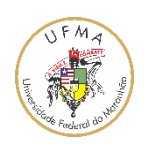

**UNIVERSIDADE FEDERAL DO MARANHÃO CENTRO DE CIÊNCIAS EXATAS E TECNOLOGIA PROGRAMA DE PÓS-GRADUAÇÃO EM ENGENHARIA DE ELETRICIDADE** 

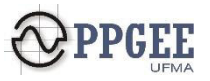

**DIOGO DE JESUS FONSECA REIS** 

## **ANÁLISE CRÍTICA DO MONTE CARLO HAMILTONIANO NA AVALIAÇÃO DE AFUNDAMENTOS DE TENSÃO**

**SÃO LUÍS – MA ABRIL DE 2021** 

### DIOGO DE JESUS FONSECA REIS

## ANÁLISE CRÍTICA DO MONTE CARLO HAMILTONIANO NA AVALIAÇÃO DE AFUNDAMENTOS DE TENSÃO

Dissertação apresentada ao Programa de Pós-Graduação em Engenharia de Eletricidade da Universidade Federal do Maranhão, como parte dos requisitos para a obtenção do título de Mestre em Engenharia Elétrica, área de concentração: Sistemas de Energia Elétrica.

Orientador: Prof. Dr. José Eduardo Onoda Pessanha.

SÃO LUÍS – MA ABRIL DE 2021

### **[FICHA CATALOGRÁFICA]**

Reis, Diogo de Jesus Fonseca. ANÁLISE CRÍTICA DO MONTE CARLO HAMILTONIANO NA AVALIAÇÃO DE AFUNDAMENTOS DE TENSÃO / Diogo de Jesus Fonseca Reis. - 2021. 157 p. Orientador(a): José Eduardo Onoda Pessanha. Dissertação (Mestrado) - Programa de Pós-graduação em Engenharia Elétrica/ccet, Universidade Federal do

Maranhão, São Luís, 2021. 1. Afundamentos de tensão. 2. Dinâmica Hamiltoniana.

3. Qualidade de energia. I. Pessanha, José Eduardo Onoda. II. Título.

### DIOGO DE JESUS FONSECA REIS

# ANÁLISE CRÍTICA DO MONTE CARLO HAMILTONIANO NA AVALIAÇÃO DE AFUNDAMENTOS DE TENSÃO

Dissertação apresentada ao Programa de Pós-Graduação em Engenharia de Eletricidade da Universidade Federal do Maranhão, como parte dos requisitos para a obtenção do título de Mestre em Engenharia Elétrica, área de concentração: Sistemas de Energia Elétrica. Orientador: Prof. Dr. José Eduardo Onoda Pessanha.

Aprovada em: 30/04/2021.

### BANCA EXAMINADORA

José Eduardo Onoda Pessanha, Dr. Orientador (UFMA)

\_\_\_\_\_\_\_\_\_\_\_\_\_\_\_\_\_\_\_\_\_\_\_\_\_\_\_\_\_\_\_\_\_\_\_\_\_\_\_\_\_\_\_\_\_\_\_\_\_

Júlio Cesar Stacchini de Souza, Dr. UFF – Niterói

 $\overline{\mathcal{L}}$  , and the contribution of the contribution of the contribution of the contribution of the contribution of the contribution of the contribution of the contribution of the contribution of the contribution of the

Anselmo Barbosa Rodrigues, Dr. UFMA

\_\_\_\_\_\_\_\_\_\_\_\_\_\_\_\_\_\_\_\_\_\_\_\_\_\_\_\_\_\_\_\_\_\_\_\_\_\_\_\_\_\_\_\_\_\_\_\_\_\_

### **AGRADECIMENTOS**

A Deus pela vida e oportunidade de chegar até aqui.

A minha família, meu pai José, minha mãe Elineusa e meu irmão Diego, por todo amor e apoio que sempre me deram. Jamais conseguirei retribuí-los.

Ao professor Dr. José Eduardo Onoda Pessanha, por toda a orientação e paciência, pelo estímulo e compreensão nos momentos críticos dessa dissertação.

Aos meus colegas de laboratório Emanuelle, Lucas, Luís e Matheus, pela recepção, e que apesar do pouco tempo de convivência, me ajudaram muito no início dessa jornada.

A Fundação de Amparo à Pesquisa e ao Desenvolvimento Científico e Tecnológico do Maranhão (FAPEMA) pelo auxílio financeiro desta pesquisa.

*"soli Deo gloria" (glória somente a Deus)* 

#### **RESUMO**

Afundamentos de tensão são um dos principais problemas de qualidade de energia, capaz de provocar danos e perdas financeiras significativas aos consumidores. Uma das formas de avaliação dos afundamentos de tensão é através do índice SARFI-X (*System Average RMS Frequency Index*), que representa a frequência com que a magnitude da tensão residual está abaixo de um valor X (em p.u.). A Simulação Monte Carlo (SMC) é um dos métodos mais utilizados na obtenção desse índice, no entanto, pode apresentar um alto custo computacional. Uma abordagem na dinâmica Hamiltoniana foi proposta para reduzir essa adversidade, conhecida como amostrador Monte Carlo Hamiltoniano (MCH) de espaços de modelos de alta dimensão, sendo testada aqui em avaliações probabilísticas de afundamentos de tensão em sistemas de potência. É mostrado que o MCH é capaz de atenuar os efeitos adversos do amostrador padrão Metropolis-Hastings (MH), como baixas taxas de aceitação, caminhada aleatória e convergência lenta, substituindo atualizações simples por variáveis de momento (típicas distribuições gaussianas independentes) com atualizações Metropolis, onde um novo estado é proposto pelo cálculo de uma trajetória por meio das equações de movimento do Hamiltoniano. O estado proposto pode estar distante do estado atual e ainda apresentar alta probabilidade de aceitação. Este procedimento evita a exploração lenta do espaço de estado que ocorre quando as atualizações do Metropolis são realizadas, levando a uma exploração rápida da distribuição. Verifica-se através de experimentos numéricos e diferentes sistemas-teste que o amostrador que faz uso da dinâmica Hamiltoniana atenua consideravelmente os problemas do algoritmo Metropolis-Hastings (MH). Espera-se que os resultados possam estimular o uso do MCH em outros problemas de natureza probabilística de sistemas de potência.

*Palavras-chave: Afundamentos de tensão, Dinâmica Hamiltoniana, Qualidade de energia, Simulação de Monte Carlo.*

### **ABSTRACT**

Voltage sags are one of the main power quality problems, able to cause significant financial losses to industrial consumers. One way of assessing voltage sags is through the SARFI-X index (System Average RMS Frequency Index). This index is a measure of the number of voltage sags with remaining RMS magnitude inferior to the specified percentage value X (p.u.). Monte Carlo Simulation (MCS) is one of the most used methods to obtain this index, regardless of its high computational cost. It is presented in this work an introduction to Hamiltonian Monte Carlo (HMC) sampling of highdimensional model spaces on probabilistic assessments of voltage sags in power systems. It is shown that the proposal mitigates adverse effects of the standard Metropolis-Hastings (MH) sampling algorithm, such as low acceptance rates, randomwalk and slow convergence, by surrogating simple updates for momentum variables (typical independent Gaussian distributions) with Metropolis updates, where a new state is proposed by computing a trajectory through the solution of the Hamiltonian's equations of motion. The proposed state can be distant from the current state and still present a high probability of acceptance. This procedure avoids the slow exploration of the state space that occurs when Metropolis updates are performed, leading to a fast exploration of the distribution. It is verified through test-systems that the Hamiltonian Monte Carlo sampler mitigates the difficulties of the Metropolis-Hastings (MH) algorithm. The results may encourage its use in other probabilistic power systems problems.

*Keywords: Voltage sags*, *Hamiltonian dynamics*, *Monte Carlo Simulation*, *Power quality.* 

### **LISTA DE FIGURAS**

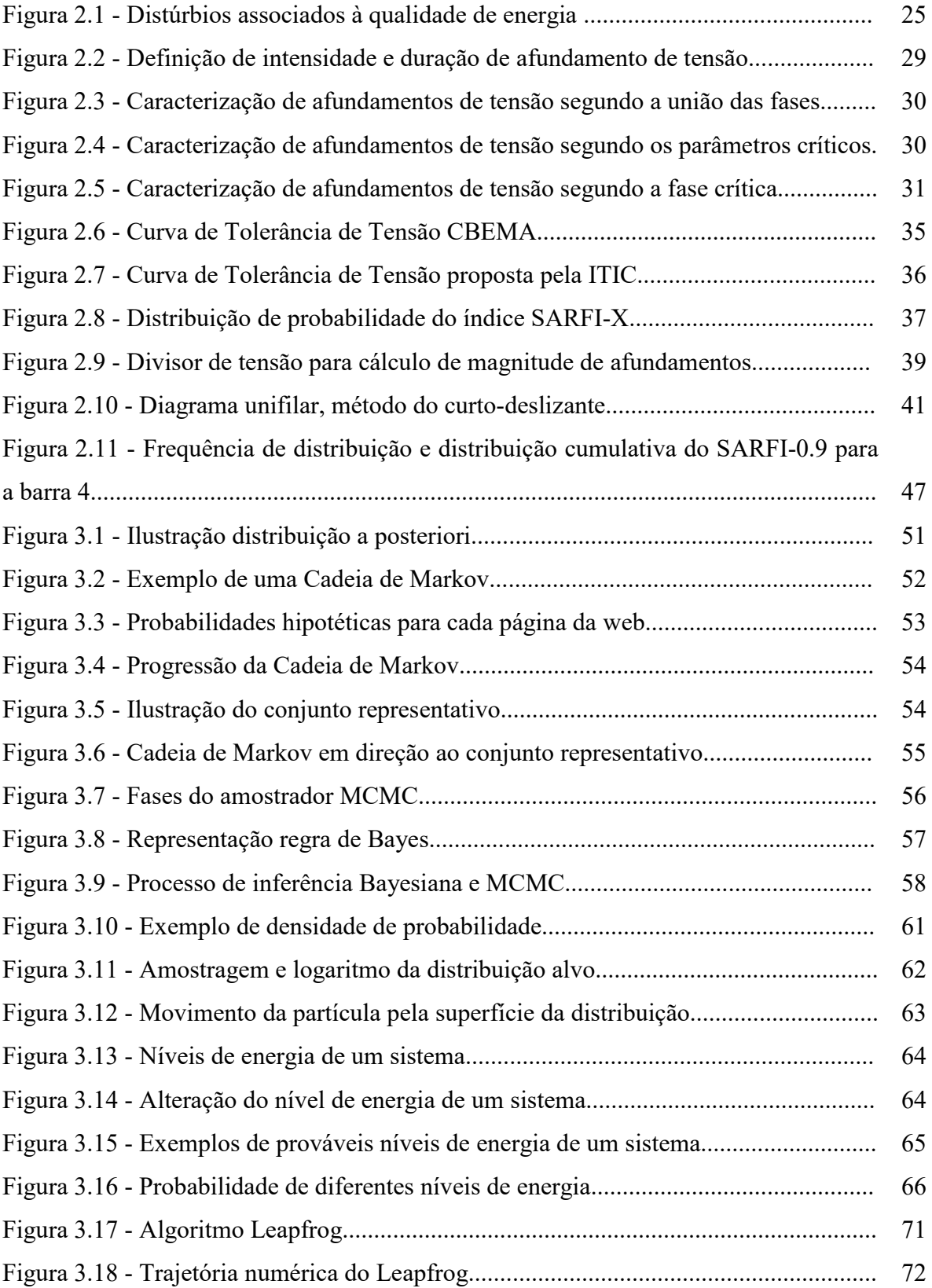

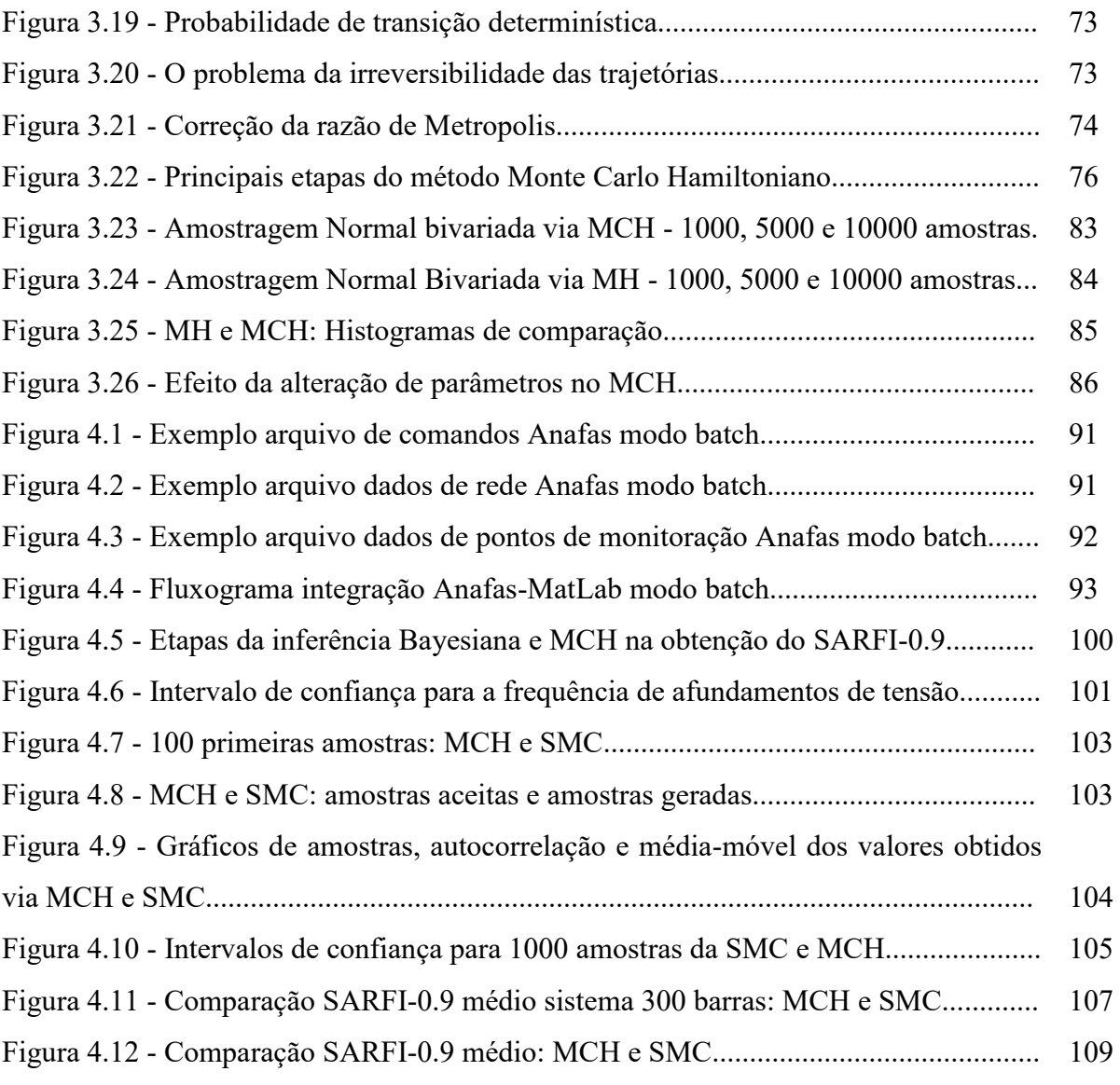

### **LISTA DE TABELAS**

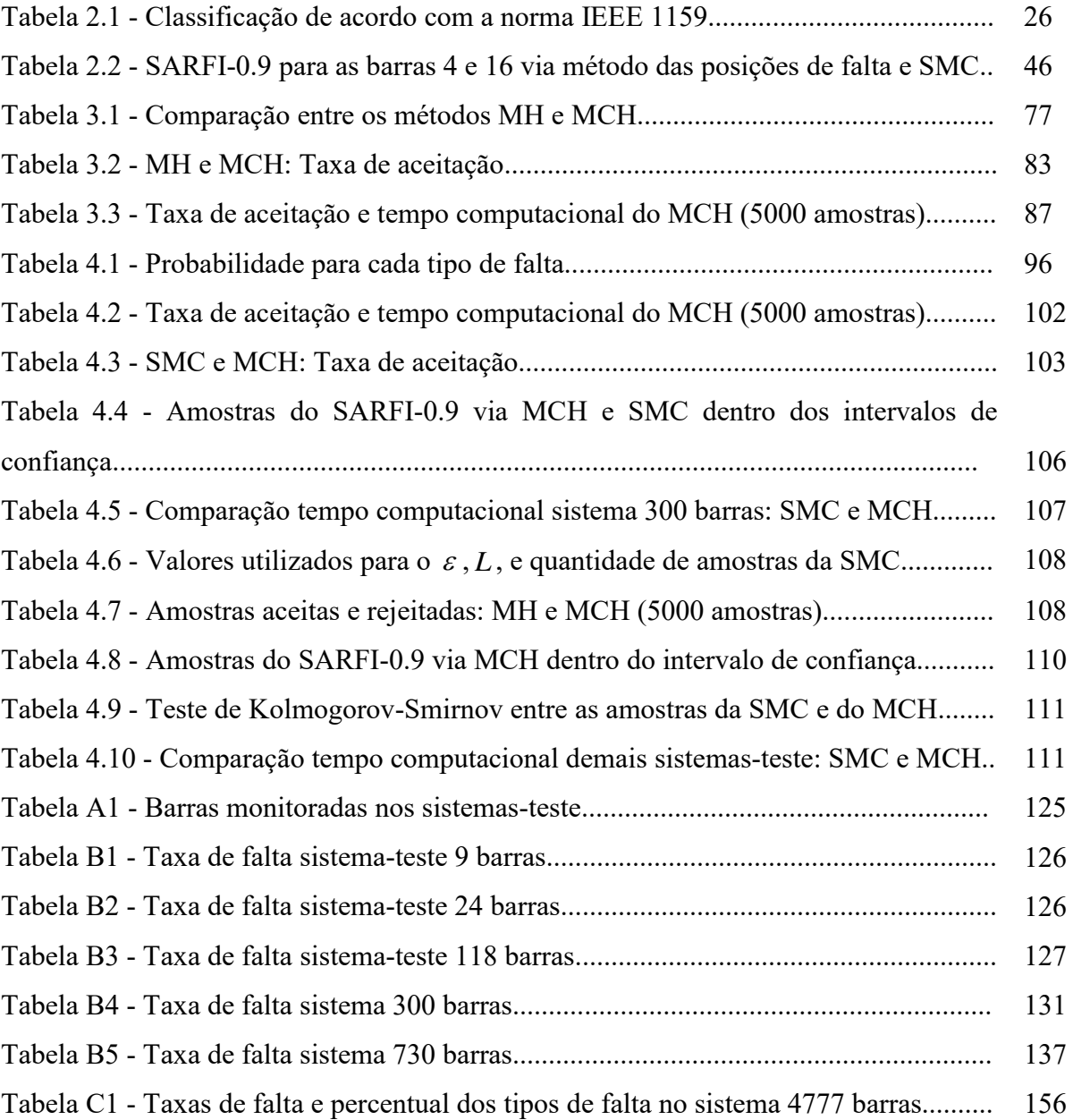

### **LISTA DE ABREVIATURAS E SIGLAS**

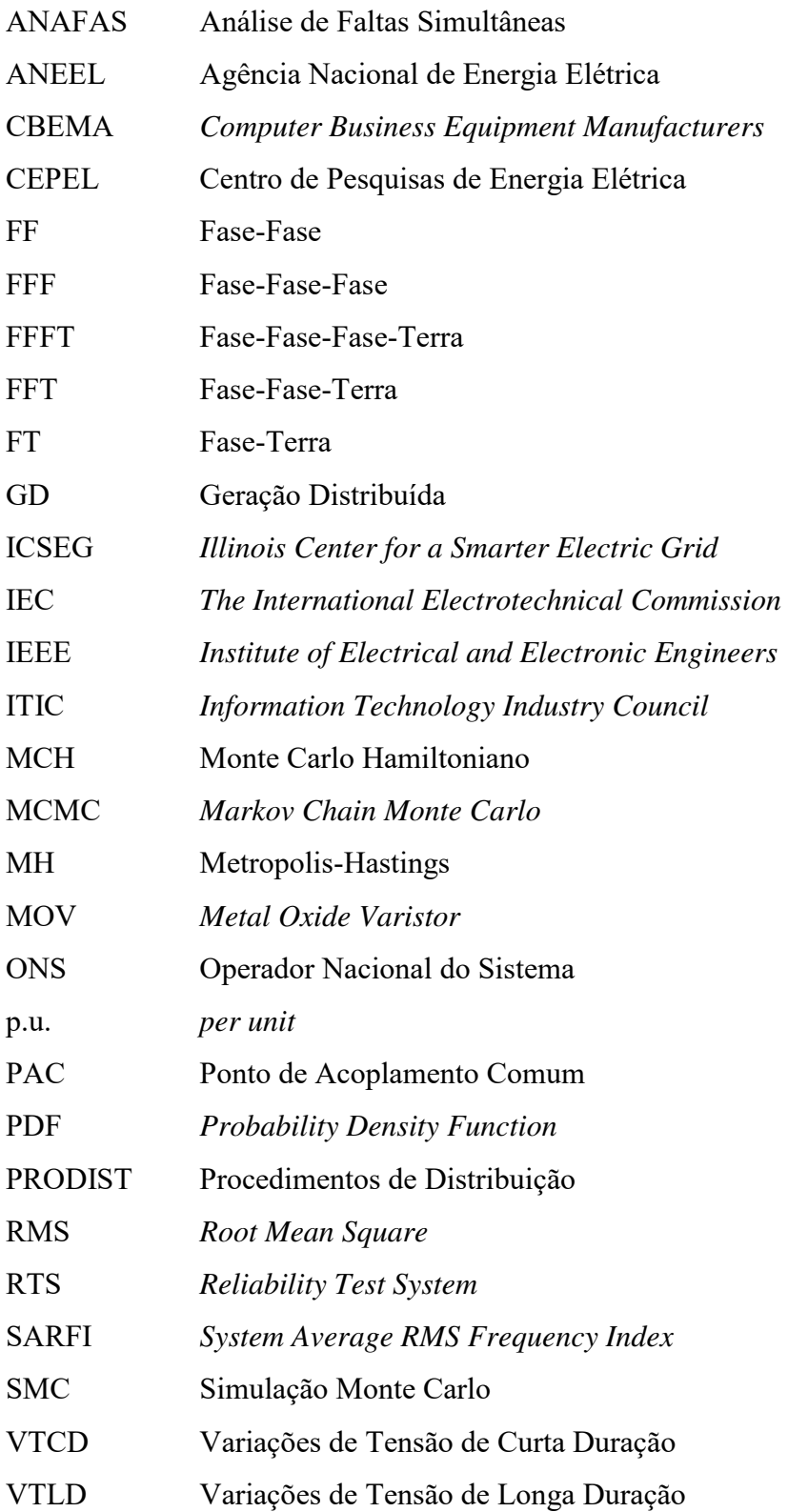

# **SUMÁRIO**

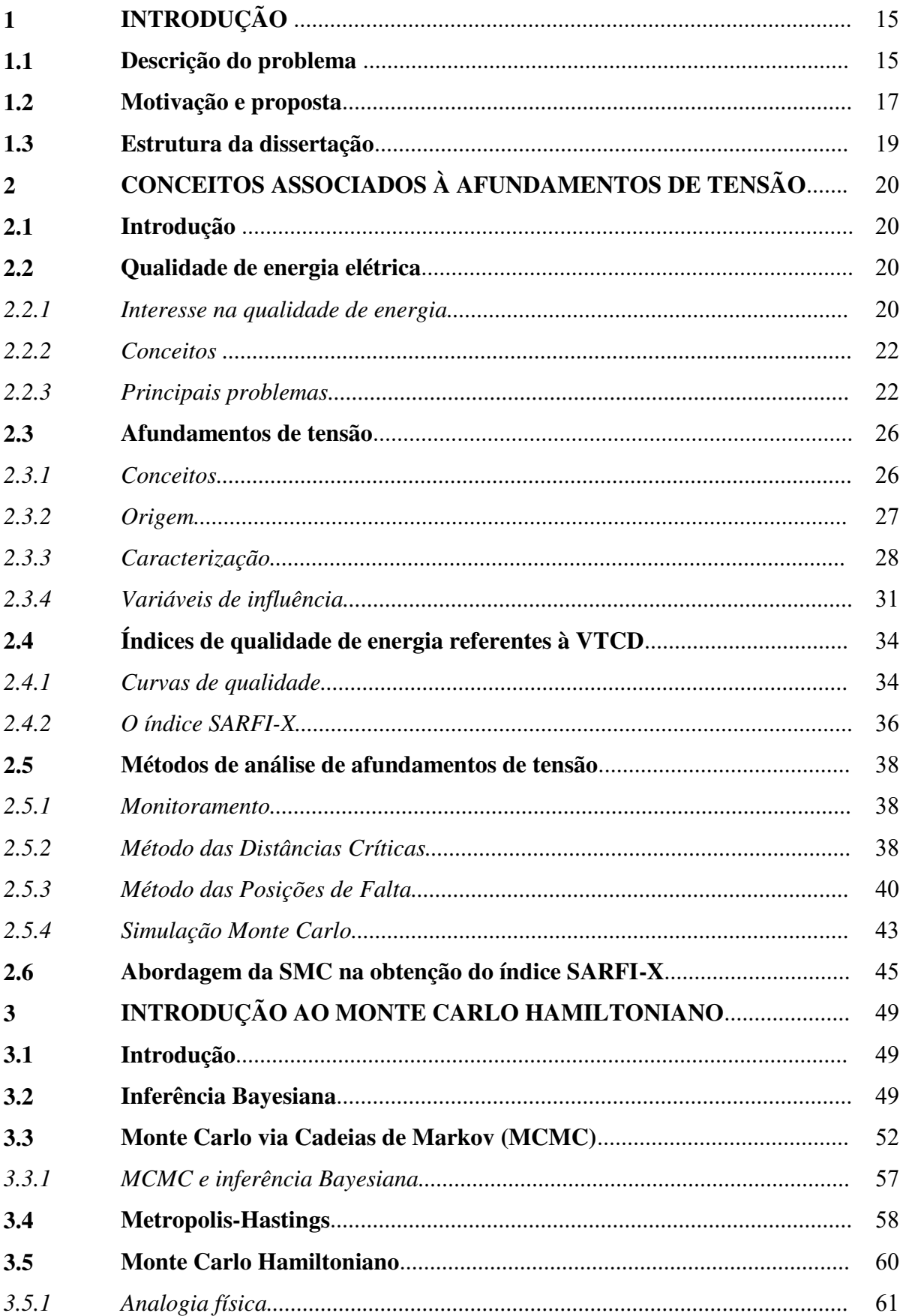

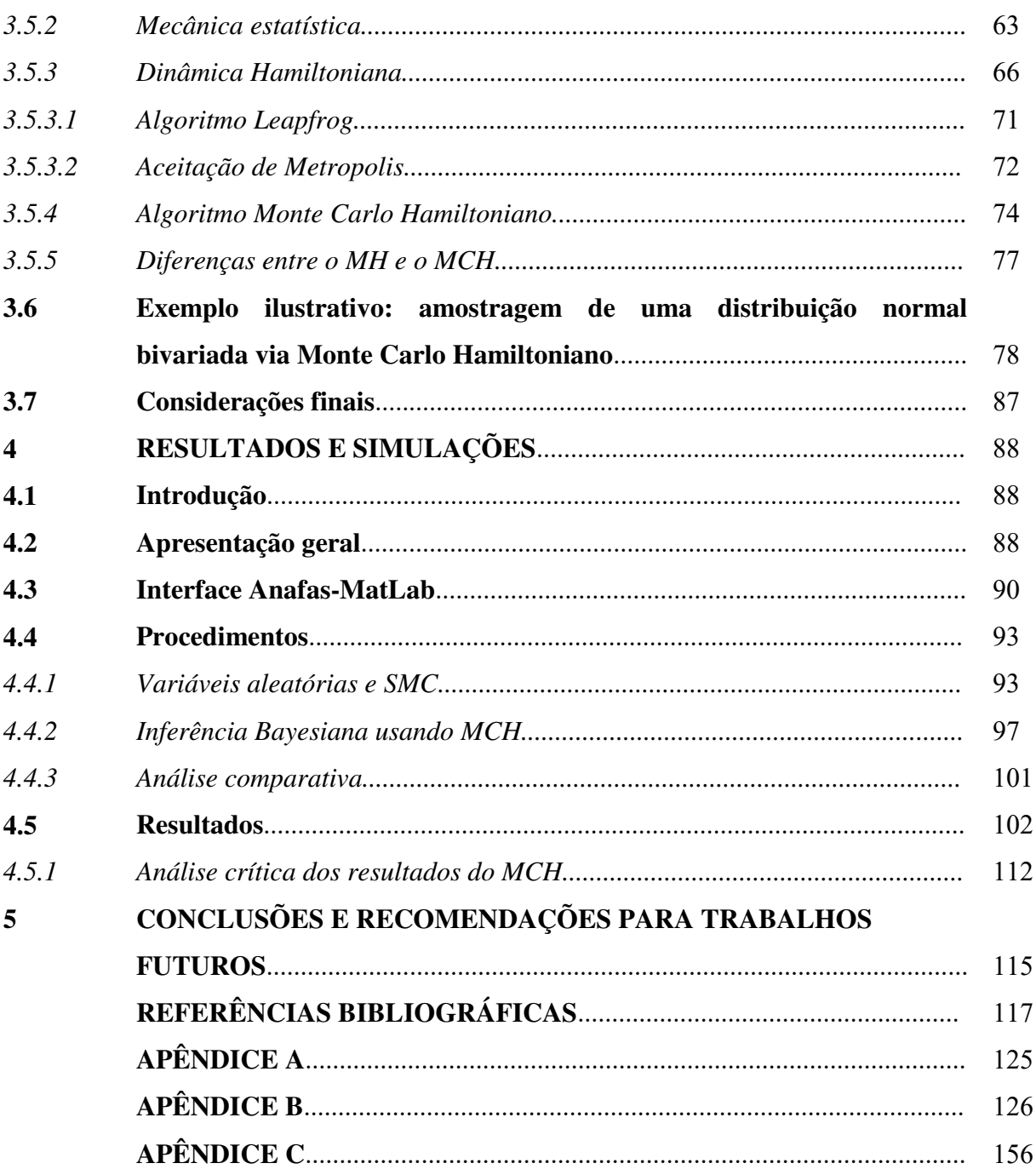

# **Capítulo 1 INTRODUÇÃO**

### **1.1. DESCRIÇÃO DO PROBLEMA**

Atualmente, o uso intensivo de equipamentos sensíveis na automação de plantas industriais tem como efeito colateral maior vulnerabilidade nas interrupções causadas por distúrbios de tensão. Dentre esses distúrbios, as Variações de Tensão de Curta Duração (VTCD's) correspondem a aproximadamente 49% dos problemas relacionados a qualidade de energia (SAMOTYJ et al., 2003), onde os afundamentos de tensão (ou seja, uma redução entre 0,1 a 0,9 p.u, na tensão nominal RMS com duração de 0,5 ciclo até 1 minuto) são bem comuns, principalmente quando relacionados à cargas sensíveis. Para evitar perdas financeiras aos consumidores industriais, as concessionárias de distribuição de energia devem manter os índices de afundamentos de tensão em níveis aceitáveis estabelecidos pelos órgãos reguladores (BAPTISTA et al., 2016), (BOLLEN, 2000), (DUGAN et al., 2003).

Existem vários métodos para avaliação de afundamentos de tensão. Destacam-se o método do monitoramento, método das posições de falta, método das distâncias críticas, método analítico, enumeração de estados, etc. O monitoramento é um método onde pode-se observar o sistema e obter diretamente informações sobre os afundamentos de tensão. O método das posições de falta, como o nome sugere, as posições de falta são estendidas por todo o sistema (PATRA et al., 2015). O método das distâncias críticas é baseado na determinação da área crítica (exposta) em torno do cliente sensível para uma dada tensão crítica, calculando os afundamentos por meio de expressões analíticas (MOSCHAKIS & HATZIARGYRIOU, 2006). O método da enumeração de estados baseado nas posições de falta consiste em determinar um certo número de posições de falta ao longo de uma determinada área do sistema. Os curtoscircuitos são simulados considerando essas posições e, em seguida, os afundamentos característicos são obtidas (BAPTISTA et al, 2016).

Apesar da ocorrência de afundamentos de tensão também estar associada a partida de grandes motores e energização de transformadores, a sua principal causa são as faltas (BOLLEN, 2000). As faltas são eventos de natureza aleatória, com muitas incertezas associadas em ocorrência, como por exemplo: a posição de falta, o tipo de falta (monofásica, bifásica o trifásica), as fases envolvidas na falta e resistência de falta. Portanto, os métodos mais adequados para estimar (prever) índices de VTCD's são os métodos probabilísticos (SILVA, 2012). A Simulação Monte Carlo (SMC) nãosequencial é um desses métodos, capaz de calcular índices de confiabilidade de distribuição de energia, sendo utilizado por diversos pesquisadores, especialmente devido a sua robustez e consolidação como método. A SMC, entretanto, apresenta limitações quanto a eficiência computacional, pois a precisão dos resultados demanda um excessivo tempo execução (HEYDT, 2010).

Com a SMC, é possível obter um importante índice de avaliação de afundamentos de tensão em um sistema elétrico ou em determinada barra, onde o número de afundamentos com tensão residual até uma determinada magnitude é apresentado, conhecido como índice SARFI-X (do acrônimo em inglês, System Average RMS Frequency Index). O SARFI-X pode ser lido diretamente nos histogramas, e basicamente representa a frequência com que a magnitude da tensão residual está abaixo de X p.u. (OLGUIN et al., 2005a)

Dentre os trabalhos que avaliam técnicas alternativas para o estudo de afundamentos de tensão, pode-se destacar:

- (BAPTISTA et al., 2016) apresenta comparação entre o método de enumeração de estados e a SMC, ambos utilizando uma versão melhorada do método de soma de admitâncias para reduzir o esforço computacional na avaliação do SARFI. Os resultados mostram que o método de enumeração de estados é muito mais rápido do que a SMC.
- Em (MOSCHAKIS & HATZIARGYRIOU, 2006), expressões analíticas para a magnitude dos afundamentos de tensão são usadas para a avaliação do número esperado de afundamentos usando o método de distâncias críticas.
- Em (ZAMBRANO et al., 2017) o índice SARFI é estimado com base no processamento de um banco de dados de cenários de afundamentos de tensão usando o método de filtragem Bayesiano.

Portanto, o estudo de técnicas que possibilitem a redução do tempo computacional para a obtenção desse indicador pode contribuir diretamente para tornar mais eficiente a avaliação dos afundamentos de tensão nos sistemas de potência.

### **1.2. MOTIVAÇÃO E PROPOSTA**

Como o índice SARFI-0.9 se trata de uma distribuição de probabilidade, é possível realizar estudos de inferência estatística para estimar esse indicador. Uma das principais ferramentas para esse tipo de estudo é a inferência Bayesiana, que baseia-se no Teorema de Bayes e é usada para atualizar a probabilidade para uma hipótese com base nos dados observados e em informações prévias (BAYES, 1763).

O processo estimação de parâmetros por meio de inferência Bayesiana tipicamente utiliza o Monte Carlo via Cadeias de Markov (MCMC), caracteriza-se por explorar determinada distribuição através da geração amostras, onde a probabilidade da próxima amostra depende apenas do estado (amostra) atual. No entanto, em situações onde a distribuição é complexa, o MCMC tende a não conseguir explorar essa distribuição com precisão, devido ao fato de que as transições de Markov (propostas de novas amostras) não são compatíveis com a estrutura da distribuição. Para reduzir esse problema, emprega-se amostradores, que realizam a geração de estados futuros da Cadeia de Markov a fim de produzir transições mais apropriadas. Dentre esses amostradores destaca-se o Metropolis-Hastings (MH), que é um dos mais aplicados devido a sua simplicidade.

O MH é um algoritmo que utiliza uma distribuição auxiliar da qual seja fácil gerar amostras e que seja semelhante (proporcional) a distribuição que se deseja amostrar. O "candidato" a ser o próximo valor da amostra é selecionado com base no valor atual da amostra. O MH também estabelece um critério de rejeição e aceitação de amostras, baseando-se na probabilidade da amostra proposta em relação à atual.

Apesar de sua fácil aplicação, o MH apresenta o comportamento denominado caminhada aleatória (do inglês, *random walk*), o que resulta em desvantagens como: baixa taxa de aceitação de amostras (estados) propostas, alta correlação entre as amostras geradas, além da dificuldade para representar a distribuição desejada, principalmente em grandes dimensões. Além disso, o desempenho do MH depende de uma boa escolha da distribuição auxiliar, o que nem sempre é tarefa simples.

O Monte Carlo Hamiltoniano (MCH) proposto inicialmente por (DUANE et al. 1987), tem sido uma das principais alternativas ao MH. Seu princípio se baseia na dinâmica Hamiltoniana, onde as propostas de novos estados da Cadeia de Markov são realizadas utilizando o conceito de conservação de energia. Essa característica permite que a distribuição alvo seja melhor explorada, resultando em: i) uma convergência mais rápida, ii) baixa correlação entre as amostras, iii) maior taxa de aceitação de amostras, e iv) melhor desempenho em distribuições multidimensionais, sendo essas vantagens amplamente fundamentadas na literatura sobre MCH. Nos últimos anos, o MCH tem sido aos poucos difundido e aplicado para outras áreas, principalmente devido às contribuições realizadas por (NEAL, 2011) e (BETANCOURT, 2017).

A proposta desta pesquisa é realizar uma análise crítica do desempenho de um algoritmo construído sob o MCH em análises de afundamentos de tensão, sendo este dividido em duas partes. Na primeira, se considera o modelo de uma SMC tradicional, gerando amostras da distribuição do índice SARFI-0.9 para determinadas barras de um sistema elétrico; na segunda se realiza a inferência Bayesiana via Monte Carlo Hamiltoniano para estimação dos parâmetros da distribuição do índice SARFI-0.9, baseando-se nas amostras iniciais obtidas da SMC e informações a priori. Através dos parâmetros estimados, se reproduz a distribuição do índice SARFI-0.9, permitindo assim, uma redução significativa no tempo computacional para obtenção desse índice. Para proceder com a análise crítica do desempenho do MCH, o algoritmo proposto é aplicado em seis sistemas-teste cujas dimensões variam entre 9 e 4777 barras.

A utilização da dinâmica Hamiltoniana em aplicações direcionadas a sistemas de potência tem sido pouco explorada, apresentando, portanto, bastante campo para desenvolvimento, dentre essas recentes publicações, há importantes contribuições em problemas de estabilidade transitória angular encontradas em (MACHADO & PESSANHA, 2020) e (MACHADO & PESSANHA, 2019). Pelo fato de não ter sido encontrado na literatura nenhuma aplicação do Monte Carlo Hamiltoniano nos estudos de afundamentos de tensão, em particular, no índice SARFI-0.9, ou em qualquer outro estudo de natureza probabilística, o presente trabalho de pesquisa é, portanto, inovador. Espera-se que o conteúdo desta dissertação, particularmente o Monte Carlo Hamiltoniano com suas potencialidades (rápida convergência) e dificuldades (ajustes de parâmetros), possa estimular, incentivar e orientar o seu uso em outros problemas,

criando, portanto, um novo paradigma para problemas de natureza probabilística na área de sistemas elétricos de potência.

### **1.3. ESTRUTURA DA DISSERTAÇÃO**

Para orientar o leitor, apresenta-se abaixo a estrutura da presente dissertação:

- Capítulo 1: Descrição do problema, objetivos e contribuições.
- Capítulo 2: Apresentação e descrição dos conceitos básicos relacionados à qualidade de energia, com ênfase para os afundamentos de tensão.
- Capítulo 3: Abordagem dos principais aspectos do método Monte Carlo Hamiltoniano e da dinâmica Hamiltoniana. Introdução dos conceitos de inferência Bayesiana, Monte Carlo via Cadeias de Markov e Metropolis-Hastings.
- Capítulo 4: Apresentação dos resultados das simulações e comparações obtidos pelo método Monte Carlo Hamiltoniano. Descrição dos procedimentos utilizados nos testes e da interface ANAFAS-MatLab.
- Capítulo 5: Conclusões e sugestões para futuros trabalhos.

# **Capítulo 2**

# **CONCEITOS ASSOCIADOS À AFUNDAMENTOS DE TENSÃO**

### **2.1. INTRODUÇÃO**

Este capítulo apresenta conceitos básicos relacionados à qualidade de energia, com ênfase para os afundamentos de tensão, divididos nos seguintes tópicos:

- Descrição geral dos problemas de qualidade de energia, destacando os afundamentos de tensão causados por curtos circuitos;
- Apresentação de conceitos, origem, caracterização e variáveis de influência dos afundamentos de tensão;
- Descrição dos índices de qualidade de energia. Apresentação das curvas de qualidade e do indicador SARFI-X;
- Apresentação e discussão de métodos de análise de afundamentos de tensão, desde o monitoramento até as técnicas computacionais mais referenciadas na literatura, apresentando suas vantagens e desvantagens.
- Abordagem da simulação Monte Carlo na obtenção do índice SARFI-X.

### **2.2. QUALIDADE DE ENERGIA ELÉTRICA**

### **2.2.1. INTERESSE NA QUALIDADE DE ENERGIA**

Nos últimos anos, houve um aumento no interesse pela qualidade de energia elétrica disponibilizada pelas concessionárias para as indústrias, estabelecimentos comerciais e residências. Isso se deve principalmente ao crescimento de fontes de harmônicos, tais como fontes de tensão e de corrente chaveadas, fornos à arco, lâmpadas fluorescentes e outros dispositivos envolvendo eletrônica de potência (KUSKO, 2007). Além disso, muitos dos equipamentos eletroeletrônicos fabricados atualmente são mais susceptíveis à variações na qualidade de energia fornecida, onde normalmente essas variações estão associadas à faltas na rede elétrica, por exemplo.

Por conta desse cenário, as concessionárias devem garantir uma boa qualidade de fornecimento do seu produto (energia elétrica), evitando afundamentos e elevações de tensão, presença de grandezas harmônicas, além de outras adversidades que afetem o desempenho da carga do consumidor, principalmente os industriais. Essas exigências pressionam as concessionárias para se tornarem mais eficientes e, ao mesmo tempo, oferecerem um fornecimento confiável de energia elétrica com um reduzido número de interrupções (VEDAM, 2009).

 Outro fator importante é a intensa inserção de geração distribuída (GD) nos sistemas elétricos atuais. Estas fontes estão geralmente conectadas com a rede de distribuição, e causam impactos sobre muitos aspectos da qualidade de energia e confiabilidade do fornecimento de energia (DAI et al., 2012).

No Brasil, o primeiro órgão federal constituído para fiscalizar os serviços das concessionárias de energia elétrica foi a Comissão de Estudos de Forças Hidráulicas, vinculada ao Ministério da Agricultura, Indústria e Comércio, criada em 1920. Na década de 1940 surgiu a Divisão de Águas do Departamento Nacional da Produção Mineral, e 20 anos depois, em 1960, a Lei nº 3.782, de 22 de julho criou o Ministério de Minas e Energia (PINHEIRO, 2018).

 Em 1965, A Divisão de Águas do Departamento Nacional da Produção Mineral foi transformada no Departamento Nacional de Águas e Energia que já possuía a função de supervisão, fiscalização e controle dos serviços de eletricidade. Até que em 26 de dezembro de 1996, com a Lei nº 9.427, é instituída a Agência Nacional de Energia Elétrica – ANEEL, que visa regular e fiscalizar a produção, transmissão e comercialização de energia elétrica, em conformidade com as políticas e diretrizes do Governo Federal (ANEEL, 2020).

 Uma das principais realizações da ANEEL foi a criação dos Procedimentos de Distribuição – PRODIST, documentos que normatizam e padronizam as atividades técnicas relacionadas ao funcionamento e desempenho dos sistemas de distribuição de energia elétrica, divididos em 11 módulos (ANEEL/PRODIST, 2020).

O PRODIST Módulo 8 estabelece os procedimentos relativos à qualidade da energia elétrica, abordando os seguintes parâmetros (PRODIST, 2018):

- a) **Qualidade do produto**. Define a terminologia e os indicadores, caracteriza os fenômenos, estabelece os limites ou valores de referência, a metodologia de medição, a gestão das reclamações relativas à conformidade de tensão em regime permanente e às perturbações na forma de onda de tensão, e os estudos específicos de qualidade da energia elétrica para fins de acesso aos sistemas de distribuição.
- b) **Qualidade do fornecimento**. Estabelece a metodologia para apuração dos indicadores de continuidade e dos tempos de atendimento a ocorrências emergenciais, definindo padrões e responsabilidades.
- c) **Qualidade do tratamento de reclamações**. Estabelece a metodologia de cálculo dos limites do indicador de qualidade comercial FER (Frequência Equivalente de Reclamação).

### **2.2.2. CONCEITOS**

Devido à larga abrangência do tema qualidade de energia, há uma variedade de conceitos defendidos por diferentes organizações e estudiosos da área, que abordam aspectos relevantes do assunto.

De acordo com (DUGAN et al., 2004), qualidade de energia é qualquer problema manifestado em desvios na tensão, corrente ou frequência que resultem em falhas ou mau funcionamento de um equipamento do consumidor.

Já em (BARRY, 2000), a definição de qualidade de energia pode ter duas perspectivas diferentes. Para o fornecedor de energia, qualidade seria a capacidade do gerador em manter a frequência em, ou o mais próximo possível de 60/50 Hz, com a tensão nos sistemas de distribuição e transmissão variando em no máximo  $\pm 5\%$ . Enquanto que para o consumidor, qualidade seria a medida, análise e melhoramento da tensão na barra de carga, visando manter essa tensão na forma senoidal, com magnitude e frequência próximas dos valores nominais (HEYDT, 1991).

### **2.2.3. PRINCIPAIS PROBLEMAS**

Em relação aos tipos de problemas que podem afetar a qualidade de energia, pode-se enumerar os seguintes fenômenos eletromagnéticos com uma breve descrição de cada um deles (DUGAN et al., 2004) e (BROZEADO et al.,1997):

- a) **Transitórios**. São eventos indesejados que ocorrem no sistema elétrico e possuem natureza momentânea, sendo classificados como:
	- De impulso se manifestam de forma súbita, com polaridade unidirecional e não afetam a tensão ou a corrente em regime permanente, como por exemplo, incidências de descargas atmosféricas no sistema elétrico;
	- Oscilatórios apresentam mudanças rápidas de polaridade na tensão e corrente. Suas principais causas são a energização de banco de capacitores e ferroressonância.
- b) **Variações de Tensão de Curta Duração (VTCD)**. Eventos com duração entre 0,5 ciclos e 1 minuto, geralmente causados por cargas com grandes correntes de partida (motores de indução, por exemplo). Dependendo da localização das faltas e das condições de aterramento do sistema, podem resultar em interrupções, bem como afundamentos ou elevação de tensão.
	- Interrupções são eventos onde a tensão de fornecimento diminui a um valor inferior a 0,1 p.u., por um período inferior à 1 minuto. Podem ser causadas por curtos-circuitos ou falhas em equipamentos.
	- Afundamento de tensão é a redução desta grandeza causada por faltas (curtos-circuitos) ou partida de grandes motores, sendo um problema de curta duração.
	- Elevação de tensão é um aumento na tensão RMS (valor eficaz de tensão) entre 1,1 e 1,8 p.u. que ocorre, por exemplo, quando há uma falta monofásica, ou por desligamentos de grandes cargas, normalmente com duração entre 0,5 ciclos e 1 minuto.
- c) **Variações de Tensão de Longa Duração (VTLD)**. São consideradas distúrbios de regime permanente, pois as mudanças no valor RMS da tensão são superiores a 1 minuto. Geralmente se manifestam na forma de interrupções sustentadas associadas à sub ou sobretensão.
	- Interrupção sustentada ocorre quando a tensão de fornecimento cai a zero por mais de um minuto, o que requer intervenção do operador para restabelecimento do sistema.
- Subtensões são decréscimos do valor eficaz de tensão abaixo de 0,9 p.u., com duração superior a 1 minuto. Dentre outras causas, podem ser resultantes de acréscimo de carga, ou saída de banco de capacitores.
- Sobretensões são acréscimos do valor eficaz de tensão acima de 1,1 p.u., com duração superior a 1 minuto. Geralmente são causadas por saída de cargas, ou por ajustes incorretos de *tapes* de transformadores.
- d) **Desequilíbrio de tensão**. É a razão entre a componente de sequência negativa e a componente de sequência positiva da tensão do sistema trifásico.
- e) **Distorção de Forma de Onda**. É definida como um desvio em regime permanente de uma onda senoidal à frequência nominal, caracterizada principalmente pelo conteúdo espectral do desvio, com destaque para:
	- **Harmônicos** múltiplos inteiros da frequência fundamental da forma de onda senoidal que, quando adicionados à forma de onda fundamental causam distorções. A presença de harmônicos na rede elétrica é devido, em sua maioria, à cargas não lineares
	- **Corte de tensão**. É uma descontinuidade do valor instantâneo da tensão causada geralmente por curto-circuito bifásico devido a comutação da corrente entre as fases do sistema, durante operação normal dos conversores de potência.
	- **Ruído**. É definido como sinais elétricos indesejados com espectro de banda larga inferior a 200 kHz, sobrepostos na tensão ou na corrente, associados, por exemplo, aos dispositivos de eletrônica de potência e comutação de fontes de alimentação.
- f) **Flutuações de tensão**. Série de variações de tensão sistemáticas e intermitentes dentro de uma faixa de 95% e 105% da tensão nominal.
- g) **Variações de frequência**. São pequenos desvios momentâneos do valor da frequência fundamental da tensão, decorrentes do desequilíbrio entre a geração da energia elétrica e a demanda solicitada pela carga.

A Figura 2.1 resume os principais distúrbios presentes nos sistemas elétricos que afetam a qualidade de energia.

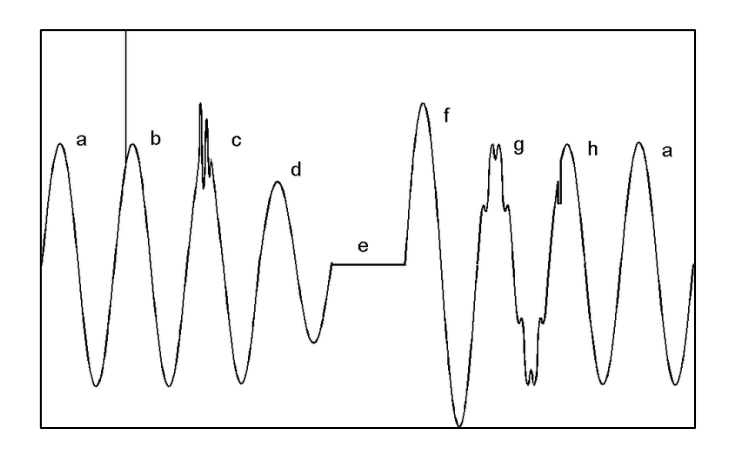

Figura 2.1 – Distúrbios associados à qualidade de energia Fonte: Adaptado de (Bronzeado et al., 1997)

Onde:

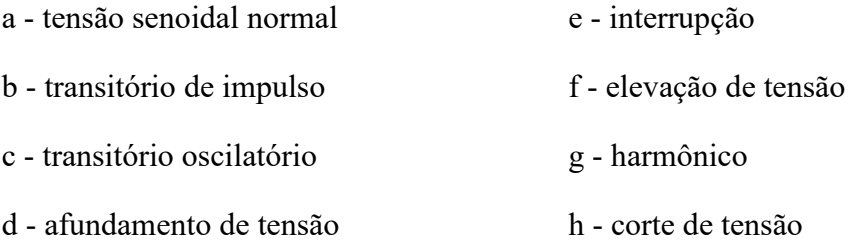

Dentre os distúrbios ilustrados na Figura 2.1, os afundamentos de tensão são uns dos mais preocupantes tanto para as concessionárias, quanto para os consumidores, devido aos prejuízos financeiros ocasionados pelo mau funcionamento ou parada de processos industriais (CARNEIRO et al., 2016). Comparado com outros problemas, os afundamentos de tensão ocorrem com mais frequência. Os afundamentos de tensão reduzem a energia que está sendo entregue ao usuário final, ocasionando falhas em computadores, desligamentos de unidades de velocidade ajustável/variável, bem como o travamento e superaquecimento de motores (BARRY, 2004).

Um dos interesses no estudo de afundamentos de tensão se deve aos problemas que estes causam em diversos equipamentos elétricos, que podem não funcionar adequadamente quando a tensão eficaz de alimentação cai abaixo de 90% por mais de um ou dois ciclos, cuja frequência de ocorrências pode atingir dezenas por ano. Um afundamento de tensão não é tão prejudicial para a indústria quanto uma interrupção sustendada, mas como há muito mais afundamentos do que interrupções, os prejuízos

são geralmente consideráveis (ZOBBA, 2011). Ocorrências de afundamentos de tensão, combinadas com a sensibilidade dos equipamentos modernos, têm resultado em significativos prejuízos financeiros, devido, principalmente a um número expressivo de interrupções nos processos industriais (OLIVEIRA, 2008). Em países desenvolvidos com atividade industrial intensa, os prejuízos anuais chegam a ser da ordem de bilhões de dólares por conta de falhas de equipamentos eletroeletrônicos, provocadas por afundamentos de tensão (JHON, 1993).

No Brasil, os cenários são semelhantes aos descritos acima, sendo agravados à medida que as indústrias, em geral, investem em automatização de seus sistemas produtivos, na busca de melhor qualidade e produtividade (SILVA, 2004). Devido a sua importância, os afundamentos de tensão compõem o problema de interesse nesta dissertação, e por esta razão, são discutidos em detalhes na seção seguinte.

### **2.3. AFUNDAMENTOS DE TENSÃO**

### **2.3.1. CONCEITOS**

Os afundamentos de tensão, também conhecidos como *voltage sags* ou *voltage dips* na língua inglesa, são definidos pelo IEEE (do acrônimo em inglês para *Institute of Electrical and Electronic Engineers*) como um decréscimo do valor eficaz da tensão nominal entre 0,1 e 0,9 p.u., durante um período de tempo compreendido entre 0,5 ciclos e 1 minuto (IEEE, 1995), classificados nas categorias descritas na Tabela 2.1. Ainda segundo o IEEE, afundamentos com magnitude abaixo de 0,1 p.u. são considerados interrupções.

| Tipo de Afundamento | Duração                  | <b>Magnitude</b> |
|---------------------|--------------------------|------------------|
| Instantâneo         | $0,5$ ciclos - 30 ciclos | $0,1 - 0,9$ p.u. |
| Momentâneo          | $30$ ciclos - $3$ s      | $0,1-0,9$ p.u.   |
| Temporário          | $3s - 1$ minuto          | $0,1-0,9$ p.u.   |

Tabela 2.1 – Classificação de acordo com a norma IEEE 1159

O IEC (do acrônimo em inglês para *The International Electrotechnical Commission*) define a intensidade do afundamento de tensão como sendo redução do valor RMS da tensão (IEC, 1996), com valores entre 0,01 e 0,9 p.u, seguido de seu reestabelecimento após um curto período de tempo, de 0,5 ciclos a poucos segundos. As

tensões remanescentes abaixo de 0,01 p.u. são consideradas pelo IEC como interrupções (IEC, 1990).

No Brasil, nos Procedimentos de Rede elaborados pelo Operador Nacional do Sistema (ONS), no item "Indicadores de Qualidade de Energia Elétrica", dentre os indicadores de avaliação de qualidade de energia elétrica, definem-se as VTCD's, que englobam os fenômenos de interrupção, afundamento e elevação de tensão (KEMPNER, 2012). Já a ANEEL classifica que no evento "afundamento momentâneo de tensão", o valor eficaz da tensão é superior ou igual a 0,1 p.u. e inferior a 0,9 p.u. da tensão nominal durante um intervalo de tempo com duração igual ou superior a um ciclo, e igual ou inferior a três segundos (PRODIST, 2018).

Em (MCGRANAGHAN, 1993) e (CONRAD, 1997), os afundamentos de tensão englobam os intervalos de 0,0 a 0,1 p.u., sendo caracterizados como a redução do valor eficaz da tensão de suprimento para o limite abaixo de 0,9 p.u.

O entendimento do IEEE sobre afundamentos de tensão é o conceito adotado para os propósitos desta dissertação.

### **2.3.2. ORIGEM**

Com já introduzido anteriormente, os afundamentos de tensão são causados, por exemplo, por curtos-circuitos (faltas) na rede elétrica, partida (ou aceleração) de grandes motores, e energização de transformadores. Quando um motor de indução parte, podem surgir correntes muito altas até que o rotor atinja velocidade nominal. Muitas perturbações são consequências de operações normais, como comutação de cargas ou de capacitores, faltas e atuação (abertura) de disjuntores (ZOBBA, 2011).

As faltas no sistema elétrico têm sido as principais causas de afundamentos de tensão, principalmente no sistema da concessionária devido aos milhares de quilômetros de linhas aéreas de transmissão e de distribuição, sujeitas a toda sorte de fenômenos naturais fora do controle das concessionárias, como descargas atmosféricas, animais, árvores ou equipamentos que entram em contato com partes energizadas (SILVA, 2004) (ZOBBA, 2011).

Faltas nos sistemas de transmissão causam afundamentos de tensão que duram cerca de 6 ciclos (0,10 segundos). Já nos sistemas de distribuição duram mais tempo, enquanto que partidas de motores de grande porte podem causar afundamentos de tensão em vários pontos da rede elétrica, incluindo as barras dos consumidores (BARRY, 2000).

As faltas podem ser de natureza temporária ou permanente (SILVA, 2004). As temporárias são, em sua grande maioria, decorrentes de descargas atmosféricas, temporais e ventos, que não provocam danos permanentes aos sistemas de isolação, sendo que o sistema elétrico pode ser rapidamente restabelecido por meio de religamentos automáticos ou manuais. As faltas permanentes, ao contrário, são causadas por danos físicos em algum elemento de isolação do sistema, sendo necessária a intervenção da equipe de campo/manutenção.

Como já informado, esta dissertação tem foco em afundamentos causados por faltas.

### **2.3.3. CARACTERIZAÇÃO**

O afundamento de tensão, por se tratar de uma perturbação eletromagnética multidimensional, possui dois parâmetros principais na determinação do seu nível: a magnitude e a duração. A magnitude é o valor da tensão residual durante o evento, e a duração é o tempo que a tensão eficaz permanece abaixo de um limite mínimo (OLGUIN, 2005). No entanto, existem situações (principalmente os afundamentos trifásicos) onde torna-se difícil determinar os parâmetros característicos dos afundamentos de tensão e indicar qual deles foi o principal responsável por desligamentos, por exemplo.

Para melhor caracterizar os afundamentos de tensão, (OLIVEIRA, 2008) apresenta os seguintes critérios:

a) **Eventos monofásicos**. A partir do valor RMS da tensão em função do tempo, pode-se determinar a magnitude e a duração do evento. A magnitude do afundamento de tensão, de acordo com as definições do IEEE, é o menor valor da tensão remanescente durante a ocorrência do evento (IEEE, 1995). A duração, por outro lado, é o tempo que o valor RMS da tensão permanece abaixo de 0,90 p.u. da tensão de referência (nominal, pré-falta, operativa, etc.). A Figura 2.2 ilustra um afundamento de tensão monofásico, com os parâmetros de magnitude (intensidade) e duração.

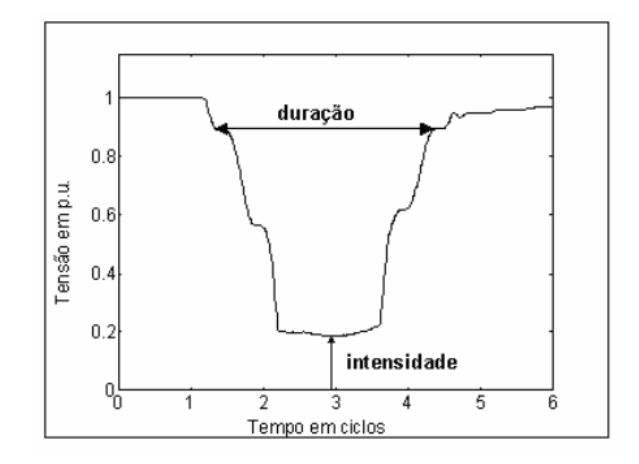

Figura 2.2 – Definição de intensidade e duração de afundamento de tensão Fonte: Adaptado de (SILVA, 2004)

- b) **Eventos trifásicos**. Uma ocorrência no sistema de potência pode afetar uma, duas ou até as três fases. A magnitude e a duração do afundamento de tensão resultante em cada fase podem diferenciar-se substancialmente, sobretudo em sistemas de distribuição onde podem ocorrer curtos-circuitos evolutivos. Para fins de cálculo de indicadores e avaliação do impacto dos afundamentos de tensão nos equipamentos, utiliza-se o procedimento chamado de agregação de fases, que consiste em atribuir um par de parâmetros (amplitude e duração) a uma ocorrência que provoque registro em mais de uma fase. Algumas propostas de agregação de fases são descritas na sequência. A amplitude do evento obtida após o processo de agregação de fases, segundo qualquer das propostas, corresponde ao mínimo valor da tensão remanescente entre as três fases.
	- **União das fases**. A duração do evento é definida como o intervalo de tempo decorrido entre o instante em que o valor da tensão em uma fase fica abaixo de um determinado limite, por exemplo, 0,90 p.u., e o instante em que a última das fases volta a superar este limite. A Figura 2.3 ilustra esta situação, onde se observa um afundamento de tensão cuja amplitude corresponde a 'U' e a duração 'T' é determinada pelo início do distúrbio na fase C e pelo término da fase A.

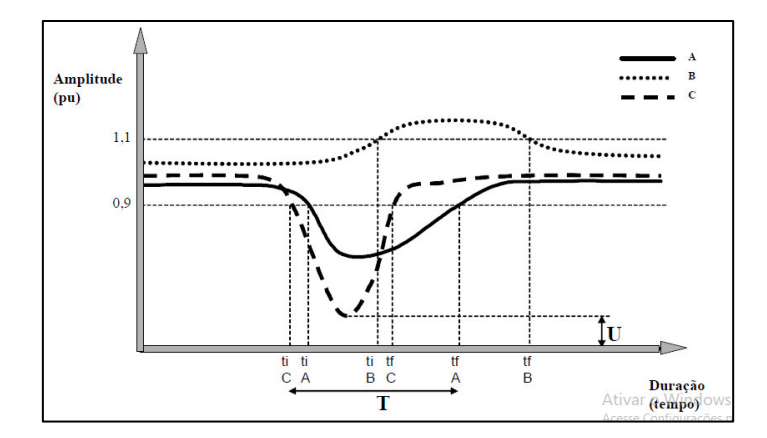

Figura 2.3 – Caracterização de afundamentos de tensão segundo a união das fases Fonte: Adaptado de (OLIVEIRA, 2008)

 **Agregação pelos parâmetros críticos**. Segundo este critério, a duração do afundamento deve ser calculada para cada uma das três fases individualmente. Então, de posse dos três valores, no caso de um evento trifásico, a duração é definida como a máxima duração entre as três fases, conforme mostra a Figura 2.4.

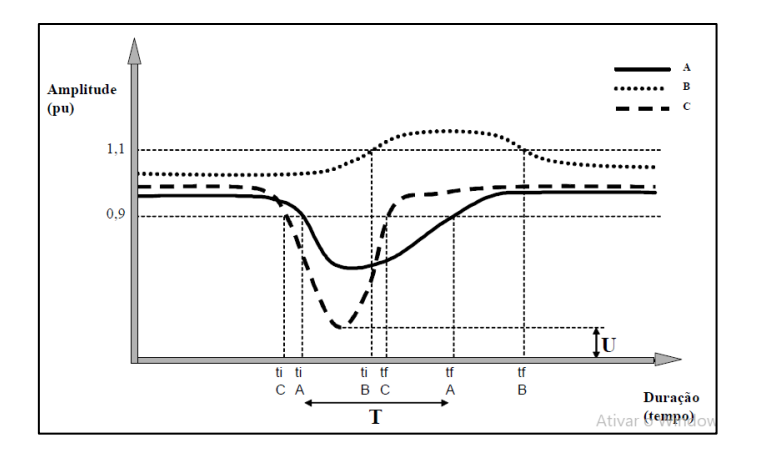

Figura 2.4 – Caracterização de afundamentos de tensão segundo os parâmetros críticos Fonte: Adaptado de (OLIVEIRA, 2008)

 **Agregação pela fase crítica**. O critério de agregação de fases pela fase crítica estabelece que a duração do evento está associada à duração da fase crítica, ou seja, aquela fase que apresentou a menor tensão remanescente. Uma ilustração deste critério de agregação de fases é mostrada na Figura 2.5, onde a fase crítica é a fase C.

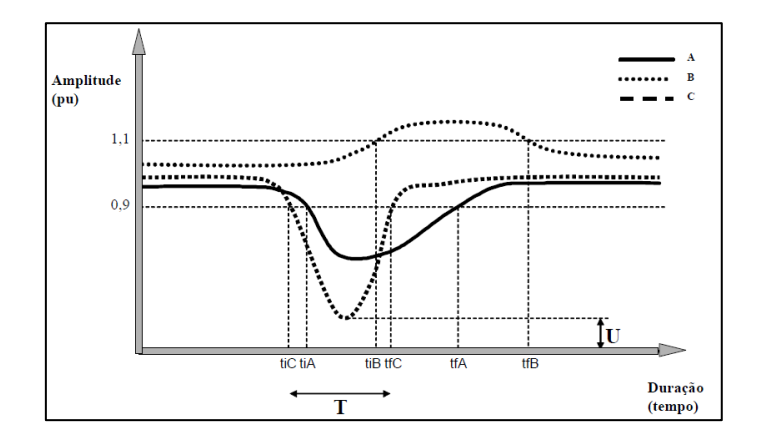

Figura 2.5 – Caracterização de afundamentos de tensão segundo a fase crítica Fonte: Adaptado de (OLIVEIRA, 2008)

Em (SILVA, 2004) estão presentes outras formas de caracterização de afundamentos, as quais não se incluem nesta dissertação. Nos estudos desenvolvidos nesta pesquisa utiliza-se apenas a fase com o menor valor da tensão remanescente entre as três fases (quando trifásico), não considerando a duração.

### **2.3.4. VARIÁVEIS DE INFLUÊNCIA**

Vários fatores aleatórios estão envolvidos na análise de afundamentos de tensão. Alguns deles estão listados em (ZOBBA, 2011), (OLIVEIRA, 2008) e (SILVA, 2004) como segue:

a) **Tipo de falta**. As faltas no sistema elétrico podem ser: trifásicas (FFF), trifásicas à terra (FFFT), bifásicas (FF), bifásicas à terra (FFT), e fase-terra (FT). As correntes de faltas trifásicas são geralmente mais severas do que as das demais faltas, mas ocorrem com menos frequência. Em relação à simetria, as faltas trifásicas e trifásicas à terra são simétricas e

geram afundamentos também simétricos. Já as faltas bifásicas, bifásicas à terra e fase-terra são assimétricas e portanto, geram afundamentos assimétricos.

b) **Localização de falta**. Faltas originadas nos sistemas de transmissão causam afundamentos que podem afetar uma vasta área do sistema elétrico. Isso mostra que a localização da falta tem impacto direto sobre os afundamentos de tensão.

Nos sistemas de distribuição, geralmente de configuração radial e de menores dimensões, os curtos-circuitos nos ramais de uma subestação de distribuição causam impactos apenas nos consumidores alimentados pelos ramais adjacentes e, dificilmente, provocarão afundamentos de tensão significativos no sistema de transmissão, principalmente naqueles com elevada capacidade de curto-circuito.

- c) **Impedância de falta**. Faltas sólidas (resistência nula) causam afundamentos de tensão mais graves do que faltas de impedância, no entanto, raramente ocorrem curtos-circuitos com essa característica. Normalmente, ocorrem através da resistência de falta que é constituída pela associação dos seguintes elementos:
	- Resistência do arco elétrico entre o condutor e a terra, para faltas fase-terra;
	- Resistência de contato devido à oxidação no local da falta;
	- Resistência do pé-de-torre, para defeitos englobando terra.

A modelagem de valores de resistência de falta da ordem de 1 a 5 Ω, observando, em casos extremos, valores de até 70 Ω, é mencionada em (BAPTISTA et al., 2016), (CARVALHO FILHO, 2002a), (ORTMEYER, 1996) e (BLACKBURN, 1987).

d) **Sistema de proteção.** A duração dos afundamentos de tensão é diretamente dependente do desempenho do sistema de proteção. Este desempenho é caracterizado pelo tempo de sensibilização e de atuação dos relés, somado ao tempo de abertura e extinção de arco nos disjuntores. O tempo de atuação dos relés é função de suas características de resposta no plano tempo versus corrente (tempo dependente ou tempo definido), bem como da filosofia e dos ajustes implantados para se obter a seletividade desejada. O tempo de abertura e de extinção da corrente de curto-circuito dos disjuntores é função das características construtivas destes equipamentos.

No entanto, existem faltas que são eliminadas antes do sistema de proteção atuar, ou seja, causam afundamentos cuja duração depende da própria falta e não da configuração de proteção.

e) **Sistemas de religamento**. A frequência de ocorrência de afundamentos de tensão depende da existência de religadores e com o tipo de curto-circuito, ou seja, podem ser temporários ou permanentes.

A contabilização dos afundamentos de tensão quando ocorrem religamentos pode considerar todos os afundamentos registrados (resultando em um número sobre-estimado de eventos), ou utilizar a agregação temporal, que considera que a partir da ocorrência do primeiro evento, todos os que o sucederem dentro de um intervalo de tempo pré-estabelecido são considerados como um mesmo evento. O IEEE recomenda que esse tempo seja de 1 minuto, mas algumas concessionárias adotam intervalos entre 15 e 30 minutos para considerar o impacto de afundamentos de tensão em processos industriais.

f) **Tensão pré-falta**. Apesar de nos estudos de curto-circuito ser comum adotar a tensão pré-falta igual a 1,0 p.u., esta premissa pode não ser verdadeira e conduzir a erros de cálculo, pois desconsidera a curva de carga do sistema e a disponibilidade de equipamentos de regulação de tensão.

Em (MILANOVIC, 2000) são apresentados resultados de simulações que mostram diferenças de até 26% no número esperado de afundamentos, quando se utiliza tensão pré-falta diferente de 1,0 p.u. Portanto, levar em consideração as tensões pré-falta é particularmente importante na análise de sistemas de distribuição, onde os valores da tensão podem ser muito diferentes de 1,0 p.u..

g) **Conexão dos transformadores**. Na análise e no cálculo dos afundamentos de tensão, o tipo de conexão dos transformadores existentes entre o ponto de falta e o barramento do consumidor irá influenciar, sobremaneira, as

características do distúrbio sentido pela carga. Basicamente, os transformadores podem ser agrupados em três categorias (BOLLEN, 1997):

- Conexões do tipo Y- $\Delta$ ,  $\Delta$ -Y, Y<sub>aterrado</sub>  $\Delta$  e  $\Delta$  Y<sub>aterrado</sub>, filtram a componente de sequência zero da tensão de frequência fundamental e introduzem defasamento angular nas componentes de sequência positiva e negativa;
- **Conexões do tipo Y-Y,**  $\Delta-\Delta$ **, Y**<sub>aterrado</sub> Y e Y-Y<sub>aterrado</sub> filtram somente as componentes de sequência zero da tensão de frequência fundamental e geralmente não introduzem defasamento angular nas demais sequências;
- Conexões do tipo Y<sub>aterrado</sub> Y<sub>aterrado</sub> e Y<sub>aterrado</sub>  $\Delta$  Y<sub>aterrado</sub> não filtram as componentes de sequência zero, nem introduzem defasamento angular nas demais sequências.

### **2.4. ÍNDICES DE QUALIDADE DE ENERGIA REFERENTES À VTCD**

### **2.4.1. CURVAS DE QUALIDADE**

 A sensibilidade de um equipamento pode ser definida como a incapacidade deste operar corretamente na presença de alterações no fornecimento de energia além das quais foi projetado. Deste modo, para estabelecer limites toleráveis ou aceitáveis, que podem servir como balizadores aos fabricantes de equipamentos em relação à distúrbios na rede elétrica, normas são definidas provendo-os de características que atendam tais limites (KEMPNER, 2012). Por exemplo, a representação clássica da tolerância das cargas frente a afundamentos de tensão é normalmente realizada através de curvas de sensibilidade cujos eixos representam a magnitude (intensidade) e a duração desses afundamentos. Esses dois fatores (magnitude e duração) são determinantes na ocorrência de afundamentos de tensão que podem ocasionar mau funcionamento dos equipamentos elétricos.

 Alguns equipamentos são sensíveis somente às magnitudes das VTCD, por exemplo, os relés de proteção, enquanto que outros são sensíveis tanto à magnitude quanto a duração da VTCD, como os computadores. Desta forma, é importante definir a susceptibilidade ou a suportabilidade dos equipamentos elétricos com relação à VTCD (SILVA, 2012). A curva CBEMA (do acrônimo em inglês de *Computer Business* 

*Equipment Manufacturers*), foi originalmente desenvolvida para descrever a tolerância de computadores de grande porte à magnitude e duração das variações de tensão no sistema de energia. Embora muitos computadores modernos apresentem tolerâncias superiores as descritas por essa curva, essa tornou-se um padrão para avaliar a sensibilidade de equipamentos conectados ao sistema elétrico, bem como um meio para relatar dados de variação de qualidade de energia (DUGAN et al., 2004).

A configuração da curva CBEMA está ilustrada na Figura 2.6, na qual os eixos representam a magnitude e a duração do evento. Nos pontos abaixo do envelope é muito provável que a carga apresente um mau funcionamento devido a problemas na tensão de alimentação. Já os pontos acima do envelope podem causar outros tipos de problemas, como a ruptura da isolação, ou o disparo de tiristores por sobretensão, além de sobrexcitação de motores.

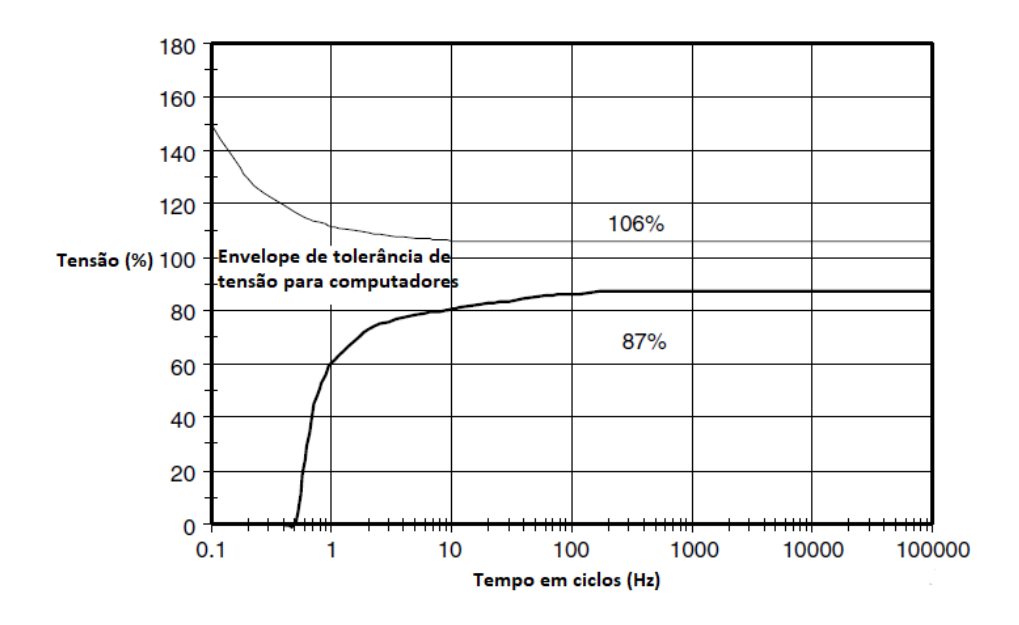

Figura 2.6 – Curva de Tolerância de Tensão CBEMA Fonte: Adaptado de (DUGAN et al., 2004)

A curva CBEMA foi modificada em 1996 pelo ITIC (do acrônimo em inglês de *Information Technology Industry Council*), apresentando como principal diferença a proposta de descrever as regiões de operação aceitáveis em degraus, e não mais em curvas, como na curva CBEMA. A curva ITIC (Figura 2.7) foi desenvolvida para equipamentos de informática de 120 V, porém, assim como a curva CBEMA, tornou-se um parâmetro amplamente utilizado na análise da qualidade de energia de dispositivos em geral (DUGAN et al., 2004). Isso ocorreu devido à ausência de outras curvas com a

finalidade de avaliar a sensibilidade aos afundamentos em outros tipos de equipamentos, como por exemplo, os industriais (LUNA, 2005).

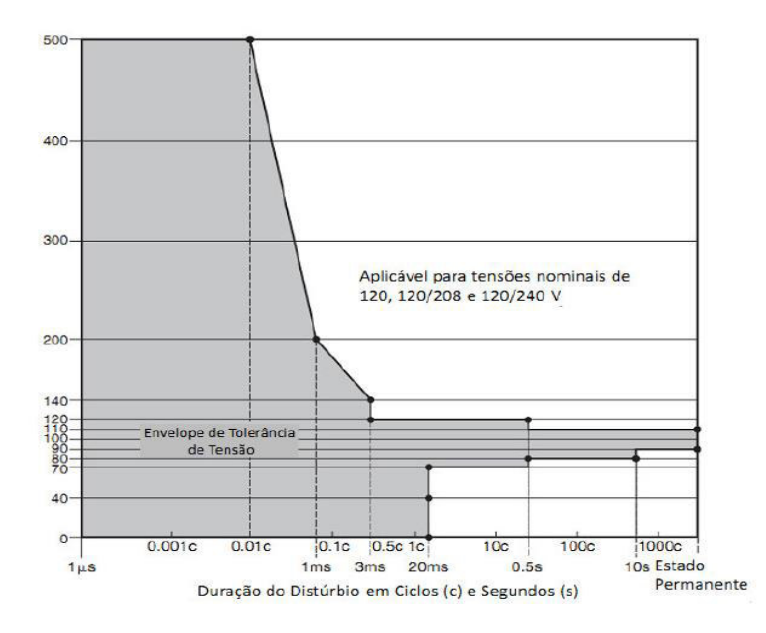

Figura 2.7 – Curva de Tolerância de Tensão proposta pela ITIC Fonte: Adaptado de (DUGAN et al., 2004)

### **2.4.2. O ÍNDICE SARFI-X**

O índice de qualidade de energia conhecido como SARFI (do acrônimo em inglês para *System Average RMS Variation Frequency Index*) fornece taxas de afundamentos, elevações e / ou interrupções de tensão para uma determinada rede elétrica (IEEE, 2014).

Existem dois tipos de índices SARFI: SARFI-X e SARFI-*Curve*. Nesta dissertação utiliza-se o SARFI-X, que é usado em aplicações tanto para índice local (uma barra do sistema) quanto para um índice geral do sistema. Este indicador retrata basicamente com que frequência (anual) a magnitude de um afundamento de tensão fica abaixo de um determinado limite. Por exemplo, SARFI-0.9 considera afundamentos e interrupções com magnitude abaixo de 0,90 p.u., ou 90% da tensão de referência. Já o SARFI-0.7 considera os afundamentos e interrupções com magnitude inferior a 0,70 p.u., ou 70% da tensão de referência. Geralmente está associado com um valor médio da frequência de afundamentos de tensão por barra (ou sistema) em um período de apuração, refletindo a tendência central ou localização dos elementos de amostra de valores do índice. Nesta amostra, pode haver considerável dispersão do índice em torno
de sua média devido a aleatoriedade da ocorrência dos afundamentos. Por essa razão, a distribuição de frequência dos elementos de uma amostra de SARFI-X pode ser inclinada ou simétrica.

É importante ressaltar que o índice SARFI-X utilizado nesta pesquisa, assim como em (OLGUIN, 2005) e (ZAMBRANO et al., 2017), leva em consideração apenas a quantidade anual de afundamentos de tensão, além de representar os afundamentos tanto para o sistema total como para uma barra individual.

A Figura 2.8 mostra um exemplo de distribuição de probabilidade do índice SARFI-0.9. Cada uma das barras indicam as probabilidades de ocorrência associada com um intervalo de valores do índice SARFI-X, por exemplo, na Figura 2.8 a probabilidade anual de ocorrência de 7 afundamentos de tensão é de aproximadamente 0.2 (a maior probabilidade). Na prática, as distribuições de probabilidade são usadas para determinar o risco do índice SARFI-X, para uma área de estudo, violar as metas estabelecidas por órgãos reguladores. A estimação desse risco é muito importante, pois pode haver uma probabilidade do SARFI-X ser maior que uma meta especificada mesmo que seu valor médio esteja abaixo dessa meta. Essa probabilidade de violação da meta é devido a dispersão ou variabilidade dos elementos de uma amostra ao redor do seu valor médio. (BORDALO et al., 2006), (SILVA, 2012).

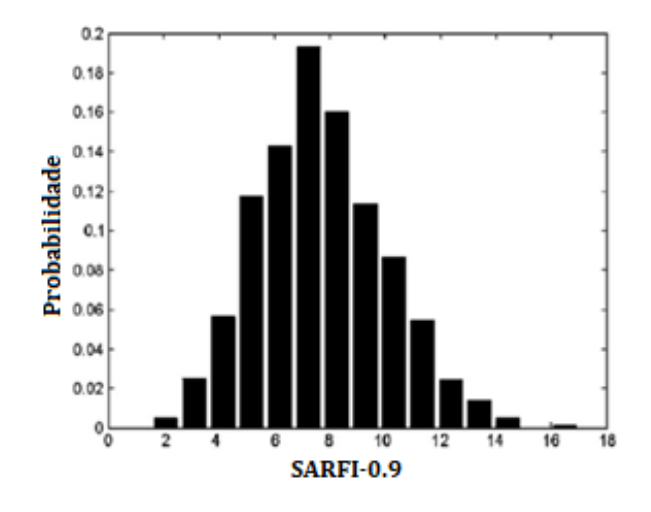

Figura 2.8 – Distribuição de probabilidade do índice SARFI-X Fonte: Adaptado de (SILVA, 2012)

#### **2.5. MÉTODOS DE ANÁLISE DE AFUNDAMENTOS DE TENSÃO**

Os estudos de afundamentos de tensão são, basicamente, realizados através do monitoramento de grandezas do sistema elétrico (tensões e correntes), ou pela utilização de metodologias de predição realizadas a partir de dados de simulação (SILVA, 2004). As simulações computacionais apresentam-se como boas alternativas para o estudo de afundamentos de tensão, evitando-se assim, longos períodos de medição. Na sequência são descritos, além do monitoramento, alguns métodos de cálculo normalmente utilizados para se obter as características dos afundamentos (OLIVEIRA, 2008).

#### **2.5.1. MONITORAMENTO**

O monitoramento geralmente é feito em campo por equipamentos analisadores de qualidade de energia elétrica, a fim de se observar e registrar informações diretas sobre afundamentos de tensão, ou outros distúrbios de interesse. A principal desvantagem deste método é que precisa de um período muito longo (cerca de trinta anos) para uma melhor precisão (PATRA et al., 2015), (OLIVEIRA, 2006). Esta abordagem tem sido usada para coletar dados a fim de caracterizar o desempenho da rede. Isso, no entanto, é caro e demorado.

 Os métodos a seguir, conhecidos como avaliação estocástica de afundamentos de tensão, são alternativas ao monitoramento in lócus. São métodos que combinam resultados determinísticos de estudos de faltas e as suas probabilidades, a fim de produzir uma descrição probabilística do número esperado de afundamentos (OLGUIN et al., 2005a).

## **2.5.2. MÉTODO DAS DISTÂNCIAS CRÍTICAS**

 Proposto por (BOLLEN, 1999), o método das distâncias críticas faz uma rápida avaliação de afundamentos de tensão em sistemas de distribuição. O método estima afundamentos de tensão devido a curtos-circuitos nos alimentadores por meio de um modelo de divisor de tensão simples, como mostrado na Figura 2.9, onde PAC é o Ponto de Acoplamento Comum entre a corrente de carga e a corrente de falta, ou seja, é o ponto onde a magnitude de afundamento precisa ser estimada. A impedância da fonte é dada por  $Z_s$ , e a impedância entre o PAC e o ponto de falta é dada por  $Z_f$ (OLGUIN, 2005).

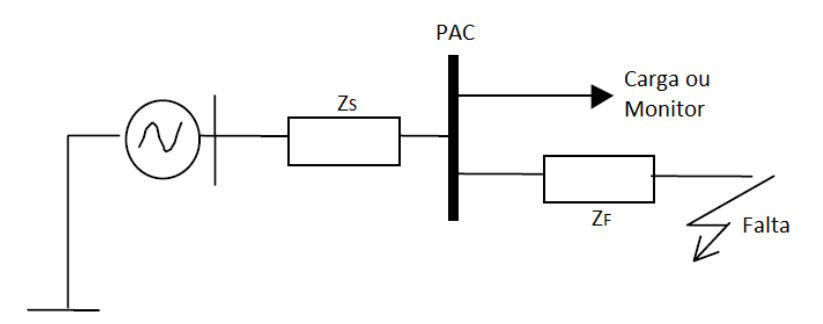

Figura 2.9 – Divisor de tensão para cálculo de magnitude de afundamentos Fonte: Adaptado de (OLGUIN, 2005)

As simplificações do método como, por exemplo, a não consideração da corrente de carga e um único alimentador, visam facilitar a sua compreensão. Uma breve revisão é apresentada aqui baseada em (OLGUIN, 2005).

De acordo com a Figura 2.8, se a tensão atrás da impedância da fonte for assumida como sendo 1,0 p.u., então a tensão durante uma falta trifásica no PAC é dada por (2.1).

$$
V_{sag} = \frac{Z_F}{Z_F + Z_S} \tag{2.1}
$$

Em (2.1),  $Z_F$  é função do ponto de falta enquanto que  $Z_S$  do PAC. Isso significa que para um dado PAC, a impedância da fonte  $Z_s$  é fixa, enquanto a impedância entre o PAC e o ponto de falta *Z<sup>F</sup>* depende da localização da falta ao longo do alimentador. Quanto mais próxima do PAC for a falta, menor é a tensão residual.

 Uma tensão residual crítica *Vcrit* que depende da sensibilidade da carga é usada para estimar o número esperado de interrupções devido a afundamentos de tensão. Assume-se que a carga certamente desligará se a tensão residual cair abaixo de  $V_{crit}$ . Para computar o número de afundamentos com tensão residual abaixo de  $V_{crit}$ , adequase (2.1) conforme mostrado em (2.2).

$$
V_{crit} = \frac{Z_{Fcrit}}{Z_{Fcrit} + Z_s}
$$
 (2.2)

A substituição de *Vsag* por *Vcrit* e *Z<sup>F</sup>* por *ZFcrit* em (2.2) enfatiza a existência de um ponto no alimentador (ponto crítico) onde a impedância para o PAC é a impedância crítica *ZFcrit* . Faltas no ponto crítico causarão tensões residuais iguais à tensão crítica, e as faltas entre o PAC e o ponto crítico causarão afundamentos com menor tensão residual.

A distância crítica é definida como o comprimento da linha exposta às faltas que pode resultar em um mau funcionamento de cargas sensíveis. Para encontrar a distância crítica, *ZFcrit* passa a depender do comprimento do alimentador medido do PAC ao ponto de falta. Além disso, assume-se que a razão X/R das impedâncias da fonte e do alimentador são iguais. Esta suposição, no entanto, pode não ser válida para diferentes níveis de tensão. Assim, encontra-se uma expressão aproximada para a distância crítica conforme (2.3), onde  $Z_F$  é a impedância do alimentador por unidade de comprimento (km), e *Vcrit* é a tensão crítica em p.u.

$$
L_{crit} = \frac{Z_s}{Z_F} \cdot \frac{V_{crit}}{1 - V_{crit}}
$$
\n(2.3)

Devido ao seu grau de simplicidade, este método mostra-se adequado para aplicações em sistemas de transmissão e distribuição tipicamente radiais (OLIVEIRA, 2008). Além disso, não é possível obter o número de afundamentos esperados no PAC, mas apenas os críticos, ou seja, aqueles que causarão desligamentos dos equipamentos. Assim, o método da distância crítica é eficiente na análise de sistemas radiais ou pouco malhados. Para grandes redes, este método não é apropriado (SILVA, 2004).

#### **2.5.3. MÉTODO DAS POSIÇÕES DE FALTA**

 O método das posições de falta, também conhecido como curto-circuito deslizante, foi proposto pela primeira vez por (CONRAD et al*.*, 1991), e tem sido amplamente utilizado no cálculo de afundamentos de tensão em sistemas elétricos de potência de grande porte. Seu princípio está baseado em simular faltas em diferentes localizações ao longo do sistema elétrico, principalmente nas linhas de transmissão e distribuição, e observar o comportamento da tensão em barramentos de interesse (KEMPNER, 2012).

 Na Figura 2.10 podem ser observados diversos pontos de simulação de curtocircuito ao longo da linha 1 (L1). Neste caso, deseja-se conhecer o comportamento da tensão na barra-*i* do consumidor à medida que o ponto de defeito é deslocado (SILVA, 2004).

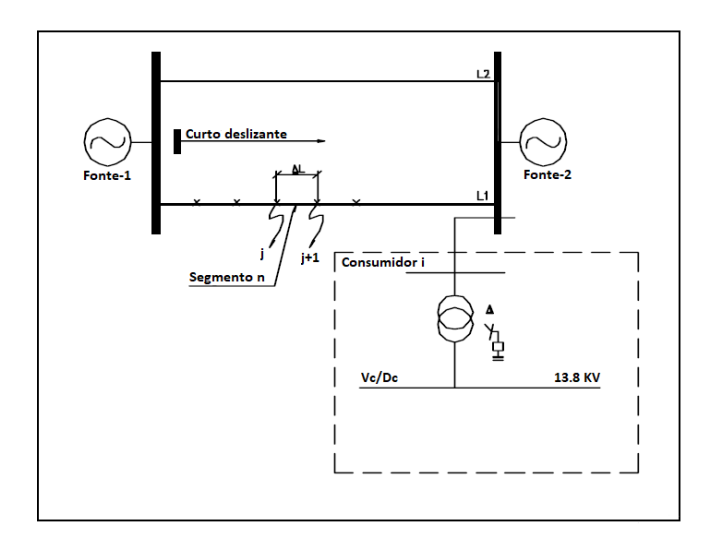

Figura 2.10 – Diagrama unifilar, método do curto-deslizante Fonte: Adaptado de (SILVA, 2004)

 A magnitude do afundamento de tensão na barra-*i* , assim como para qualquer outra barra de interesse, é calculada mediante a aplicação de (2.4) para curtos-circuitos trifásicos.

$$
E_{i,k} = E_I^P - \frac{E_k^P}{Z_{k,k} + Z_f} \cdot Z_{i,k}
$$
 (2.4)

Onde:

*Ei*,k - afundamento de tensão na barra i devido a curto-circuito trifásico na barra *k*;

*P EI* - tensão pré-falta na barra *i*;

- *P Ek* tensão pré-falta na barra *k*;
- Z<sub>*i<sub>k</sub>*</sub> impedância de transferência entre as barras *i-k*;
- *Zk k*, impedância própria da barra *k*;
- *Z <sup>f</sup>* impedância de falta.

Através de (2.4) pode-se observar as principais variáveis que influenciam na amplitude do afundamento de tensão, sendo estas:

- **Tensão pré-falta a partir das variáveis**  $E_i^P$  **e**  $E_k^P$ ;
- $\blacksquare$  Impedância de falta  $Z_f$ ;
- **Características próprias inerentes à rede**  $Z_{k,k}$ **;**
- Posição relativa entre o ponto da falta e a barra monitorada  $Z_{i,k}$ .

Para o cálculo da tensão residual durante uma falta (fase terra, fase-fase e fasefase-terra), são utilizadas equações equivalentes à (2.4), porém são introduzidas as tensões e impedâncias de sequência positiva, negativa e zero (OLIVEIRA, 2008).

Com base nas informações acima, o método das posições de falta pode ser basicamente descrito pelos seguintes procedimentos (BOLLEN, 2000):

- Determinar a área do sistema onde os curtos-circuitos devem ser aplicados;
- Dividir esta área em pequenas porções; cada um destes segmentos é representado por apenas uma posição de falta, visto que curtos-circuitos dentro do mesmo segmento causam afundamentos de tensão com características semelhantes;
- Determinar o número de curtos-circuitos por ano em cada segmento;
- Calcular as características do afundamento para cada posição de falta, tendo como base o modelo elétrico do sistema em questão;
- Combinar os dois passos anteriores para se obter informações acerca do número de afundamentos de tensão.

O método das posições de falta fornece apenas valores médios em longo prazo, que são muito úteis como indicadores do desempenho do sistema com os quais a sensibilidade dos equipamentos pode ser comparada. Contudo, valores médios não fornecem qualquer informação sobre a variabilidade do índice.

A precisão do método descrito acima depende das localizações e do número de faltas simuladas, sendo muitas vezes ineficiente para grandes sistemas devido ao elevado tempo de processamento computacional (PARK, 2007).

#### **2.5.4. SIMULAÇÃO MONTE CARLO**

 A Simulação de Monte Carlo (SMC) é um método estocástico com base em técnicas numéricas que podem ser usadas para resolver problemas por modelagem de variáveis aleatórias estocásticas. Funções de distribuição de probabilidade são usadas para modelar o comportamento estocástico do sistema. No sistema de energia, fatores como a ocorrência de uma falta, a sua localização e o seu tipo, apresentam comportamento estocástico (FILHO et al., 2008), (PATRA et al., 2015), (BROWN, 2009).

 O fator chave da SMC é a utilização de números aleatórios (ou, mais exatamente, pseudo-aleatórios) para modelar o comportamento de variáveis estocásticas. Ao invés de utilizar apenas o valor médio para modelar certas variáveis, a função de distribuição completa é usada para descrever suas características. Certamente, esta modelagem necessita de mais informações acerca do desempenho histórico do sistema (OLGUIN, 2005).

Ao contrário do método das posições de falta, a SMC consegue obter a distribuição de frequência dos afundamentos (FAIRED et al., 2003), fornecendo o espectro completo dos possíveis resultados, de onde os valores médios podem ser facilmente extraídos. Também fornece informações importantes acerca de certos eventos que, mesmo ocorrendo poucas vezes, podem ocasionar sérios impactos em cargas sensíveis (ALVES, 2001), (OLGUIN, 2005).

Quando a SMC é aplicada na análise de sistemas de distribuição de energia elétrica, geralmente o comportamento do sistema é analisado para um período específico de tempo, sendo tipicamente de um ano. Como cada simulação tende a produzir um resultado diferente, muitas simulações são necessárias para se obter as estatísticas associadas aos índices de interesse (SILVA, 2012). O valor esperado  $\bar{x}$  da simulação pode ser calculado através da média dos resultados, quando o número de simulações *N* tende a infinito, conforme mostrado em  $(2.5)$ , onde  $x_i$  é o resultado da simulação.

$$
\overline{x} = \lim_{N \to \infty} \left( \frac{1}{N} \sum_{i=1}^{N} x_i \right)
$$
 (2.5)

De acordo com (SILVA, 2012), uma decisão importante ao utilizar a SMC é o número de simulações necessárias. Caso o resultado requerido seja o valor esperado *x* , devem ser realizadas *m* simulações garantindo que todos os resultados convirjam para valores estáveis. Quando o objetivo é simular eventos raros ou de baixa probabilidade de ocorrência, é necessário simular vários anos para que a ocorrência desse evento possa ser possível.

Abaixo, são descritos os passos básicos do algoritmo SMC para o cálculo de afundamentos de tensão (OLIVEIRA, 2008):

- 1. Selecionar o(s) ponto(s) de monitoração;
- 2. Determinar o número de simulações desejado, normalmente em anos de observação do sistema;
- 3. Para cada variável aleatória considerada (taxas de falta, tensão pré-falta, linha ou barramento sob falta, posição, tipo e resistência de falta), realiza-se a geração de um número aleatório e a conversão deste em uma condição de cada variável de acordo com cada função distribuição de probabilidades;
- 4. Calcular as tensões remanescentes em cada ponto monitorado para a determinada falta segundo as características do passo anterior;
- 5. Repetir os dois passos anteriores até que o número de simulações seja atingido;
- 6. Executar a agregação de fases, calculando a magnitude dos afundamentos de tensão;
- 7. Contabilizar o número de eventos abaixo de determinados limites de magnitude, determinando a frequência de eventos em cada faixa;
- 8. Tratar estatisticamente os resultados de cada simulação: distribuição em frequência, intervalo de confiança, média, desvio padrão, etc..

Apesar de suas diversas vantagens sobre os demais métodos apresentados, a SMC apresenta algumas desvantagens, pois a sua base é a análise de um grande número de casos de amostras, por exemplo, *N* amostras geradas pseudo-aleatoriamente que revelam o comportamento de afundamentos de tensão em alimentadores e barras de sistemas de distribuição. Se o número de afundamentos for  $N_0$ , tem-se que normalmente *N* deve ser muito maior do que  $N_0$ , isto é,  $N_0 \ll N$ . Portanto, para desenvolver uma medida precisa de confiabilidade, um grande número de amostras deve ser analisado, resultando em um elevado tempo de execução (HEYDT, 2010).

Em determinadas situações, o método das posições de falta pode ser mais eficiente em tempo de computação uma vez que a SMC geralmente exige um maior esforço computacional para atingir resultados confiáveis, mesmo sendo um método mais robusto na análise de sistemas complexos de grande porte (MEANANEATRA, 2009).

#### **2.6. ABORDAGEM DA SMC NA OBTENÇÃO DO ÍNDICE SARFI-X**

Geralmente, a caracterização do perfil de fornecimento de energia em um determinado local é feita basicamente pela contagem de afundamentos em uma determinada janela de duração de magnitude. Nesta pesquisa, apenas a magnitude é investigada. Os histogramas geralmente são usados para apresentar o desempenho da barra. Esses histogramas mostram o número de eventos com uma tensão residual menor que um determinado valor. Para uma análise do sistema como um todo, a caracterização do desempenho de afundamentos requer o uso de índices. O desempenho de várias barras é processado estatisticamente para descrever o desempenho do sistema. Normalmente, a média e o percentil de 95% dentro de uma dada magnitude são usados como índices do sistema (DI PERNA et al., 2004), (IEEE P1564, 2014).

OLGUIN, 2005 mostra que o método de posições de falta fornece apenas a média de longo prazo ou valores médios, sendo estes índices extremamente úteis do desempenho do sistema para análise da sensibilidade de equipamentos. No entanto, os valores médios não fornecem qualquer informação sobre a variabilidade do índice. Por outro lado, a SMC permite obter a distribuição de frequência do índice SARFI-X, fornecendo assim, o completo espectro de resultados possíveis a partir dos quais os valores médios podem ser facilmente calculados.

Outra importante característica também fornecida pelo índice SARFI-X é a informação sobre resultados que, embora ocorram muito raramente, podem ter graves efeitos em cargas sensíveis. Além disso, (SIKES, 2000) mostra que divergências são encontradas quando a previsão com base no método de posições de falta é comparada com medições reais.

Para ilustrar uma das vantagens da abordagem de Monte Carlo, (OLGUIN, 2005a) apresenta uma situação onde um cliente industrial com cargas sensíveis deseja avaliar os impactos de afundamentos de tensão em duas barras de um sistema e investigar a necessidade da instalação de dispositivos de mitigação, o que exige um estudo estocástico nessas duas barras por meio do método das posições de falta e da SMC. A Tabela 2.2 mostra a avaliação estocástica das barras 4 e 16 através do método das posições de falta e a SMC usando 1000 simulações. A Tabela 2.2 valida a abordagem de Monte Carlo, mas não ilustra a vantagem desta abordagem com respeito ao método de posições de falta. A vantagem de usar a SMC para avaliar os afundamentos de tensão é que a distribuição de frequência pode ser obtida.

Tabela 2.2 – SARFI-0.9 para as barras 4 e 16 via método das posições de falta e SMC

|           | Método das posições de falta |          | <b>SMC 1000 Simulações</b> |                 |
|-----------|------------------------------|----------|----------------------------|-----------------|
|           | Barra 4                      | Barra 16 | <b>Barra</b> 4             | <b>Barra</b> 16 |
| SARFI-0.9 | 8 17                         | 7.14     |                            | 717             |

A Figura 2.11 mostra a distribuição de frequência do índice SARFI-0.9 na barra 4 calculada para 1000 simulações (anos) Monte Carlo. O índice SARFI aparece normalmente distribuído com um valor médio de 8,32. Uma carga sensível nesta barra é exposta a uma média anual a 8,32 eventos com tensão residual inferior a 0,9 p.u. Isto é aproximadamente a mesma informação que pode ser observada no método das posições de falta. A Figura 2.11, entretanto, fornece mais informações. Pode-se constatar, por exemplo, que em 50% dos casos o SARFI-0,9 é maior do que o valor médio de 8,32. Se um cliente sensível está planejando uma planta industrial na barra 4 e pretende operar por 30 anos, então a carga sensível pode ser exposta a mais de 8,32 eventos com tensão residual menor do que 0,9 p.u. durante cerca de 15 anos. Para um cliente que procura um negócio de longo prazo, tal informação é relevante e, portanto, deve ser fornecida a fim de minimizar os custos de danos ao cliente causados por afundamentos de tensão (OLGUIN, 2005a).

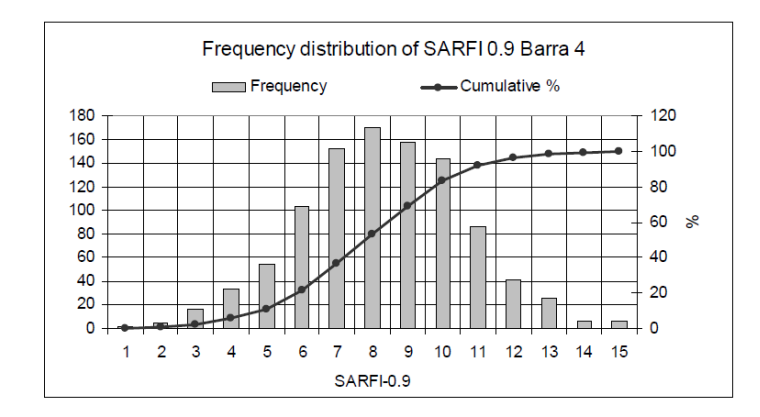

Figura 2.11 – Frequência de distribuição e distribuição cumulativa do SARFI-0.9 para a barra 4

Fonte: Adaptado de (OLGUIN, 2005a)

No entanto, a SMC possui algumas limitações que afetam principalmente o tempo computacional para a realização de estudos do índice SARFI-X em sistemas de médio- e grande-porte, tornando muito demorada a solução de estudos de afundamentos de tensão. Dentre as principais causas para a perda de eficiência computacional, destacam-se:

- a) O fator chave na SMC é o uso de números aleatórios (pseudoaleatórios estritamente falando) para modelar o comportamento de variáveis estocásticas (ROSS, 1996). Em vez de usar apenas o valor médio para modelar variáveis incertas, a função de distribuição completa é usada para descrever seu comportamento. Isso, no entanto, leva a uma desvantagem, pois requer mais informações sobre o desempenho histórico do sistema.
- b) O método fornece soluções aproximadas para um problema ao realizar experimentos de amostragem estatística. Assim, nas soluções fornecidas pela SMC, o erro nunca é zero, mas reduz com o aumento no número de simulações, ou seja, o teste (curto-circuito e suas variáveis aleatórias) é repetido várias vezes, cada um sendo independente dos outros, e os resultados de todos os testes conduzidos são então calculados (SUHIR, 1997). Assim, as repetidas simulações de curtos-circuitos, consequentemente, aumentam o tempo computacional.
- c) Em (OLGUIN, 2005) realizou-se 1000 simulações Monte Carlo, considerando faltas simétricas e assimétricas. Observou-se que eventos mais graves como SARFI-0.6 (frequência anual de afundamentos abaixo de 0.6 p.u.) exigem mais simulações Monte Carlo para descrever o sistema com maior precisão.
- d) Geralmente, uma distribuição normal do número de faltas por ano (taxa de falta) é assumida para cada linha. O efeito do desvio padrão adotado nesse parâmetro não afeta os valores de longo prazo, mas o número de simulações necessárias para obter a convergência. Assim, um desvio padrão maior requer mais simulações.

Portanto, a investigação de novos métodos para reduzir o tempo computacional da análise de afundamentos de tensão, mantendo uma precisão aceitável, como proposto nesta dissertação, visa contribuir para o estudo de um dos principais problemas enfrentados pelas concessionárias de energia elétrica e seus consumidores. A proposta se baseia numa abordagem conhecida como simulação Monte Carlo Hamiltoniana (MCH), sendo descrita no próximo Capítulo.

# **Capítulo 3 INTRODUÇÃO AO MONTE CARLO HAMILTONIANO**

## **3.1. INTRODUÇÃO**

Este capítulo apresenta aspectos fundamentais sobre o método Monte Carlo Hamiltoniano, divididos nos seguintes tópicos:

- Apresentação dos conceitos sobre a inferência Bayesiana;
- Abordagem do método Monte Carlo via cadeias de Markov, com suas principais definições;
- Descrição do algoritmo Metropolis-Hastings;
- Abordagem dos princípios básicos da dinâmica Hamiltoniana, e sua relação com os conceitos de probabilidade;
- Apresentação do Monte Carlo Hamiltoniano;
- Exemplo simples de amostragem via Monte Carlo Hamiltoniano;

## **3.2. INFERÊNCIA BAYESIANA**

Quando o problema é de natureza estatística, é necessário trabalhar com dados observados (mensurações), ou seja, medidas que descrevem os fenômenos aleatórios. Uma maneira para analisar dados é através da inferência científica (HARTMAN, 2015), que consiste em aprender sobre o sistema com base em observações, como por exemplo, a inferência estatística. É comum considerar o modelo probabilístico que gera esses dados como um vetor paramétrico  $\theta$  (BONASSI, 2009).

A inferência Bayesiana (BAYES, 1763) é o método de inferência estatística na qual o Teorema de Bayes é usado para atualizar a probabilidade para uma hipótese. Na análise bayesiana, a estimativa e a inferência do parâmetro de interesse são feitas com base nos dados observados, juntamente com a informação prévia (distribuição a priori) que se tem sobre os parâmetros de interesse  $\theta = (\theta_1, ..., \theta_k)$ .

A distribuição a priori é representada por uma função, cujo parâmetro (ou parâmetros) deve ser especificado de acordo com conhecimento que se tem sobre  $\theta$ antes da realização do experimento. Este parâmetro da distribuição a priori é também chamado de hiperparâmetro para distingui-lo do parâmetro de interesse (EHLERS & JUSTINIANO, 2020).

 Assim, segundo o Teorema de Bayes, a distribuição a posteriori é proporcional ao produto entre a verossimilhança e sua distribuição a priori, e esse resultado é a distribuição alvo, resultando em:

$$
P(\theta | X) \propto P(X | \theta) P(\theta) \tag{3.1}
$$

onde  $P(\theta | X)$  e  $P(X | \theta)$  são probabilidades condicionais, ou seja,  $P(\theta | X)$  é a probabilidade de  $\theta$  ocorrer, sabendo-se que *X* já ocorreu. De modo semelhante,  $P(X | \theta)$  é a probabilidade de *X* ocorrer, sabendo-se que  $\theta$  já ocorreu. Assim, a distribuição a posteriori  $P(\theta | X)$  é a distribuição dos parâmetros após levar em consideração os dados observados X. A verossimilhança  $P(X | \theta)$  é a distribuição dos dados condicionados aos seus parâmetros. A distribuição a priori  $P(\theta)$  é a distribuição dos parâmetros de  $\theta$  antes de qualquer dado ser observado.

Para fins de exemplificação, suponha que é realizado um estudo a respeito do efeito colateral (aumento de peso) de um medicamento sobre um grupo de indivíduos. Suponha também que o exame utilizado para comprovar que existe efeito colateral no indivíduo possui uma eficácia satisfatória, mas não de 100%. Ou seja, busca-se saber qual a probabilidade  $P(\theta | X)$  de que uma pessoa do grupo estudado que ganhou peso durante o tratamento, obteve esse sobrepeso em decorrência do uso do medicamento, onde  $\theta$  é a ocorrência do efeito colateral e  $X$  o aumento de peso. Antes de realizar o experimento, tem-se um conhecimento prévio (a priori) do efeito desse tratamento, que pode ser baseado em experimentos parecidos, estudos de outros autores ou simplesmente uma intuição de um médico especialista sobre a probabilidade de ocorrer o possível efeito colateral nos pacientes  $P(\theta)$ .

O próximo fator é a verossimilhança (do inglês, *likelihood*), que é a probabilidade de um indivíduo apresentar aumento de peso uma vez que houve o efeito colateral, ou seja, é a probabilidade de um aumento de peso condicionado a ocorrência do efeito colateral  $P(X | \theta)$ .

Por fim, o produto entre a verossimilhança e a priori resulta na probabilidade a posteriori (3.1), que são os conjuntos de valores mais prováveis para o efeito do medicamento, uma vez que observou-se os dados do experimento. Assim, o conhecimento a priori combinado com a observação de dados suficientes, proporciona uma aprendizagem Bayesiana.

Considere-se agora que a distribuição a posteriori obtida de determinado estudo é uma gaussiana, conforme mostra a Figura 3.1. Com base nesse gráfico, pode-se afirmar que o valor médio é 5, porém não o único, onde os valores da área em destaque são os mais prováveis (BROOKS et. al, 2011).

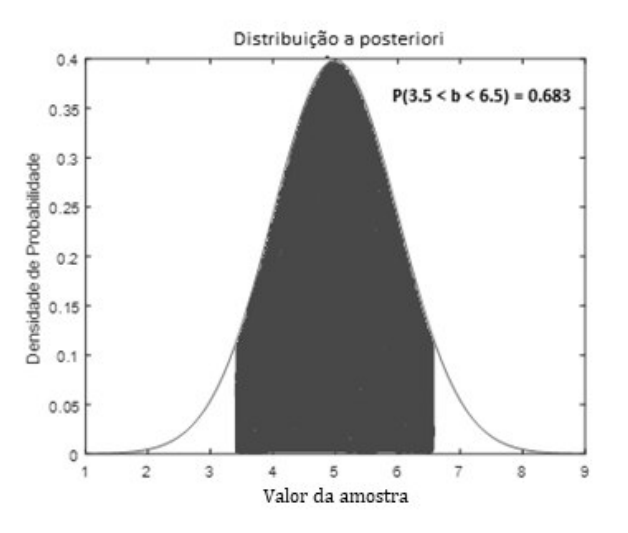

Figura 3.1 – Ilustração distribuição a posteriori Fonte: Adaptada de (BROOKS et al, 2011)

Em determinadas situações, o cálculo exato da distribuição a posteriori é praticamente inviável e algumas técnicas de aproximação precisam ser usadas. Por exemplo, pode-se amostrar do produto entre a verossimilhança e a distribuição a priori para obter uma aproximação da posteriori. Um dos métodos que pode executar essa tarefa é chamado de Monte Carlo via Cadeias de Markov (MCMC) (BROOKS et. al, 2011).

#### **3.3. MONTE CARLO VIA CADEIAS DE MARKOV (MCMC)**

Suponha que existe um conjunto de páginas na internet que possua *links* referenciando outras páginas, de modo que seja possível acessar cada um desses sites, como mostra a Figura 3.2. À medida que o usuário acessa as páginas, esse percurso demonstra ser uma caminhada aleatória, ou seja, o usuário pode escolher qualquer um dos *links* e ser direcionado para a página referenciada, que também possui links de referência. Este processo é um exemplo de Cadeia de Markov.

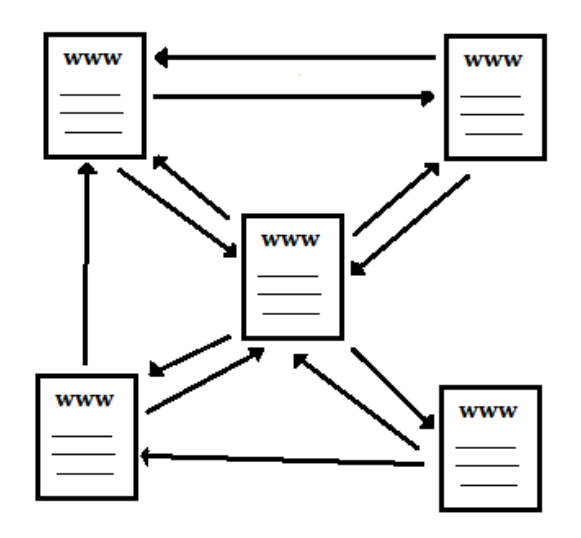

 Figura 3.2 – Exemplo de uma Cadeia de Markov Fonte: Autor

A Cadeia de Markov é um processo estocástico sem memória. Isso significa que, caso o usuário esteja em determinada página, há uma probabilidade de acesso para cada uma das páginas referenciadas, e essa probabilidade depende do número de *links* referenciados no site em que o usuário se encontra atualmente, conforme ilustra a Figura 3.3. Assim, se a página em que o usuário se encontra possui dois *links*, a probabilidade de cada referência é 50% (1/2), caso sejam quatro links, a probabilidade de cada um será 25% (1/4), e assim por diante. Observa-se que a escolha da próxima página depende apenas da página atual.

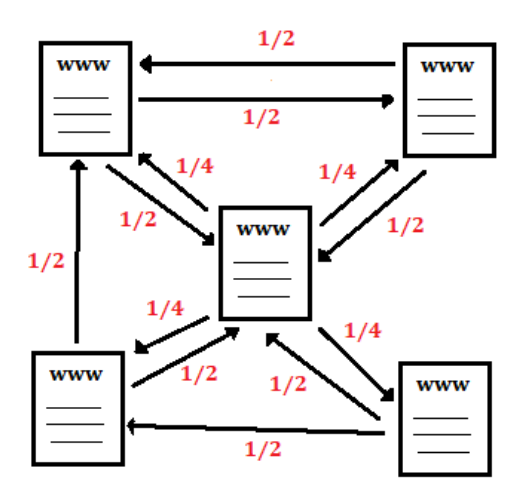

Figura 3.3 – Probabilidades hipotéticas para cada página da web Fonte: Autor

Formalmente, a Cadeia de Markov é uma sequência de variáveis aleatórias  $X_0, X_1, \ldots, X_n$  que possui um espaço de estados (valores que podem ser assumidos), onde *X<sup>n</sup>* denota o estado no tempo *n* e a distribuição de probabilidade condicional de *Xn*<sup>1</sup> nos estados passados é uma função apenas de *X<sup>n</sup>* (SIMON & BLUME, 2004), definido por:

$$
P(X_{n+1} = x | X_0, ..., X_n) = P(X_{n+1} = x | X_n)
$$
\n(3.2)

onde *x* é algum estado do processo.

Em termos simples, uma Cadeia de Markov é um processo estocástico em que dado o estado presente, o estado passado e o futuro são independentes (GAMERMAN, 2006). Outra maneira de ilustrar essa ideia é por meio da Figura 3.4, onde a Cadeia de Markov é uma sequência de pontos no espaço de parâmetros gerados por uma densidade de transição de Markov (em verde), que define a probabilidade de um novo ponto dado o ponto atual, conforme ilustrado em 3.4(a). Em 3.4(b), observa-se que a amostragem desta distribuição produz um novo estado na cadeia de Markov e uma nova distribuição da qual fazer a amostragem. A repetição desse processo gera uma cadeia de Markov que caminha aleatoriamente pelo espaço de parâmetros, conforme visto em 3.4(c) (BETANCOURT, 2017). A principal característica desse conjunto de pontos é que a

probabilidade de acontecer uma transição para qualquer estado depende somente do estado atual.

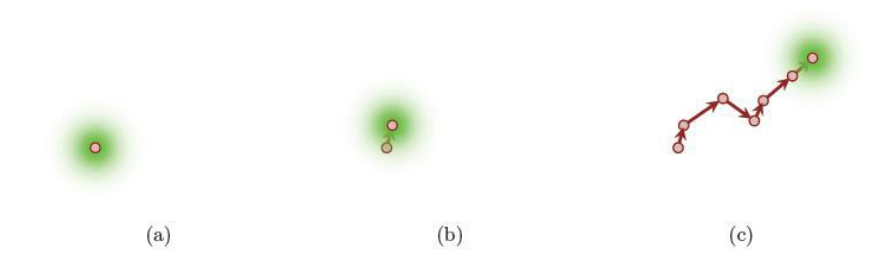

Figura 3.4 – Progressão da Cadeia de Markov Fonte: Adaptado de (BETANCOURT, 2017)

 O MCMC é a combinação da Simulação de Monte Carlo (SMC) e a Cadeia de Markov. Este é um dos métodos que pode quantificar o conjunto representativo (do inglês, *typical set*) de uma distribuição alvo. O conjunto representativo é o intervalo que contém apenas contribuições significativas para o valor esperado da distribuição (valor médio "esperado" de uma experiência se for repetida muitas vezes), ou seja, aquelas com maior densidade de probabilidade, conforme ilustra a área de cor cinza da Figura 3.5 (BETANCOURT, 2017).

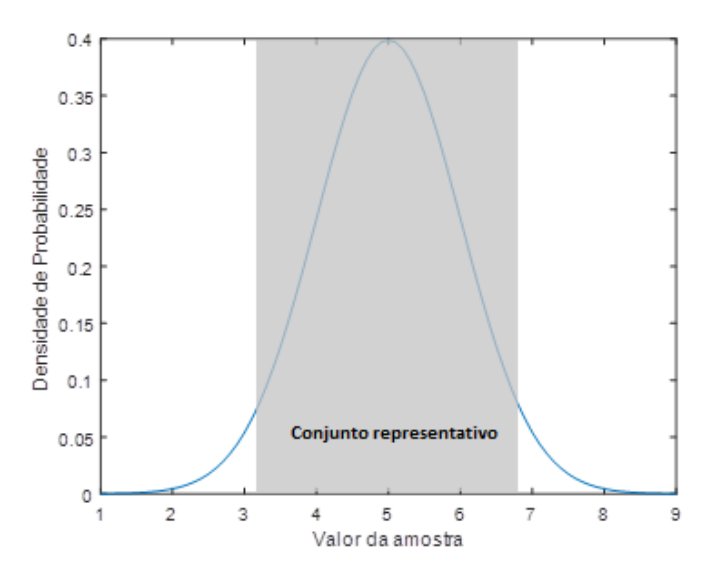

Figura 3.5 – Ilustração do conjunto representativo Fonte: Adaptado de (BETANCOURT, 2017)

A Figura 3.6 mostra que quando uma transição de Markov (em verde) preserva a distribuição de destino, esta se concentra em direção ao conjunto representativo (em vermelho), não importa onde seja aplicado. Consequentemente, a cadeia de Markov

resultante penetra em todo o conjunto representativo (em vermelho), independentemente de seu estado inicial.

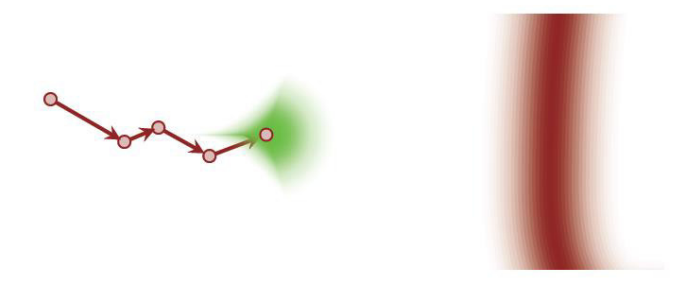

Figura 3.6 – Cadeia de Markov em direção ao conjunto representativo Fonte: Adaptado de (BETANCOURT, 2017)

No entanto, obter a área do conjunto representativo (parte cinza da Figura 3.5), resulta em integrais de difícil solução analítica, principalmente quando o sistema possui muitas dimensões, por isso utiliza-se o MCMC para explorar estatisticamente o conjunto representativo, gerando amostras da região de alta probabilidade, de onde se pode construir uma aproximação do valor esperado. O histórico da Cadeia de Markov,  $\{q_0, ..., q_N\}$ , que são amostras geradas pela Cadeia de Markov para um dado tempo, torna-se um meio conveniente de quantificação desse conjunto (BETANCOURT, 2017) (NEAL, 2011). O valor esperado pode ser estimado calculando-se a média da função alvo sobre esse histórico, ou seja, calculando a função  $f(q)$  para os pontos gerados pela Cadeia de Markov ( $q_0,...,q_{\scriptscriptstyle N}$ ) somando os resultados e dividindo pelo número *N* de amostras, conforme dado por (3.3).

$$
\hat{f}_N = \frac{1}{N} \sum_{n=0}^{N} f(q_n)
$$
\n(3.3)

 Realizando a Cadeia de Markov repetidamente, é possível explorar melhor o conjunto representativo, e o MCMC tende a convergir para o verdadeiro valor esperado, pois quanto mais amostras ( $N \rightarrow \infty$ ), mais próxima torna-se a média dos resultados (3.4).

$$
\lim_{N \to \infty} \hat{f}_N = E_{\pi}[f] \tag{3.4}
$$

Quando há um comportamento ideal, o processo de exploração do MCMC pode ser dividido em três fases distintas, como mostrado na Figura 3.7 (BETANCOURT, 2017).

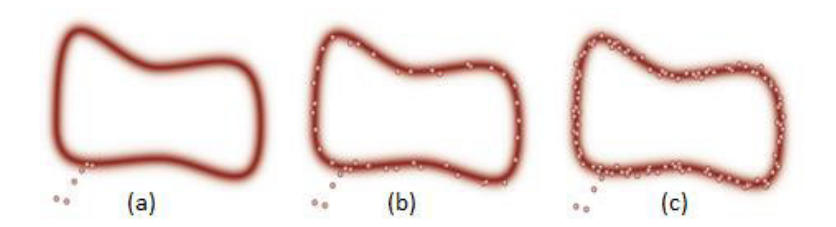

Figura 3.7 – Fases do amostrador MCMC Fonte: Adaptado de (BETANCOURT, 2017)

Na primeira fase, a Cadeia de Markov converge em direção ao conjunto representativo a partir de sua posição inicial no espaço de parâmetros. Nessa fase há uma grande influência do valor inicial, fazendo com que estimadores do MCMC tenham um forte viés (Figura 3.7a).

A segunda fase começa assim que a cadeia de Markov encontra o conjunto representativo e persiste através da primeira aproximação ao conjunto representativo. Esta exploração inicial é extremamente eficaz e a precisão dos estimadores do MCMC melhora rapidamente à medida que o viés das amostras iniciais é eliminado (Figura 3.7b).

A terceira fase consiste em toda a exploração subsequente, onde a Cadeia de Markov refina sua exploração do conjunto representativo e a precisão dos estimadores do MCMC melhora, embora com uma taxa mais baixa. Contudo, este comportamento ideal requer que a transição de Markov seja compatível com a estrutura da distribuição alvo. Quando a distribuição alvo apresenta formas muito complexas, as transições de Markov apresentam problemas na exploração e o MCMC tende a falhar (BETANCOURT, 2017).

Apesar do exposto acima, existem vários procedimentos para construir automaticamente transições apropriadas para qualquer distribuição alvo, sendo um dos principais o algoritmo Metropolis-Hastings.

## **3.3.1. MCMC E INFERÊNCIA BAYESIANA**

Antes de prosseguir para a apresentação do Metropolis-Hastings, é necessário entender a relação entre dois conceitos discutidos até aqui: o MCMC e a inferência Bayesiana (NEAL, 2011) (BETANCOURT, 2017). Para a aplicação do MCMC na inferência Bayesiana, são necessários os seguintes elementos:

- dados;
- um modelo estatístico;
- uma função para a verossimilhança;
- uma função para a distribuição a priori;
- um amostrador.

É importante destacar que o amostrador, especificamente o Monte Carlo Hamiltoniano (MCH), é o ponto de interesse desta dissertação, pois basicamente é o meio pelo qual o MCMC explora o espaço da distribuição alvo para gerar amostras, fazendo com que a caminhada aleatória seja evitada e a amostragem alcance rapidamente a distribuição desejada. Assim, há várias opções de amostradores, como por exemplo, o Metropolis-Hastings, Gibbs, MCH (amostrador utilizado nesta dissertação), entre outros (NEAL, 2011) (BURRY, 2012).

Para o prosseguimento da aplicação é necessário relembrar a relação apresentada em (3.1), conforme ilustra a Figura 3.8.

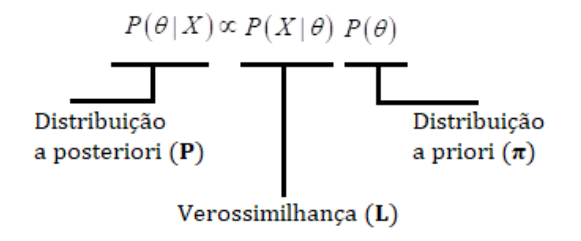

Figura 3.8 – Representação regra de Bayes

## Fonte: Autor

A Figura 3.9 ilustra o processo da inferência Bayesiana com MCMC. Com os dados *X* do parâmetro  $\theta$  constrói-se um modelo estatístico. Em seguida, define-se uma função de verossimilhança *L* para este modelo e obtém-se a distribuição a priori  $\pi$  do parâmetro  $\theta$ . Após isso, ajusta-se a verossimilhança e a distribuição a priori com um valor inicial de  $\theta$  no amostrador, então o amostrador retorna o valor atualizado de  $\theta$ , realimentando assim, a função de verossimilhança e a priori. Este processo se repete iterativamente para obter amostras suficientes para  $\theta$ . Então, a distribuição de densidade das amostras é convertida para a distribuição a posteriori *P.* 

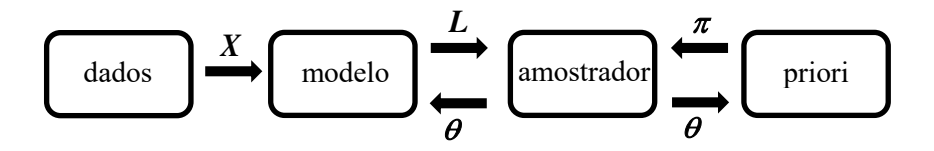

Figura 3.9 – Processo de inferência Bayesiana e MCMC Fonte: Autor

Esclarecida essa relação, pode-se prosseguir com a apresentação do amostrador Metropolis-Hastings.

#### **3.4. METROPOLIS-HASTINGS**

O algoritmo Metropolis-Hastings proposto por (METROPOLIS et. al., 1953) e generalizado por (HASTINGS, 1970) é um amostrador para Cadeias de Markov desenvolvido para facilitar a simulação de valores aleatórios de uma distribuição de interesse que possua forma complexa (XAVIER, 2019). Os amostradores de forma geral, funcionam basicamente em quatro etapas:

- 1. A primeira consiste em definir um valor inicial para  $\theta$ , com base na distribuição a priori;
- 2. Após isso, o amostrador seleciona um valor "candidato" a ser o próximo valor da amostra  $\theta$ , baseado no valor da amostra atual;
- 3. A partir da probabilidade desse valor proposto, há a aceitação ou rejeição desse valor baseada em determinada regra. Caso seja rejeitado, o valor atual permanece e será utilizado na próxima iteração;
- 4. Este processo é repetido diversas vezes até obter-se um número suficiente de amostras  $(\theta_{n})$ .

A característica que difere os amostradores uns dos outros é a maneira como são feitas as proposições para o valor de  $\theta$  e o critério para a aceitação/rejeição desse valor. Por exemplo, o amostrador Metropolis-Hastings (MH) é aplicado quando a amostragem direta de valores da distribuição a posteriori  $P(\theta, p)$  é extremamente difícil, assim, a simulação desses valores é realizada por meio de uma distribuição auxiliar  $q(\theta)$ , de forma que gerar valores de  $q(\theta)$  torna-se uma tarefa mais fácil (BETANCOURT, 2017).

O algoritmo Metropolis–Hastings pode coletar amostras de qualquer distribuição de probabilidade  $P(\theta)$ , desde que se conheça uma função  $q(\theta)$  proporcional à densidade de  $P(\theta)$ , e que os valores de  $q(\theta)$  possam ser calculados. A exigência de que  $q(\theta)$  deve ser apenas proporcional à densidade, e não exatamente igual a ela, torna o algoritmo Metropolis-Hastings particularmente útil (BETANCOURT, 2017).

O algoritmo Metropolis-Hastings gera uma sequência de valores para  $\theta$  de tal maneira que, à medida que mais e mais valores de amostra são produzidos, a distribuição de valores se aproxima mais da distribuição desejada  $P(\theta)$ . Esses valores de amostra são produzidos iterativamente, com a distribuição da próxima amostra dependendo apenas do valor atual da amostra, transformando a sequência de amostras em uma cadeia de Markov (caminhada aleatória). Especificamente, a cada iteração, o algoritmo escolhe um candidato para o próximo valor de amostra com base no seu valor atual. Então, com uma certa probabilidade, o candidato é aceito ou rejeitado. Caso seja rejeitado, o valor do candidato é descartado e o valor atual é utilizado na próxima iteração. A probabilidade de aceitação é determinada comparando os valores da função  $q(\theta)$  dos valores de amostra atuais e candidatos em relação à distribuição desejada  $P(\theta)$  (BETANCOURT, 2017).

Suponha que a cadeia esteja no estado  $\theta$  e um valor  $\theta'$  é gerado da distribuição proposta  $q(\cdot|\theta)$ . Nota-se que esta distribuição pode depender do estado atual da cadeia, por exemplo,  $q(\cdot | \theta)$  poderia ser uma distribuição normal centrada em  $\theta$ . O novo valor  $\theta'$  é aceito satisfazendo a seguinte probabilidade (BETANCOURT, 2017):

$$
r(\theta, \theta') = \min\left\{1, \frac{P(\theta')q(\theta|\theta')}{P(\theta)q(\theta'|\theta)}\right\}
$$
(3.5)

Em termos práticos, o algoritmo de Metropolis-Hastings pode ser especificado pelos seguintes passos (EHLERS & JUSTINIANO, 2020):

- 1. Inicialize o contador de iterações  $t = 0$  e especifique um valor inicial  $\theta^0$ ;
- 2. Gere um novo valor  $\theta'$  da distribuição  $q(\cdot | \theta)$ ;
- 3. Calcule a probabilidade de aceitação  $r(\theta, \theta')$  e gere um número aleatório *u* entre 0 e 1, ou seja,  $u \sim U(0,1)$ ;
- 4. Se  $u \leq \alpha$  então aceite o novo valor e faça  $\theta^{(t+1)} = \theta'$ , caso contrário rejeite e faça  $\theta^{(t+1)} = \theta$ ;
- 5. Incremente o contador de  $t$  para  $t+1$  e volte ao passo 2.

Apesar de suas qualidades, o MH também possui limitações. Por exemplo, à medida que a dimensão da distribuição alvo aumenta, quase toda caminhada aleatória produzida pelas propostas do amostrador Metropolis possui pontos fora do conjunto representativo. Isso ocorre porque a densidade deste ponto é tão pequena que a probabilidade de aceitação torna-se desprezível (NEAL, 2011). Quando a distribuição alvo é de grande dimensão com estrutura de correlação não usual, o desempenho ideal do algoritmo se torna algo de difícil alcance. O algoritmo dificilmente irá percorrer todo o espaço do vetor aleatório devido à forma complexa da distribuição alvo. Além disso, a cadeia apresentará dependência excessiva de valores anteriores gerados, retardando a convergência para a distribuição estacionária (HARTMAN, 2015).

Em (GRAVES, 2011) se afirma que esses métodos exigem que os usuários selecionem valores de parâmetros de ajuste (tamanhos de passo) que podem funcionar mal se forem muito baixos ou muito altos, propondo um algoritmo para ajustar estes tamanhos de passos automaticamente a fim de aumentar a probabilidade de aceitação. Por isso, a eficiência deste algoritmo está condicionada a um bom esquema de atualização e uma boa escolha da distribuição auxiliar, o que nem sempre é uma tarefa fácil. Devido a essas restrições, outros algoritmos vêm surgindo na literatura, como o Monte Carlo Hamiltoniano, que é o interesse desta dissertação e introduzido na próxima seção.

#### **3.5. MONTE CARLO HAMILTONIANO**

O algoritmo Monte Carlo Hamiltoniano (MCH) é uma técnica de Monte Carlo via Cadeias de Markov (MCMC), que combina as vantagens da dinâmica Hamiltoniana e a abordagem de Metropolis Monte Carlo, para amostrar distribuições complexas (SUBBEY et. al, 2008). O método foi desenvolvido originalmente no final dos anos 1980 por (DUANE et al. 1987) sendo chamado de Monte Carlo Híbrido, e aplicado em análises envolvendo *cromodinâmica quântica na rede*, um campo focado na compreensão da estrutura dos prótons e nêutrons que compõem os núcleos, átomos e, finalmente, o mundo ao nosso redor (BETANCOURT, 2017).

Na literatura, uma das aplicações pioneiras do método MCH foi em estatísticas de redes neurais (NEAL, 1995). As referências (NEAL 2011) e (GELMAN et al. 2014) apresentam propriedades importantes desse algoritmo. Para (CALDERHEAD, 2012) o Monte Carlo Hamiltoniano pode ser entendido a partir de duas perspectivas: do ponto de vista de dinâmicas moleculares o MCH surge como um método que corrige erros introduzidos por uma discretização das equações de Hamilton. Já do ponto de vista estatístico, tem-se uma proposta para o uso da dinâmica Hamiltoniana como um mecanismo eficaz para realização de métodos MCMC, de tal forma que o novo estado proposto está longe do estado atual da cadeia, apresentando, portanto, uma alta probabilidade de aceitação (XAVIER, 2019).

#### **3.5.1. ANALOGIA FÍSICA**

O MCH é uma versão do MH, exceto pelo fato de que os novos estados propostos no MCH são realizados por meio de uma analogia física. Isso torna o MCH muito útil em problemas que envolvem MCMC. Para demonstrar a ideia por trás da analogia física baseada em (LAMBERT, 2018), considere uma distribuição qualquer (posteriori) com densidade de probabilidade conforme ilustrada na Figura 3.10.

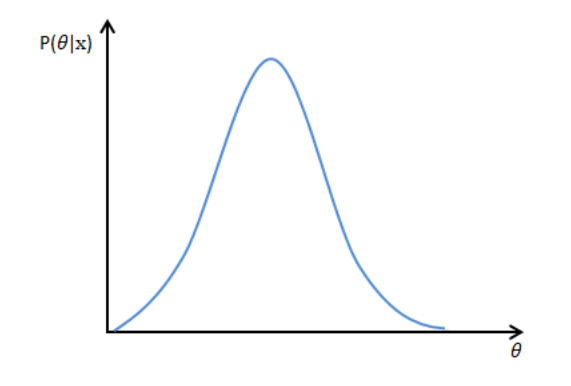

## Figura 3.10 – Exemplo de densidade de probabilidade Fonte: Adaptado de (LAMBERT, 2018)

Ao realizar uma amostragem dessa distribuição, obtém-se uma maior quantidade de amostras geradas dos picos, ou seja, das áreas de maior densidade do que das bordas da densidade de probabilidade. Isso ocorre pelo fato de que essa amostragem é realizada de maneira proporcional, o que significa que a quantidade de amostras (representadas pelas setas na Figura 3.11a) segue a densidade da distribuição, gerando mais amostras do topo e menos amostras das bordas, conforme mostra a Figura 3.11a. A ideia do MCH é basicamente "girar" essa densidade, obtendo a Figura 3.11b como uma representação proporcional da distribuição estudada, porém invertida. Tecnicamente, a Figura 3.11b não é apenas uma inversão da distribuição que se deseja amostrar, mas trata-se do logaritmo desta distribuição (LAMBERT, 2016).

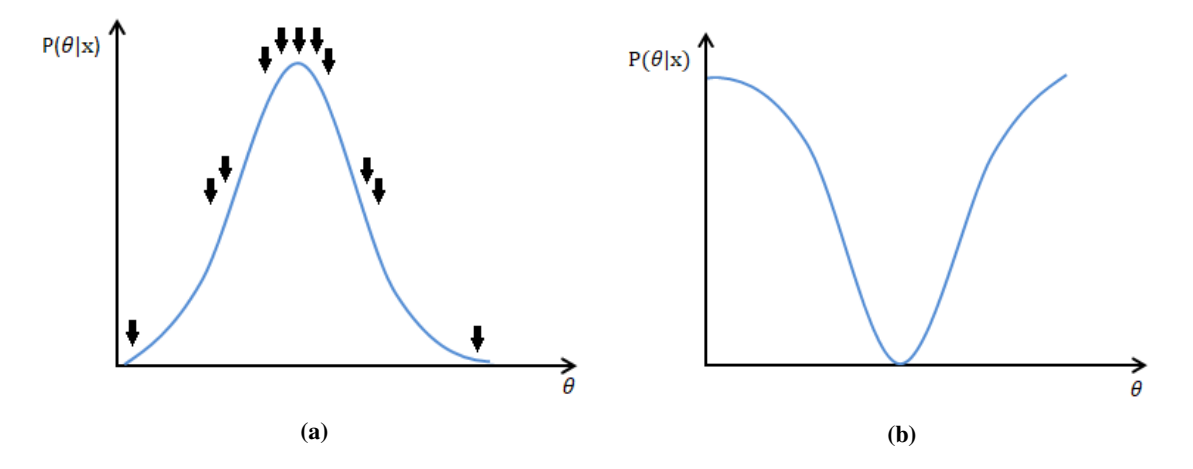

Figura 3.11 – Amostragem e logaritmo da distribuição alvo Fonte: Adaptado de (LAMBERT, 2018)

A partir do exposto, considera-se uma partícula movendo-se (setas) sobre a região inversa da distribuição estudada (Figura 3.12). Seguindo o caminho percorrido pela partícula, percebe-se que essa trajetória irá em direção da parte inferior da densidade, pois se move sob a força gravitacional, e por conta disso, naturalmente a partícula tende a visitar as áreas de baixa densidade mais do que as áreas de alta densidade.

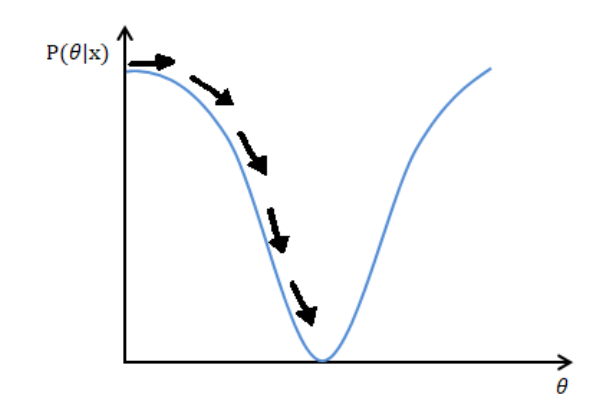

Figura 3.12 – Movimento da partícula pela superfície da distribuição Fonte: Adaptado de (LAMBERT, 2018)

Assim, tende-se a gerar uma maior quantidade de amostras da parte inferior da distribuição. Como o eixo horizontal é exatamente o mesmo da Figura 3.10, isso significa que ao se gerar muitas amostras da parte inferior da distribuição da Figura 3.12, corresponde exatamente em gerar muitas amostras do pico da distribuição a posteriori na Figura 3.10. A intenção do MCH é que um impulso aleatório seja dado à partícula repetidas vezes de modo que ela também visite áreas de valores maiores (parte superior) na Figura 3.12 (LAMBERT, 2016). No entanto, essas áreas são visitadas menos frequentemente, assim, também são geradas menos amostras dos valores correspondentes a  $\theta$  na densidade a posteriori presente na Figura 3.10.

Basicamente essa é toda a analogia física que sustenta o MCH. Em resumo, é sobre inverter o espaço e então imaginar uma partícula fictícia se movendo sobre essa superfície sem atrito. Desta forma, o que o MCH faz é seguir a trajetória dessa partícula e os eventuais valores que são traçados e usá-los como amostras da distribuição desejada (posteriori) (LAMBERT, 2018). Para um melhor entendimento do que realmente acontece no MCH, é necessário uma breve explicação sobre mecânica estatística, apresentada na seção a seguir.

## **3.5.2 MECÂNICA ESTATÍSTICA**

Considere um sistema no qual seja possível representá-lo por um conjunto de níveis de energia. Para exemplificar, considere hipoteticamente que a Figura 3.13a representa os níveis de energia de um átomo de hidrogênio (LAMBERT, 2018). A ideia é que, com base nos níveis de energia  $(E_0...E_4)$ , a partícula pode estar em qualquer um destes níveis discretos (Figura 3.13b). O espaço entre os níveis não precisa ser

necessariamente uniforme, pois de fato no hidrogênio é  $1/\sqrt{N}$ , onde *N* corresponde ao subscritos (0, 1, 2, 3, 4).

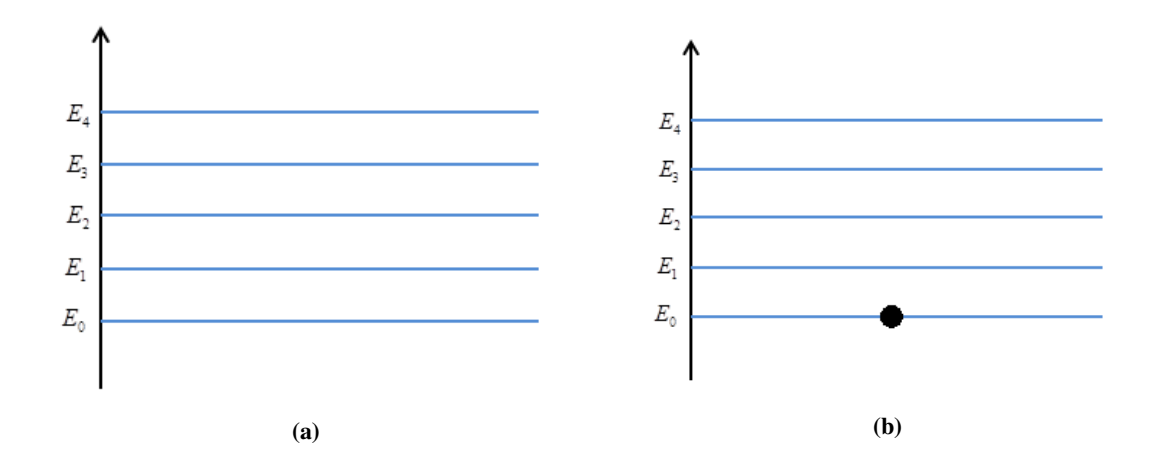

Figura 3.13 – Níveis de energia de um sistema

Fonte: Adaptado de (LAMBERT, 2018)

No momento em que a partícula se encontra no menor estado de energia  $(E_0)$ , caso ocorra absorção de calor do ambiente, a partícula realiza um salto para o nível mais próximo, ou seja, *E*<sup>1</sup> (Figura 3.14). De modo semelhante, se a partícula absorve calor de  $E_1$ , pode saltar para  $E_2$ . Para que saltasse diretamente de  $E_0$  para  $E_2$ , seria necessário duas vezes mais calor, ou uma volumosa quantidade de calor para realizar este salto, sendo, portanto, menos provável que isso ocorresse.

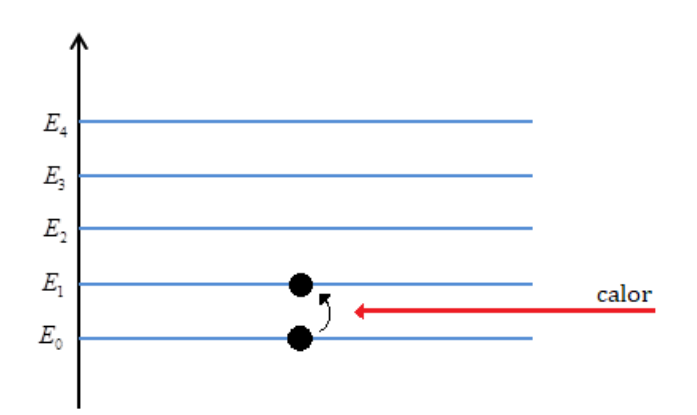

Figura 3.14 – Alteração do nível de energia de um sistema Fonte: Adaptado de (LAMBERT, 2018)

Na mecânica estatística, considera-se que esse sistema está em equilíbrio térmico com o ambiente ao seu redor. No entanto, mesmo em equilíbrio, o sistema está em constante troca de uma quantidade aleatória de calor com o seu ambiente, ou seja, está constantemente absorvendo e emitindo uma quantidade aleatória de calor. Cada vez que há uma absorção de calor, o nível aumenta e quando há emissão, o nível de energia diminui. Por conta desse comportamento aleatório, não se sabe exatamente em qual estado o sistema está em um determinado ponto no tempo (LAMBERT, 2018).

A ideia da mecânica estatística (e a razão pela qual se chama mecânica estatística) é que, embora não seja possível determinar exatamente em que estado de energia se encontra o sistema em um dado ponto no tempo, pode-se imaginar uma infinidade de sistemas equivalentes. Além disso, permite pensar estatisticamente sobre o estado de energia de cada um desses sistemas de forma individual, supondo que todos tenham absorvido certa quantidade aleatória de calor.

Assim, um ou mais sistemas podem estar no nível mais baixo de energia (o que é comum para a maioria dos sistemas), do mesmo modo que outro sistema pode estar em um nível de energia um pouco maior, pois absorveu mais calor (Figura 3.15). Dessa forma, o resumo do comportamento através de todos estes sistemas diferentes é conhecido como "distribuição canônica", que basicamente associa a cada nível de energia uma probabilidade de que o sistema esteja nesse estado em particular (LAMBERT, 2018).

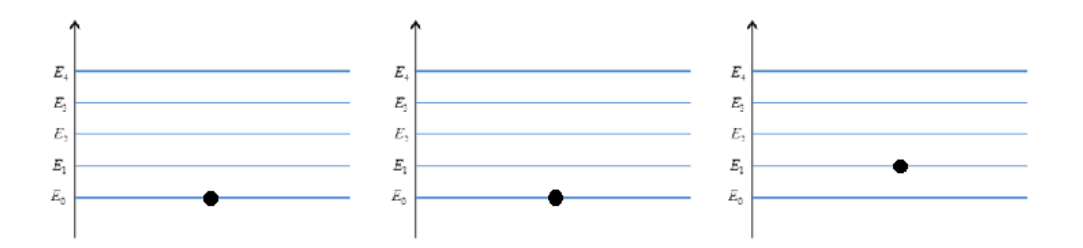

Figura 3.15 – Exemplos de prováveis níveis de energia de um sistema Fonte: Adaptado de (LAMBERT, 2018)

Como dito anteriormente, o nível mais baixo de energia  $E_0$  corresponde ao fato de que existe uma maior probabilidade de que a partícula esteja nesse estado  $P(E_0)$ . Para o próximo nível de energia ( *E*<sup>1</sup> ) é menos provável que a partícula esteja nesse estado. Através de todos os sistemas hipotéticos equivalentes, os próximos estados de energia  $(E_2, E_3, ..., E_n)$  possuem uma probabilidade cada vez menor, decrescendo, conforme mostra a Figura 3.16.

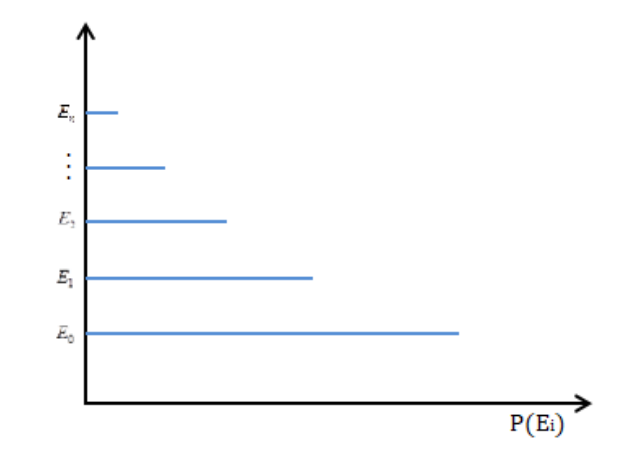

Figura 3.16 – Probabilidade de diferentes níveis de energia Fonte: Adaptado de (LAMBERT, 2018)

 A função que fornece esta taxa de decaimento da energia, ou seja, a probabilidade de que a partícula esteja em qualquer nível de energia em particular (distribuição canônica) é proporcional à exponencial negativa do nível do sistema, dada por:

$$
P(E_i) \propto e^{-E_i} \tag{3.6}
$$

## **3.5.3. DINÂMICA HAMILTONIANA**

Suponha-se que o sistema tenha um nível de energia Hamiltoniana *H* (3.7) que depende dos parâmetros  $\theta$  (posição) e p (momento) da partícula que está deslizando na superfície, conforme exposto anteriormente na analogia física. Além disso, a energia Hamiltoniana é a soma de dois termos, conforme (3.8). O primeiro é a energia potencial  $U(\theta)$ , que depende apenas da posição da partícula. O segundo termo é a energia cinética da partícula  $K(p)$ , que é uma função do momento. Assume-se que a superfície em que a partícula está deslizando não possui atrito, o que significa que a soma da energia potencial e cinética é constante (NEAL, 2011).

$$
H(\theta, p) \tag{3.7}
$$

$$
H(\theta, p) = U(\theta) + K(p) = const.
$$
\n(3.8)

Dos resultados obtidos na mecânica estatística, pode-se encontrar a probabilidade deste sistema de estar em qualquer estado energético. De acordo com (3.9), esta probabilidade é definida pela distribuição conjunta para os parâmetros  $\theta$  e *p* , chamada de distribuição canônica (BURRY, 2012).

$$
P(\theta, p) \propto e^{-H(\theta, p)} \tag{3.9}
$$

Para obter a Hamiltoniana, aplica-se o logaritmo negativo nos dois lados de (3.9), obtendo-se:

$$
H(\theta, p) \propto -\log P(\theta, p) \tag{3.10}
$$

É necessário esclarecer que o parâmetro  $\theta$  geralmente é um vetor, ou seja, com certa dimensão e quantidade de posições do parâmetro  $\theta$ . De modo semelhante, *p* também é um vetor, que possui a mesma dimensão de  $\theta$ , pois  $\theta$  corresponde à posição neste espaço multidimensional, e associado a cada posição há um momento (*p*) correspondente (LAMBERT, 2018).

 Por conta da composição da Hamiltoniana, é possível expressar (3.10) em dois termos (pois  $P(\theta, p) = P(\theta)P(p|\theta)$ ) (BETANCOURT, 2017). Aplicando a propriedade do logaritmo do produto, tem-se:

$$
H(\theta, p) = -\frac{v(\theta)}{-\log P(\theta)} - \frac{\kappa(p)}{\log P(p|\theta)}
$$
(3.11)

onde  $-\log P(\theta)$  corresponde a energia potencial  $U(\theta)$ , e  $-\log P(p|\theta)$  é a energia cinética  $K(p)$ . A função usada para determinar  $K(p)$  é exatamente a mesma utilizada na Física básica para a energia cinética, expressa em (3.12).

$$
K(p) = \sum_{i=1}^{d} \frac{p_i^2}{2 \cdot m}
$$
 (3.12)

onde *m* é a massa da partícula (considerada na maioria dos cálculos como 1, para fins de simplificação) e *p* é o momento. Em (3.12), observa-se que para se obter a energia cinética total da partícula, é necessário somar a energia cinética da partícula em todas as

*d* dimensões, este é o motivo da presença do somatório e do subscrito *i* em (3.12) (LAMBERT, 2018). A energia potencial  $U(\theta)$  é determinada apenas pela distribuição alvo, dada por (3.13). Deste modo,  $U(\theta)$  é o produto entre a verossimilhança  $P(x|\theta)$  e a priori  $P(\theta)$ . O logaritmo desse produto corresponde ao logaritmo da posteriori. Desta forma, o espaço percorrido pela partícula  $U(\theta)$  é definido como o logaritmo negativo a posteriori (BETANCOURT, 2017).

$$
U(\theta) = -\log(P(x \mid \theta) \cdot P(\theta))
$$
\n(3.13)

Substituindo (3.12) e (3.13) em (3.9), tem-se:

$$
P(\theta, p) \propto e^{-(-\log(P(x|\theta) \cdot P(\theta)) + \frac{p^2}{2 \cdot m})}
$$
\n(3.14)

Como a exponencial anula o logaritmo, pode-se reescrever (3.14) como:

$$
P(\theta, p) \propto P(x | \theta) \cdot P(\theta) \cdot e^{\frac{p^2}{2m}}
$$
\n(3.15)

 Para fins de exemplificação, adota-se o valor 1 para a massa da partícula ( *m* ), resultando em:

$$
P(\theta, p) \propto P(x | \theta) \cdot P(\theta) \cdot e^{\frac{p^2}{2}}
$$
 (3.16)

 Observa-se em (3.16) que o termo ( 2 2 *p e* ) é o mesmo usado para representar a densidade da distribuição Normal padrão (com média igual a 0 e desvio padrão igual a 1), o que resulta em:

$$
P(\theta, p) \propto P(x | \theta) \cdot P(\theta) \cdot N(p | 0, 1)
$$
\n(3.17)

onde  $N(p | 0,1)$  é função densidade de probabilidade da distribuição Normal com o valor da massa da partícula (*m* ) igual a 1.

A abordagem desenvolvida até aqui, mostra que a distribuição que busca conhecer  $(P)$ , agora é uma densidade conjunta  $P(\theta, p)$ , como visto em (3.17), ou seja, é o produto de dois termos. A primeira parte  $(P(x | \theta) \times P(\theta))$ , dependente de  $\theta$ , e o segundo termo  $(N(p | 0,1))$ , dependente de *p* (BETANCOURT, 2017). Isto é útil porque de acordo com a teoria das probabilidades conjuntas, a distribuição marginal de  $\theta$  é na verdade a sua distribuição a posteriori. Como prova dessa afirmação, ao realizarse a integração de  $P(\theta, p)$ , ou seja, fazendo a marginalização dessa densidade conjunta, tem-se:

$$
\int P(\theta, p) dp = \frac{1}{Z} P(x | \theta) \cdot P(\theta) \int N(p | 0, 1) dp \tag{3.18}
$$

Como o primeiro termo não depende de *p* , pode ser deslocado para fora da integral, multiplicado pela constante normalizadora *Z*. O termo que permanece na integral é a densidade de probabilidade da distribuição Normal, e por se tratar de uma densidade de probabilidade válida (ou seja, somente varia de 0 até 1), o valor dessa integral é 1, resultando em (3.19). Em outras palavras, a densidade marginal é a densidade a posteriori (BETANCOURT, 2017).

$$
P(\theta) = \frac{1}{Z} P(x | \theta) \cdot P(\theta)
$$
\n(3.19)

Na prática, não é necessário realizar essa integração, pois pode-se gerar amostras da distribuição conjunta de  $\theta$  e  $p$ , então, dispensa-se todas as amostras de  $p$ , assim, a distribuição marginal de  $\theta$  será o resultado das amostras da distribuição a posteriori. Para gerar amostras de *p* é necessário apenas amostrar de sua distribuição densidade de probabilidade Normal, o que pode ser feito de forma independente das amostras de  $\theta$ , ou seja, geram-se valores de *p* amostrando a distribuição Normal padrão, com a massa da partícula igual a 1 (NEAL, 2011). Assim, é possível determinar o caminho da partícula assumindo que existe energia potencial  $U(\theta)$  e cinética  $K(p)$ . A dinâmica Hamiltoniana formula estes termos para determinar o caminho da partícula no tempo através das equações de movimento (3.20) e (3.21) (NEAL, 2011).

$$
\frac{dp}{dt} = -\frac{\partial H}{\partial \theta} \tag{3.20}
$$

$$
\frac{d\theta}{dt} = \frac{\partial H}{\partial p} \tag{3.21}
$$

 Especificamente, as mudanças de *p* através do tempo é determinada pela derivada parcial da Hamiltoniana em relação a  $\theta$ , e a trajetória de  $\theta$  através do tempo é dada pela derivada parcial da Hamiltoniana em relação a *p* .

 Considere-se um exemplo simples em uma dimensão, no qual a Hamiltoniana é definida como (NEAL, 2011):

$$
H(\theta, p) = U(\theta) + K(p) \tag{3.22}
$$

$$
H(\theta, p) = \frac{\theta^2}{2} + \frac{p^2}{2}
$$
 (3.23)

A função acima corresponde a uma distribuição Gaussiana para  $\theta$ , com média zero e variância um. De acordo com (3.20) e (3.21), a dinâmica Hamiltoniana para estas funções é dada por:

$$
\frac{dp}{dt} = -\theta \tag{3.24}
$$

$$
\frac{d\theta}{dt} = p \tag{3.25}
$$

As soluções para (3.24) e (3.25) apresentam as seguintes formas:

$$
p(t) = -sen(a+t)
$$
\n(3.26)

$$
\theta(t) = r \cos(a+t) \tag{3.27}
$$

onde *r* e *a* são constantes.

 Para qualquer intervalo de tempo, (3.26) e (3.27) definem a trajetória exata para  $\theta$  e *p* de um estado em qualquer tempo *t*, dado por  $\theta(t)$  e  $p(t)$ , para outro estado qualquer em  $t + s$ , dado por  $\theta(t + s)$  e  $p(t + s)$ , obtendo assim, as amostras ao longo dessa trajetória. No entanto, obter soluções analíticas para  $\theta(t)$  e  $p(t)$  é extremamente difícil, consequentemente é quase impossível simular as verdadeiras trajetórias de cada

variável. Assim, para a implementação computacional do MCH é necessário aproximar as equações de movimento Hamiltonianas por meio da discretização do tempo, usando um tamanho de passo  $\varepsilon$  pequeno, sendo que o método Leapfrog apresenta características que se adequam as Hamiltonianas.

#### **3.5.3.1. ALGORITMO LEAPFROG**

Um dos métodos de aproximação da verdadeira trajetória de  $\theta$  e  $p$  é conhecido como Leapfrog (RUTH, 1983). A ideia do algoritmo (Figura 3.17) é que iniciando com o estado no tempo *t* , pode-se iterativamente calcular (aproximadamente) o estado nos tempos  $t + \varepsilon$ ,  $t + 2\varepsilon$ ,  $t + 3\varepsilon$ ,..,  $t + L\varepsilon$ , onde *L* é o número total de passos escolhidos (NEAL, 2011).

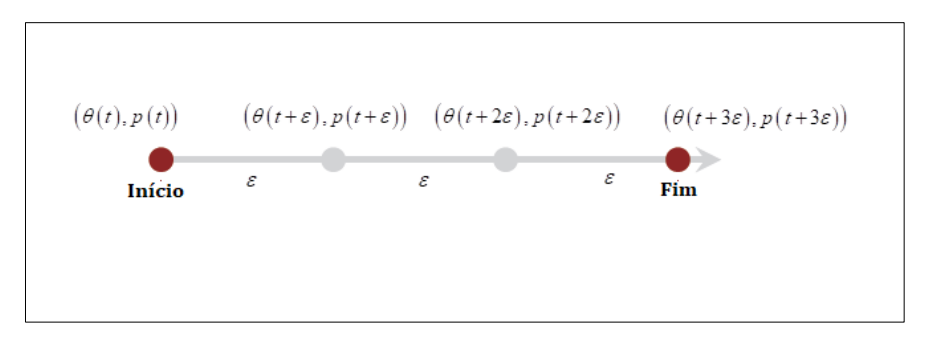

 Figura 3.17 – Algoritmo Leapfrog Fonte: Adaptado de (BETANCOURT, 2017)

Para cada tempo de duração de  $\varepsilon$  (passo de integração), o processo de solução é iniciado para meio-passo  $(\varepsilon/2)$  do momento p (3.28), então se realiza um passo completo para  $\theta$  (3.29) usando o valor de *p* computado em (3.28), e finalmente, realiza-se outro meio-passo para a variável  $p(3.30)$ , usando o valor de  $\theta$  computado em (3.29).

$$
p(t+\varepsilon/2) = p(t) - (\varepsilon/2) \cdot \frac{\partial U}{\partial \theta}(\theta(t))
$$
\n(3.28)

$$
\theta(t+\varepsilon) = \theta(t+\varepsilon/2) + \varepsilon \cdot p(t+\varepsilon/2)
$$
\n(3.29)

$$
p(t+\varepsilon) = p(t+\varepsilon/2) - (\varepsilon/2) \cdot \frac{\partial U}{\partial p} (\theta(t+\varepsilon))
$$
 (3.30)

Nota-se que apenas as amostras do início e do fim da iteração permanecem, e cada iteração é formada por *L* passos, que para este caso, *L* é igual a três  $(L=3)$ . Repetindo este processo iterativamente, é possível aproximar a trajetória.

O Leapfrog realiza uma discretização no tempo para aproximar a verdadeira trajetória, assim, é inevitável que ocorram erros locais. O erro local é o erro após um passo, isto é, do tempo *t* para o tempo  $t + \varepsilon$ . O erro global é a soma dos erros locais durante determinado tempo. Apesar disso, o Leapfrog é um tipo de integrador simplético, ou seja, um integrador numérico capaz de gerar trajetórias que preservam a energia do sistema, característica presente nas trajetórias Hamiltonianas. Isso limita o quanto o erro na trajetória numérica (curva verde da Figura 3.18) pode se desviar da energia da trajetória exata (curva vermelha da Figura 3.18). Consequentemente, as trajetórias numéricas não podem se desviar do conjunto de nível de energia verdadeiro, em vez disso, permanecem oscilando ao redor, mesmo por longos tempos de integração (BETANCOURT, 2017).

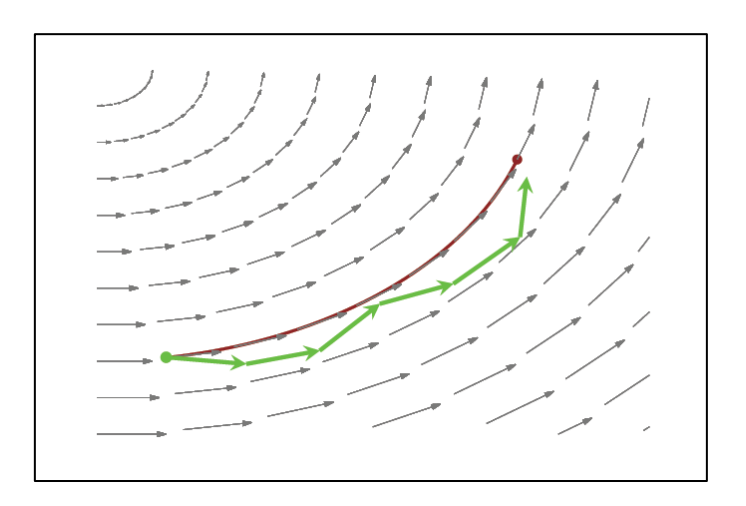

Figura 3.18 – Algoritmo Leapfrog Fonte: Adaptado de (BETANCOURT, 2017)

## **3.5.3.2. ACEITAÇÃO DE METROPOLIS**

Embora o integrador Leapfrog seja altamente preciso, os pequenos erros introduzidos podem distorcer as transições Hamiltonianas, por isso, na prática é comum tratar essas transições como propostas de uma caminhada aleatória, e então aplicar o critério de aceitação de Metropolis-Hastings em cada proposta para corrigir tais erros. A
partir disso, calcula-se a taxa de Metropolis (3.5) utilizando a distribuição conjunta de  $\theta$  e *p* como a razão entre os valores propostos e os originais. No entanto, as trajetórias Hamiltonianas e suas aproximações numéricas são determinísticas e não reversíveis, o que significa que a probabilidade de transição do estado  $(\theta, p)$  para o estado  $(\theta', p')$  é sempre igual a 1, assim o denominador do segundo termo em (3.31) é também igual a 1 (Figura 3.19).

$$
\alpha = \frac{P(x|\theta')P(\theta') \cdot N(p'|\,0,1)}{P(x|\theta)P(\theta) \cdot N(p|\,0,1)} \times \frac{P(\theta, p|\theta', p')}{P(\theta', p'|\,\theta, p)}
$$
(3.31)

$$
(\theta,p) \xrightarrow{\qquad \qquad P=1 \qquad \qquad} (\theta',p') \qquad \qquad \frac{P(\theta,p \mid \theta',p')}{P(\theta',p' \mid \theta,p)} = 1
$$

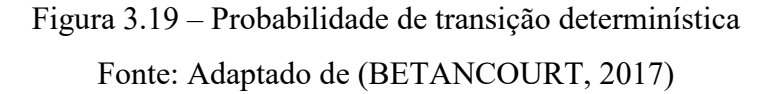

`

Como a trajetória nunca pode voltar no tempo, a probabilidade de transição no numerador é sempre igual a zero, consequentemente, as propostas do Metropolis-Hastings são sempre rejeitadas, pois  $\alpha$  é igual a zero (Figura 3.20).

$$
(\theta, p) \xrightarrow{\mathbf{P} = \mathbf{1}} (\theta', p') \qquad \frac{P(\theta, p | \theta', p')}{P(\theta', p' | \theta, p)} = \mathbf{0}
$$

$$
\alpha = \frac{P(x | \theta) P(\theta') \cdot N(p' | 0, 1)}{P(x | \theta) P(\theta) \cdot N(p | 0, 1)} \times \frac{P(\theta, p | \theta', p')}{P(\theta', p' | \theta, p)}
$$

$$
\alpha = 0
$$

Figura 3.20 – O problema da irreversibilidade das trajetórias Fonte: Adaptado de (BETANCOURT, 2017)

Para tornar reversível a trajetória e obter uma taxa de aceitação de Metropolis válida, realiza-se um simples arranjo matemático, modificando o sinal do momento *p* para  $-p'$ , assim, ao invés de calcular  $(\theta', p')$ , calcula-se a proposta  $(\theta', -p')$ . Como o Leapfrog é simétrico, a probabilidade de transição de  $(\theta', -p')$  para  $(\theta', p')$  é sempre igual a 1, então o numerador da equação também resulta em 1 (Figura 3.21). Dessa forma, a segunda parte da razão de Metropolis (3.31) é dispensada, resultando em (3.32).

$$
(\theta, p) \xrightarrow{\mathbf{P} = 1} (\theta', -p') \xrightarrow{\mathbf{P}(\theta, p | \theta', -p') = 1}
$$
  

$$
\alpha = \frac{P(x | \theta)P(\theta') \cdot N(-p' | 0, 1)}{P(x | \theta)P(\theta) \cdot N(p | 0, 1)} \times \frac{P(\theta, p | \theta', -p')}{P(\theta', p' | \theta, p)}
$$

Figura 3.21 – Correção da razão de Metropolis Fonte: Adaptado de (BETANCOURT, 2017)

$$
\alpha = \frac{P(x|\theta')P(\theta') \cdot N(-p'|\,0,1)}{P(x|\theta)P(\theta) \cdot N(p|\,0,1)}
$$
\n(3.32)

O último passo do processo de aceitação de Metropolis é comparar o valor de  $\alpha$ com um número aleatório uniforme  $u$  (entre 0 e 1). Caso  $\alpha$  seja maior do que  $u$ , mantem-se o valor da proposta dado por  $(\theta', -p')$ , caso contrário, permanece no estado atual.

#### **3.5.4. ALGORITMO MONTE CARLO HAMILTONIANO**

 O MCH realiza uma proposta de acordo com a dinâmica Hamiltoniana implementada por meio do método do Leapfrog, sendo executado através dos seguintes passos (resumidos na Figura 3.22) (THOMAS & TU, 2020):

- 1. Especificar um valor inicial  $\theta^{(0)}$  para a variável  $\theta$  (este valor pode ser especificado pelo usuário ou gerado aleatoriamente);
- 2. Calcular  $\log f(\theta^{(0)})$ , onde  $f(\cdot)$  é a distribuição alvo;
- 3. Definir o número de amostras a serem geradas  $(N)$  e iniciar a contagem  $(t = 1, ..., N);$
- 4. Gerar um número aleatório para o momento  $p \leftarrow N(0, M)$ , onde  $N(0, M)$ é uma distribuição Normal com média zero e matriz covariância *M* ;
- 5. Executar o algoritmo Leapfrog para atualizar os valores de  $\theta$  e  $p$ , especificando os valores do número  $(L)$  e tamanho do passo  $(\varepsilon)$ , de acordo com as equações da dinâmica Hamiltoniana.
- 6. Calcular o critério de aceitação de Metropolis  $(\alpha)$ ;
- 7. Gerar um número aleatório entre zero e um, caso  $\alpha > u$ , aceita-se  $(\theta', -p')$ , senão, o estado permanece igual ao anterior  $(\theta^{(t-1)}, -p^{(t-1)})$ .
- 8. Repetir os passos 4-7 até que alcance o total de amostras desejadas.

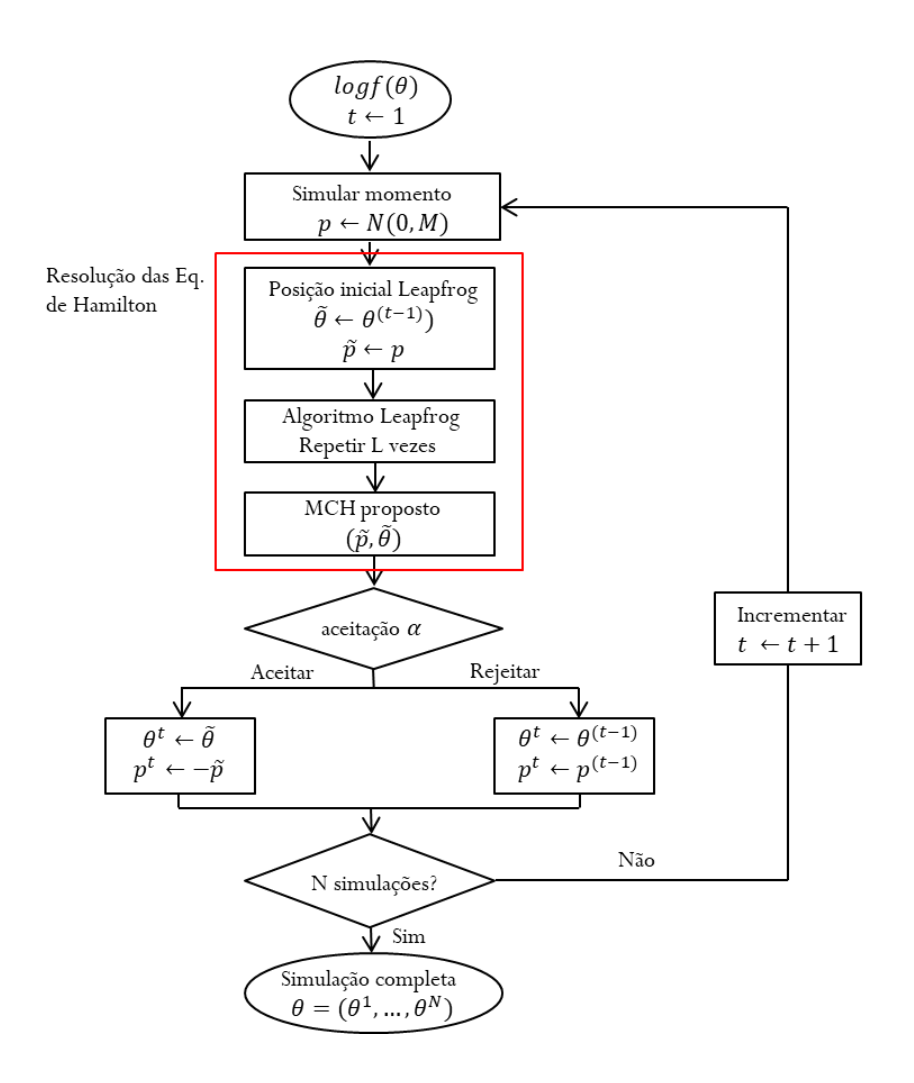

Figura 3.22 – Principais etapas do método Monte Carlo Hamiltoniano Fonte: Adaptado de (THOMAS & TU, 2020)

#### **3.5.5. DIFERENÇAS ENTRE O MH E O MCH**

A Tabela 3.1 apresenta as principais diferenças entre o MH e o MCH, apresentando as vantagens do MCH em relação a cada item comparado.

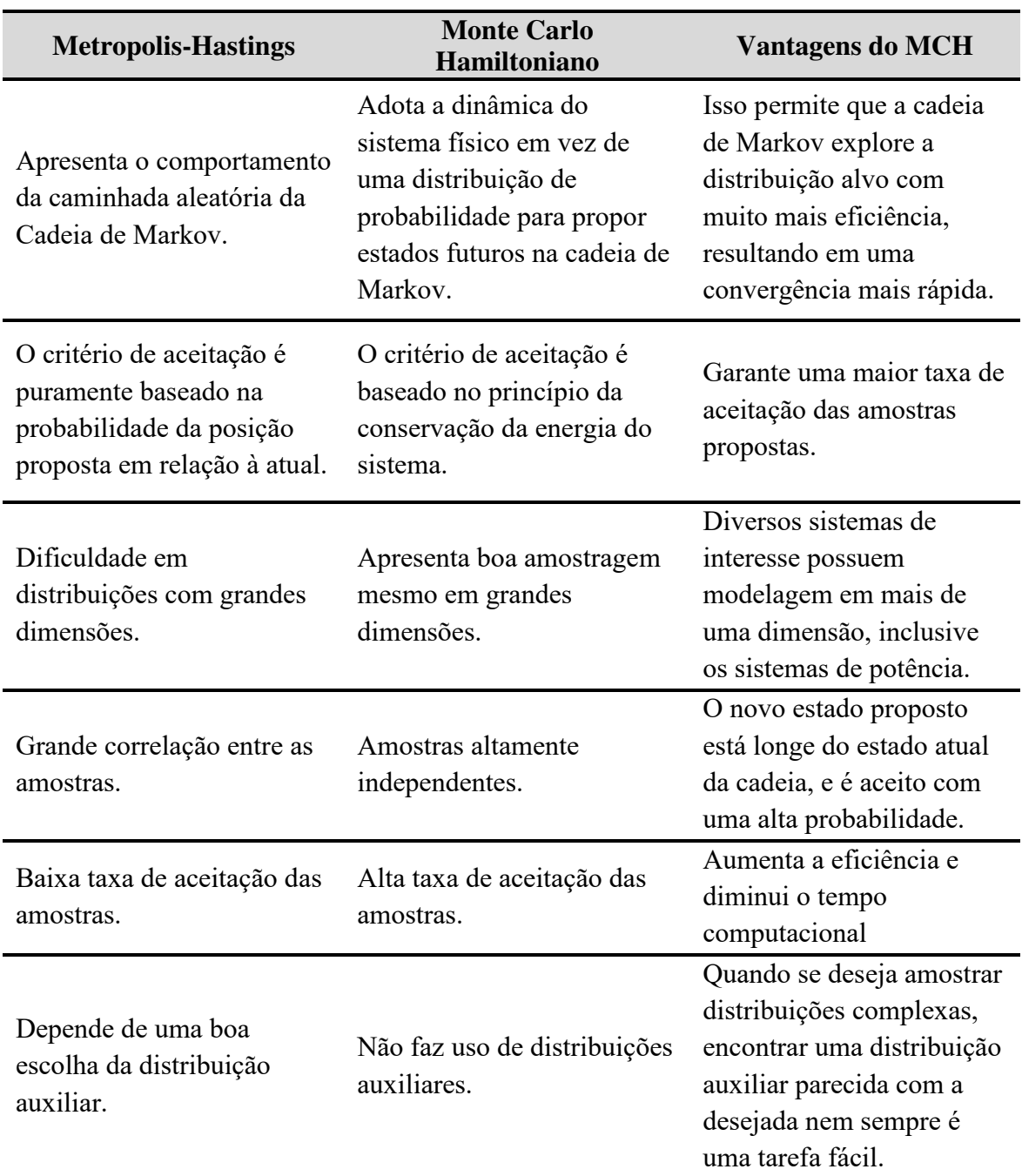

Tabela 3.1 – Comparação entre os métodos MH e MCH

 É importante ressaltar que todas as características exibidas pelo MCH na Tabela 3.1 também resultam em vantagens para análises estocásticas de problemas em sistemas elétricos de potência, sendo o de afundamentos de tensão o de interesse nesse trabalho.

## **3.6. EXEMPLO ILUSTRATIVO: AMOSTRAGEM DE UMA DISTRIBUIÇÃO NORMAL BIVARIADA VIA MONTE CARLO HAMILTONIANO**

Para ilustrar algumas questões práticas com o MCH e demonstrar seu potencial, neste exemplo implementa-se o algoritmo MCH básico (seção 3.5.4) com a finalidade de obter amostras de uma distribuição alvo em duas dimensões (a Normal bivariada), de onde também coletou-se previamente amostras usando o algoritmo Metropolis-Hastings (MH). Compara-se qualitativamente a dinâmica de amostragem do MCH e do Metropolis-Hastings para a mesma distribuição.

A escolha de uma distribuição de duas dimensões objetiva comprovar a melhora no procedimento de amostragem quando se utiliza o MCH nesta situação, pois na obtenção do índice SARFI-0.9 (alvo dessa dissertação) utiliza-se o amostrador MCH em uma distribuição bidimensional.

A distribuição alvo  $f(\theta)$  para este exemplo é uma distribuição Normal bivariada com média  $u = [0,0]$  e matriz covariância  $\sum_{2x^2}$  formada pelo desvio padrão  $\sigma = [1,1]$  e correlação igual a [0.8, 0.8], com a seguinte parametrização:

$$
f(\theta) = N(\mu, \Sigma) \tag{3.33}
$$

com média  $u = [0,0]$  e covariância  $\sum_{n=0}^{\infty} \frac{1}{n} = \begin{bmatrix} 1 & 0.8 \\ 0.8 & 1 \end{bmatrix}$ 0.8 1  $\begin{vmatrix} 1 & 0.8 \end{vmatrix}$  $\begin{bmatrix} 0.8 & 1 \end{bmatrix}$ . E importante ressaltar que estes dados se referem a variável de posição (energia potencial).

Existem três parâmetros básicos para a execução do MCH: o tamanho do passo, o número de amostras e a quantidade de passos do Leapfrog. Os valores de e *L* quando modificados podem melhorar ou piorar o processo de amostragem, assim, foram definidos por meio de tentativa e erro, buscando um melhor desempenho do MCH.

- Número de amostras. Trata-se de definir a quantidade de amostras que deseja-se gerar a fim de representar a distribuição estudada. Para este exemplo, definiu-se três valores: 1000, 5000 e 10000 amostras.
- Definir o tamanho do passo  $\varepsilon$ . Este argumento controla o tamanho do passo da discretização. Para este exemplo, o valor escolhido foi 0.3.

**Definir** o número de passos L. Este parâmetro é responsável por controlar o número de etapas dessa integração. Para este exemplo, o valor escolhido foi de 20 passos.

Para realizar a amostragem de  $f(\theta)$  é necessário determinar as expressões para a energia potencial  $U(\theta)$  e para o seu gradiente  $U(\theta)$  $\theta$  $\partial$  $\partial$ , onde  $f(\theta)$  é a função densidade de probabilidade (*pdf*) da distribuição Normal bivariada, dada por:

$$
f(\theta) = e^{\frac{1}{2}(\theta - \mu)^{t} \sum^{t} (\theta - \mu)}
$$
\n(3.34)

Quando toma-se o negativo do logaritmo da distribuição acima, define-se a função de energia potencial da seguinte forma:

$$
U(\theta) = -\log \left( \frac{e^{\frac{1}{2}(\theta - \mu)^{t} \Sigma^{-1}(\theta - \mu)}}{f(\theta)} \right) - \log Z \tag{3.35}
$$

Onde *Z* é a constante de normalização para uma distribuição Normal (e pode ser ignorada). Assim, a função de energia potencial é:

$$
U(\theta) = \frac{(\theta - \mu)^{t} \Sigma^{-1} (\theta - \mu)}{2}
$$
 (3.36)

O gradiente de  $f(\theta)$  é a derivada de (3.36), dado por:

$$
\frac{\partial U(\theta)}{\partial \theta} = (\theta - \mu)^t \Sigma^{-1}
$$
\n(3.37)

O próximo passo consiste em definir a função para a energia cinética  $K(p)$ (3.38). Segundo (NEAL, 2011) e (CALDERHEAD & GIROLAMI, 2011), como o momento serve apenas para explorar o contorno de  $f(\theta)$  por meio de amostras aleatórias, que no final do processo são desprezadas, utiliza-se uma distribuição Normal padrão com a mesma dimensão da distribuição alvo  $f(\theta)$ . Assim, para este exemplo  $K(p)$  corresponde ao negativo do logaritmo da densidade de probabilidade da distribuição Normal bivariada de média zero  $(\mu = [0,0])$  com matriz de covariância  $M_{2x2}$ .

$$
K(p) = \frac{p^T M^{-1} p}{2}
$$
 (3.38)

onde geralmente assume-se a matriz covariância  $M_{2x2}$  com desvio padrão  $\sigma = [1,1]$  e correlação igual a [0,0], resultando em uma matriz identidade (NEAL, 2011). Assim, (3.38) torna-se:

$$
K(p) = \frac{p^T p}{2} \tag{3.39}
$$

Como  $K(p)$  é independente de  $U(\theta)$ , o modelo apresentado acima para a energia cinética pode ser utilizado para diferentes distribuições alvo  $f(\theta)$ . Ainda assim, há uma variedade de funções que podem ser usadas, além da distribuição Normal, quando se busca um ajuste mais fino, no entanto, a distribuição Normal padrão produz resultados satisfatórios na maioria dos casos (BETANCOURT, 2017).

Prosseguindo com a execução o MCH, define-se então o estado inicial ( $\theta^0$ ), que é o ponto inicial de onde se realiza a amostragem, especificado como um escalar ou vetor de coluna numérica (para distribuições com mais de uma dimensão). Esse valor é a posição inicial da variável  $\theta$ . Para este exemplo, o valor escolhido foi o vetor [0,5], pois se trata de uma distribuição com duas dimensões.

Os passos a seguir são realizados até que o número de amostras *n* seja atingido, ou seja, *n* inicia em 1, sendo incrementado ao final dos passos abaixo de modo que alcance o número desejado de amostras.

1. Antes de simular a dinâmica Hamiltoniana, é necessário gerar um valor inicial para o momento  $p_0$ . Como  $K(p)$  é uma distribuição em função do momento, o número aleatório é gerado desta distribuição, já apresentada em (3.39) como uma distribuição Normal bivariada com média zero  $(\mu = [0,0])$ e matriz de covariância  $M_{2x2} \equiv M_1$ .

- 2. A próxima etapa é a execução do método Leapfrog, que atualiza o momento e as variáveis de posição sequencialmente, simulando a dinâmica do momento ao longo de um intervalo de tempo  $\varepsilon/2$  (3.28), e em seguida a dinâmica da posição para um intervalo de tempo  $\varepsilon$  (3.29), completando a simulação do momento ao longo de outro intervalo de tempo  $\epsilon/2$  de forma que  $\theta$  e  $p$  agora existam no mesmo ponto no tempo (3.30). A implementação é realizada de acordo com as seguintes etapas:
	- Calcular o primeiro meio-passo da variável *p* , denominado *p*<sup>\*</sup>, dado por (3.40):

$$
p^* = p_0 - (\varepsilon / 2) \cdot \frac{\partial U(\theta_{t-1})}{\partial \theta} \tag{3.40}
$$

■ Calcular o passo completo para a posição  $\theta^*$ , dado por (3.41):

$$
\theta^* = \theta_{t-1} + \varepsilon \cdot p^* \tag{3.41}
$$

Calcular de 1 até  $L-1$ , os passos completos para o momento e a posição, dados por (3.42) e (3.43), respectivamente:

$$
p^* = p^* - \varepsilon \cdot \frac{\partial U(\theta^*)}{\partial \theta} \tag{3.42}
$$

$$
\theta^* = \theta^* + \varepsilon \cdot p^* \tag{3.43}
$$

 Calcular o último meio passo restante da variável momento de acordo com (3.44):

$$
p^* = p^* - (\varepsilon/2) \cdot \frac{\partial U(\theta^*)}{\partial \theta} \tag{3.44}
$$

3. Após a execução do Leapfrog, calcula-se a energia potencial do sistema no início e no final a trajetória, por meio de (3.45) e (3.46), respetivamente:

$$
U_0 = U\left(\theta_{t-1}\right) \tag{3.45}
$$

$$
U_f = U(\theta^*)\tag{3.46}
$$

4. De modo semelhante, calcula-se também a energia cinética do sistema no início e no final a trajetória, por meio de (3.47) e (3.48), respetivamente:

$$
K_0 = K(p_0) \tag{3.47}
$$

$$
K_f = K(p^*)
$$
\n(3.48)

5. Obtidos os valores acima, é possível avaliar o critério de rejeição/aceitação do algoritmo Metropolis-Hastings, representado pela variável  $\alpha$  (3.49):

$$
\alpha = \min\left(1, \exp\left(\left(U_0 + K_0\right) - \left(U_f - K_f\right)\right)\right) \tag{3.49}
$$

A avaliação é realizada por meio da comparação entre um número aleatório  $u$  (gerado entre 0 e 1) e a razão de Metropolis  $\alpha$ . Caso  $\alpha > u$  a próxima amostra, ou seja,  $\theta_t$ , assume o valor de  $\theta^*$ . Caso  $\alpha < u$  a amostra é rejeitada  $e \theta_t$ , assumindo o valor de  $\theta_{t-1}$ .

A Figura 3.23 ilustra a dinâmica da amostragem via MCH da distribuição alvo para 1000, 5000 e 10000 amostras, respectivamente. O ponto inicial é uma posição distante da média da distribuição (posição [0,5]) para demonstrar que mesmo longe da densidade, o MCH consegue realizar eficientemente a amostragem. Observa-se que as 100 primeiras amostras do MCH se aproximam rapidamente da área de alta densidade da distribuição alvo. Já a Figura (3.24) ilustra a dinâmica da amostragem via MH da distribuição alvo para as respectivas amostras, onde se observa que o MH converge muito mais devagar do que o MCH, e as amostras consecutivas têm autocorrelação muito maior do que as amostras iniciais obtidas com MCH, ou seja, os estados propostos tendem a ficar próximos uns dos outros, dificultando o alcance das regiões de maior densidade.

Outro fator importante que diferencia o MCH do MH é a taxa de aceitação das amostras. Taxa de aceitação é a razão entre as amostras aceitas e as amostras propostas pelo algoritmo, ou seja, é a quantidade realmente condizente com a distribuição alvo, dentro do número total gerado. O motivo pelo qual o MH possui uma taxa de aceitação baixa é por conta do efeito da caminhada aleatória, e evitar esse comportamento é o maior benefício do MCH (NEAL, 2011). O critério de rejeição/aceitação de amostras do

MH baseia-se apenas na probabilidade da proposta de transição em relação ao estado anterior, desconsiderando a geometria da distribuição (BETANCOURT, 2017). Logo, em distribuições com mais de uma dimensão ou de elevada complexidade, as amostras geradas são em sua maioria rejeitadas e fazem com que amostragem seja lenta. A Tabela 3.2 compara as amostras aceitas e rejeitadas para 1000, 5000 e 10000 amostras, observando-se a superioridade do MCH, com caminhadas mais equilibradas e nãoaleatórias, um maior número de amostras aceitas, e menos rejeitadas. Esses resultados são inspiradores para os estudos do Capítulo 4.

Tabela 3.2 – MH e MCH: Taxa de aceitação

|                             | MН                         |                               |                            | <b>MCH</b>                    |
|-----------------------------|----------------------------|-------------------------------|----------------------------|-------------------------------|
| <b>Total de</b><br>amostras | <b>Amostras</b><br>aceitas | <b>Amostras</b><br>rejeitadas | <b>Amostras</b><br>aceitas | <b>Amostras</b><br>rejeitadas |
| 1000                        | 357                        | 643                           | 654                        | 346                           |
| 5000                        | 1920                       | 3080                          | 3293                       | 1707                          |
| 10000                       | 3086                       | 6194                          | 6625                       | 3375                          |

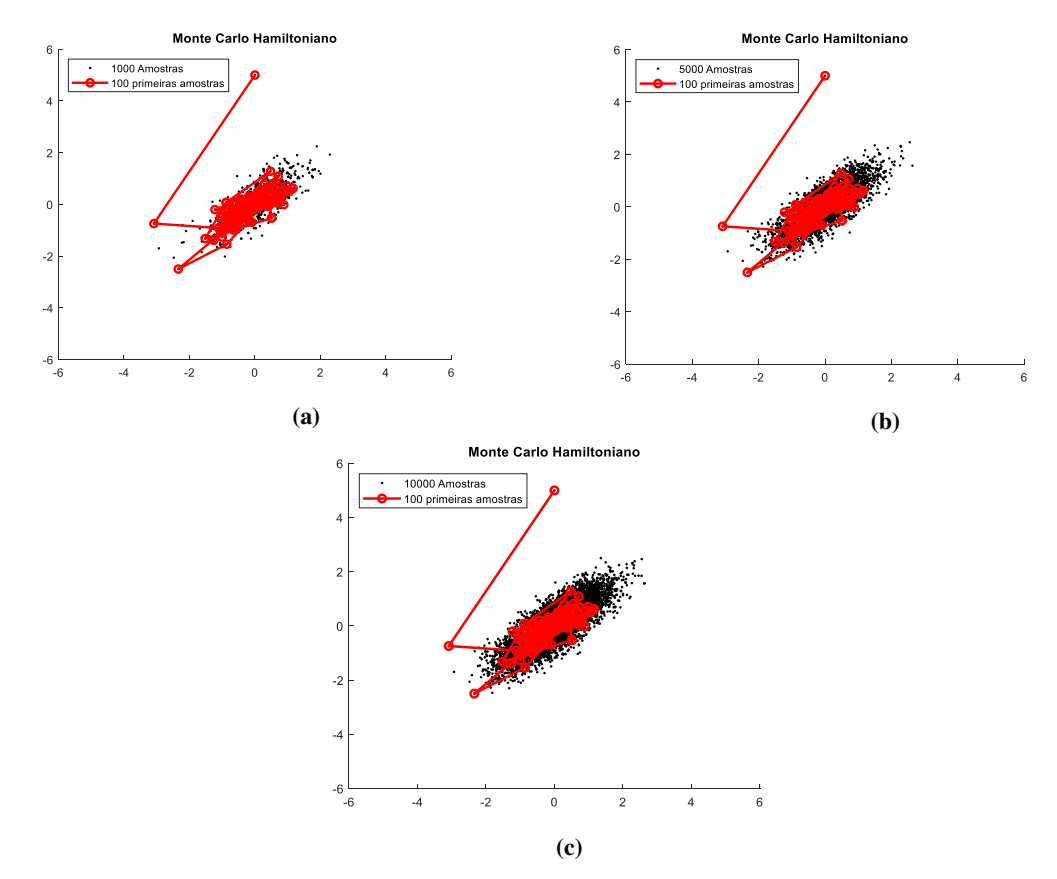

Figura 3.23 - Amostragem Normal bivariada via MCH - 1000, 5000 e 10000 amostras.

83

Fonte: Autor.

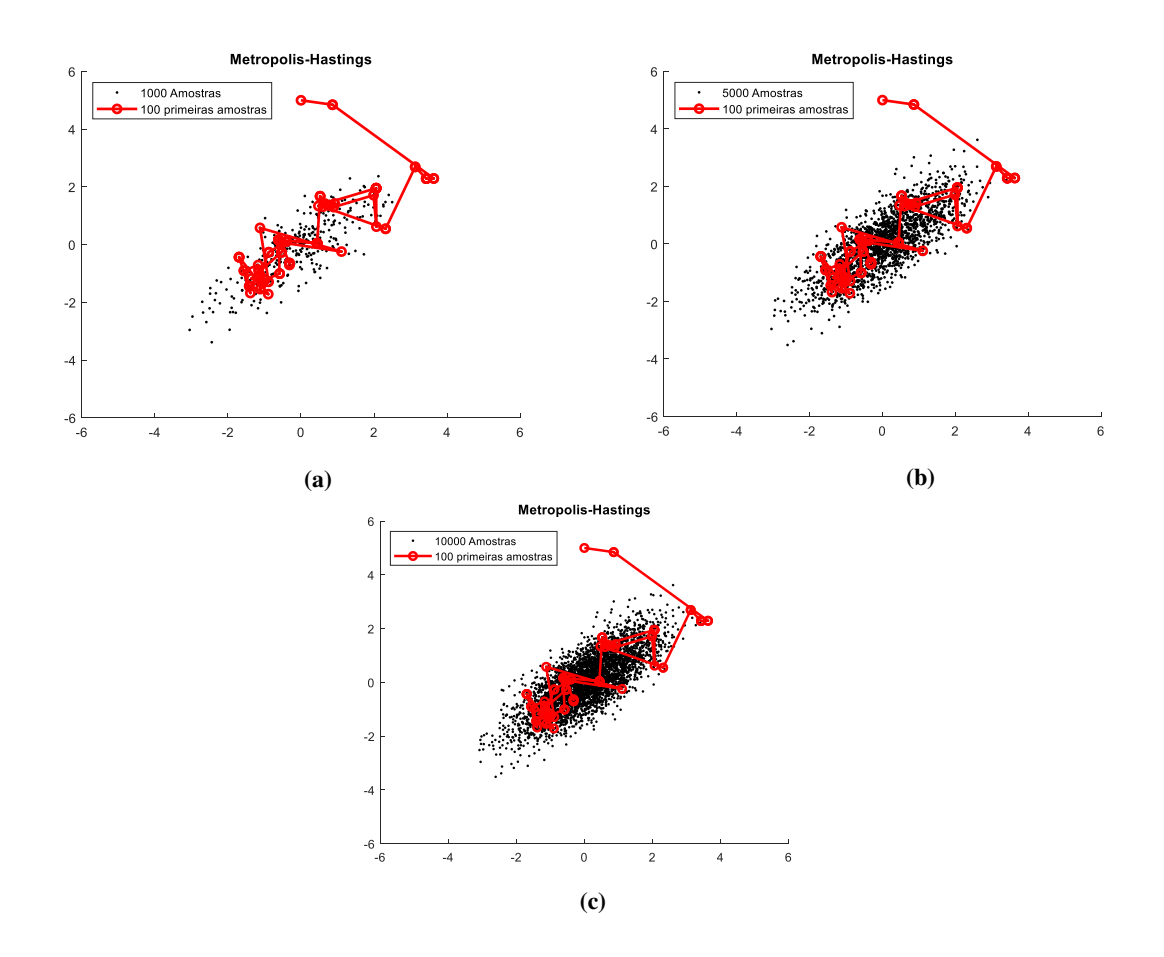

Figura 3.24 - Amostragem Normal Bivariada via MH - 1000, 5000 e 10000 amostras.

Fonte: Autor.

Para visualização da proporção de amostras aceitas e rejeitadas, a Figura 3.25 apresenta os histogramas para cada um dos testes realizados anteriormente, comparando os dois algoritmos em umas das coordenadas das amostras geradas.

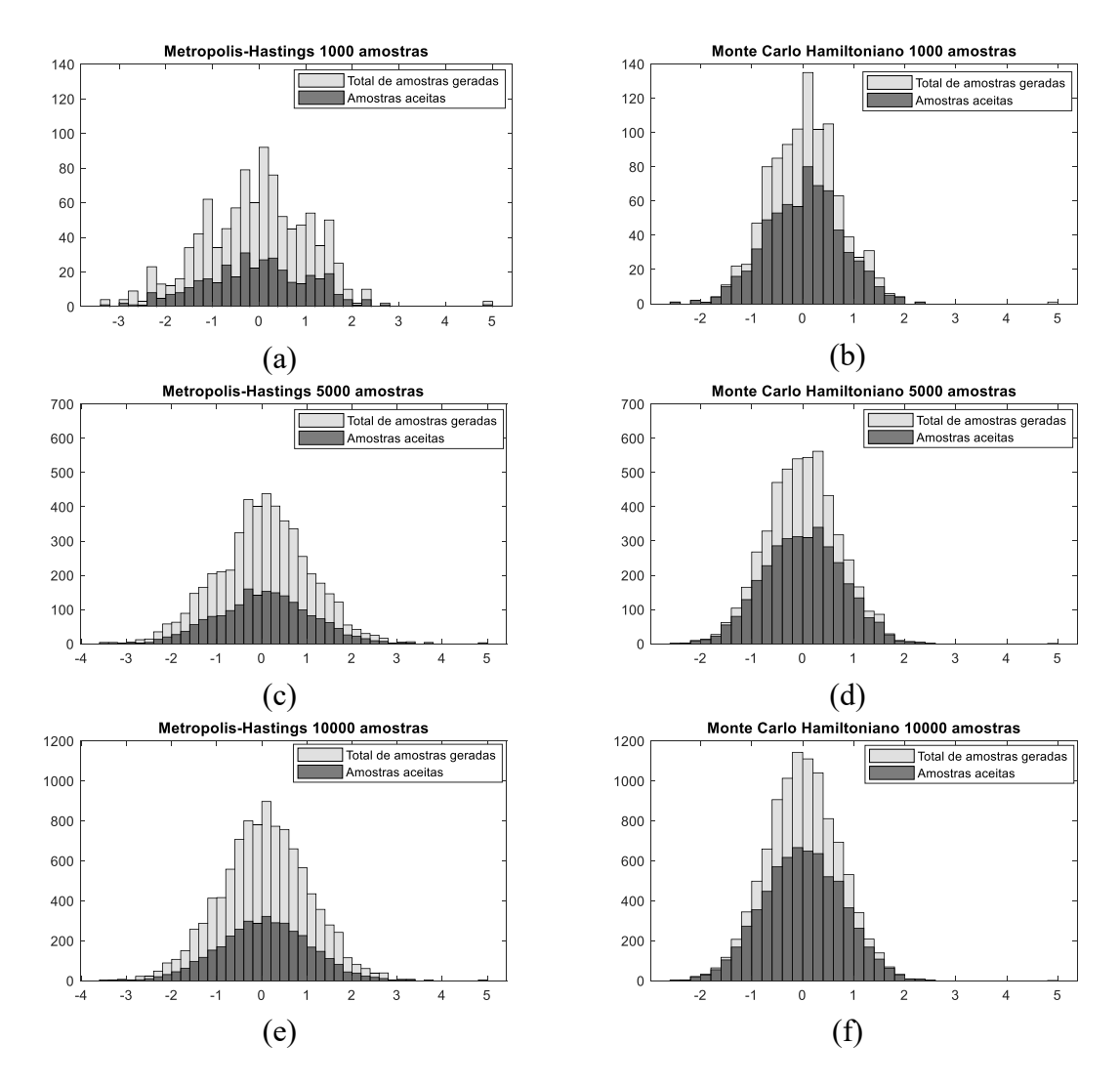

Figura 3.25 – MH e MCH: Histogramas de comparação.

Fonte: Autor.

A Figura 3.26 apresenta as simulações do MCH para 5000 amostras em seis casos distintos, alterando  $\varepsilon$  e  $L$ , conforme mostra a Tabela 3.3. Os tempos computacionais são obtidos pela média aritmética de 10 simulações.

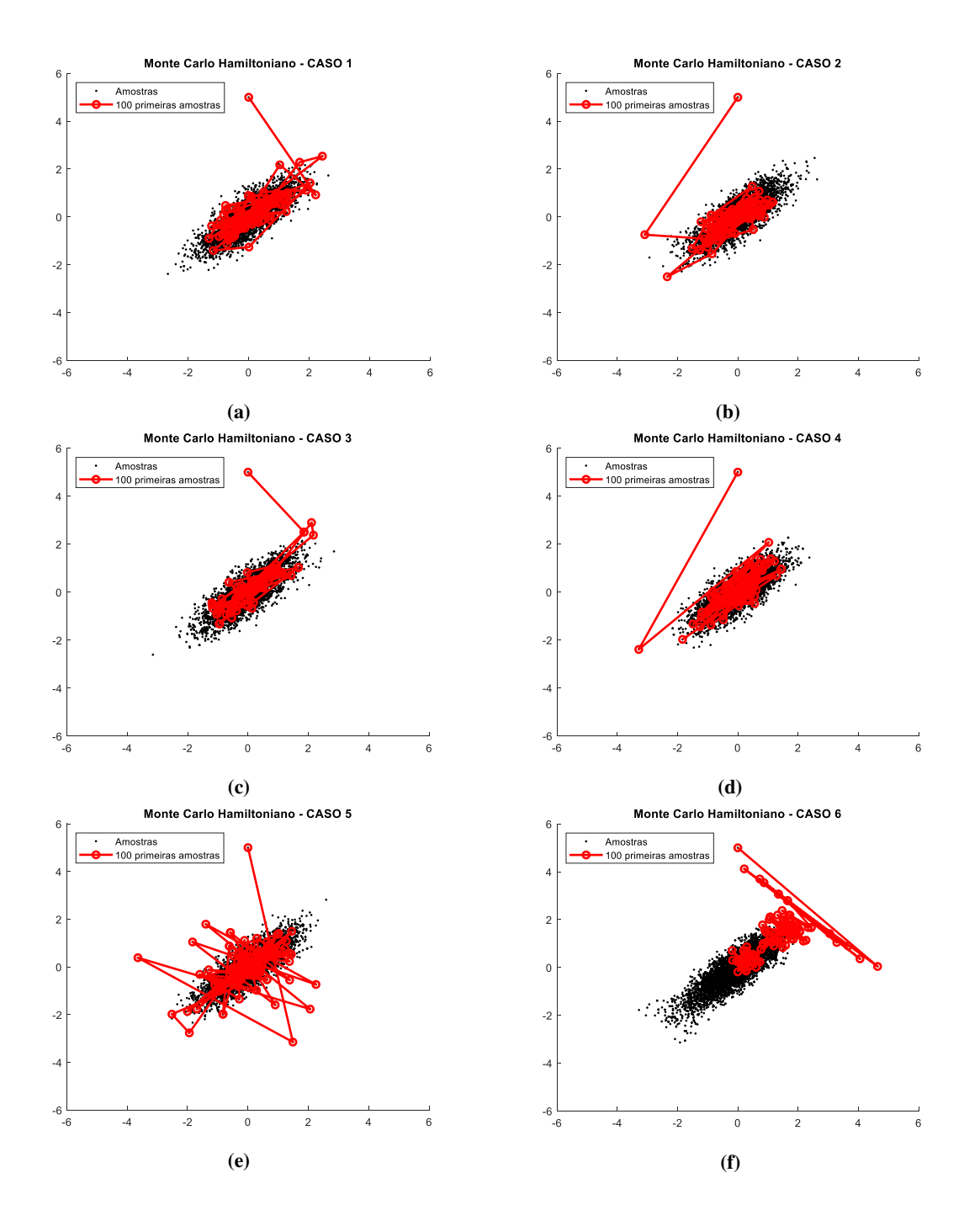

Figura 3.26 – Efeito da alteração de parâmetros no MCH. Fonte: Autor.

| Casos                | $\varepsilon$ e L               | <b>Amostras</b><br>aceitas | <b>Amostras</b><br>rejeitadas | Taxa de<br>aceitação | Tempo (s) |
|----------------------|---------------------------------|----------------------------|-------------------------------|----------------------|-----------|
| Caso 1               | $\mathcal{E} = 0.1$<br>$L = 20$ | 3337                       | 1663                          | 66.7%                | 11.20     |
| $\text{Cas}\sigma 2$ | $\varepsilon$ = 0.3<br>$L = 20$ | 3293                       | 1707                          | 65.8%                | 12.59     |
| Caso 3               | $\mathcal{E} = 0.5$<br>$L = 20$ | 2913                       | 2087                          | 58.2 %               | 11.27     |
| Caso 4               | $\varepsilon$ = 0.1<br>$L = 50$ | 3665                       | 1335                          | 73.3 %               | 17.99     |
| Caso 5               | $\mathcal{E} = 0.3$<br>$L = 50$ | 3737                       | 1263                          | 74.7 %               | 18.45     |
| Caso 6               | $\varepsilon$ = 0.5<br>$L = 50$ | 4304                       | 696                           | 86.08 %              | 18.40     |

Tabela 3.3 – Taxa de aceitação e tempo computacional do MCH (5000 amostras)

Os resultados obtidos através das alterações de e L demostram que esses parâmetros são ajustáveis e influenciam na convergência do MCH, por isso devem ser especificados por valores que tornem a integração realizada pelo *Leapfrog* mais precisa (NEAL, 2011), e é um dos principais desafios do MCH. Portanto, a otimização desses parâmetros pode melhorar significativamente o processo de amostragem, no entanto, valores mal escolhidos atrapalham o processo.

#### **3.7. CONSIDERAÇÕES FINAIS**

 Neste capítulo foram apresentados os principais conceitos a respeito do método Monte Carlo Hamiltoniano, que se caracteriza por utilizar a dinâmica Hamiltoniana em conjunto com a regra de transição de Metropolis para propor novos estados da Cadeia de Markov, evitando assim a caminhada aleatória e tornando a exploração da distribuição alvo mais eficiente e com convergência mais rápida.

 Realizou-se uma investigação na literatura e ainda não foram encontradas aplicações da amostragem via Monte Carlo Hamiltoniano em problemas de sistemas de potência. A partir desse contexto, como contribuição deste trabalho, foi desenvolvido um algoritmo capaz de utilizar o MCH na avaliação de problemas de afundamentos de tensão, como explorado no próximo Capítulo.

## **Capítulo 4**

# **RESULTADOS E SIMULAÇÕES**

## **4.1. INTRODUÇÃO**

Neste capítulo realiza-se a apresentação e análise comparativa dos resultados de simulação obtidos pelos métodos Monte Carlo Hamiltoniano e o Monte Carlo Metropolis-Hastings, caracterizando o principal foco desta dissertação, e estruturado como segue:

- Apresentação geral do algoritmo empregado na realização das simulações;
- Descrição da interface ANAFAS-MatLab e suas adaptações para os testes;
- Descrição dos procedimentos utilizados na realização dos testes e nos critérios da análise comparativa;
- Apresentação dos resultados das simulações e comparações.
- Análise crítica do MCH:

#### **4.2. APRESENTAÇÃO GERAL**

É investigada a obtenção do indicador SARFI-0.9 por meio do Monte Carlo Hamiltoniano, lembrando que o algoritmo proposto está dividido em duas partes. A primeira consiste em realizar alguns anos de simulações de Monte Carlo para obter valores iniciais do índice. Na segunda parte, com base nos valores obtidos na parte 1, utiliza-se a inferência Bayesiana usando o amostrador MCH para estimar os parâmetros de uma distribuição que seja equivalente ao SARFI-0.9, caso fosse gerado por uma SMC tradicional, mas tendo como diferencial a característica de fornecer longos anos de simulação (ex: 10000 anos) em menos tempo. Isso significa que o MCH está associado à simulação Monte Carlo, funcionando em conjunto no mesmo algoritmo, a fim de reduzir o tempo computacional para a obtenção deste indicador. Além disso, as investigações objetivam comprovar estatisticamente que os valores obtidos pelo método são válidos e equivalentes aos da SMC, por meio dos conceitos de intervalo de confiança e percentis, além da própria visualização gráfica do índice SARFI-0.9 para ambos os algoritmos.

Seis sistemas elétricos foram escolhidos para realização das simulações conforme descriminados abaixo:

- Sistema-teste 9 barras (MOSCHAKIS, 2006) com 6 pontos de monitoração (P01-P06);
- Sistema-teste IEEE-RTS 24 barras (OLGUIN et al., 2005) com 9 pontos de monitoração (P01-P09);
- Sistema-teste IEEE 118 barras (ICSEG, 1993) com 20 pontos de monitoração (P01-P20);
- Sistema-teste IEEE 300 barras (IEEE, 1993) com 20 pontos de monitoração (P01-P20);
- Sistema-teste 730 barras (ANAFAS) com 21 pontos de monitoração (P01- P21);
- Sistema elétrico real com 4777 barras com 23 pontos de monitoração (P01- P23).

Os pontos de monitoração são barras escolhidas em cada sistema-teste geograficamente espalhadas de forma a estimar características do sistema em geral. A numeração das barras referentes a cada ponto de monitoração encontra-se no Apêndice A.

De modo geral, para realizar as simulações, segue-se o conjunto de procedimentos descritos abaixo, com os devidos programas computacionais e suas respectivas funções:

- 1. MatLab foram desenvolvidas rotinas responsáveis pelo cadastramento dos dados de entrada das simulações, ou seja, os modelos probabilísticos de cada uma das variáveis aleatórias consideradas e arquivo contendo os dados de topologia do sistema elétrico. As condições das variáveis são sorteadas, cada uma das características das faltas a serem simuladas é estabelecida e, então, as informações necessárias para o cálculo de curtocircuito são formatadas no padrão conveniente;
- 2. O Programa computacional Anafas (CEPEL, 2011) responsável pelos cálculos de curto-circuito, retornando as três tensões fase-neutro em cada um dos pontos monitorados para cada falta simulada;
- 3. Após a finalização do Anafas, o MatLab é utilizado para filtrar as informações contidas nos arquivos de saída e executar as agregações de fases, a fim de determinar magnitudes e frequências dos afundamentos observados em cada ponto de monitoração;
- 4. Plataforma Excel são calculados os percentis de cada amostra de frequências para cada caso simulado, a fim de determinar os limites para os intervalos de confiança;
- 5. Por fim, utiliza-se o Excel e o MatLab para produzir a visualização gráfica de resultados.

Nas seções a seguir, são apresentados com mais detalhes cada um passos descritos acima.

#### **4.3. INTERFACE ANAFAS-MATLAB**

A utilização do Anafas para cálculo de curtos-circuitos é feita por meio da integração entre o Anafas e o MatLab, ou seja, após a realização dos sorteios das características das faltas, dentro do algoritmo criado em MatLab, um comando aciona o Anafas para a execução dos cálculos de curtos-circuitos. Essa integração acontece por meio do "modo Batch do Anafas" funcionando via *prompt* de comando do Windows. O modo Batch permite que sejam realizadas simulações repetitivas de forma rápida e com menor incidência de erros. Nesse modo de execução, o usuário deve possuir de antemão diversos dados através de arquivos. Todos os arquivos com dados são processados imediatamente após sua abertura e este processamento é executado sem a intervenção do usuário, pois o programa imediatamente realiza a leitura dos dados contidos nestes arquivos (CEPEL, 2011a). Para execução do Anafas em modo Batch, são necessários os seguintes arquivos com seus respectivos formatos de dados:

- Arquivo com Sequência de Comandos (.INP);
- Arquivo de Dados de Rede (.ANA) ;
- Arquivo de Dados dos Pontos de Monitoração (.PMN).

O Arquivo com Sequência de Comandos comunica ao ANAFAS cada operação a ser realizada, como por exemplo, ler um caso-base (ARQV DADO), executar faltas diversas (DDEF) ou solicitar relatórios (RELA RNCC) via *prompt* de comando do Windows. Um exemplo de arquivo de comando é ilustrado na Figura 4.1.

|       |           |            |   |                | EditCEPEL - [ANATEM - C:\Cepel\Anafas\7.2.7\Exemplos\eipm9.inp] |   |    |  |    |  |  |  |
|-------|-----------|------------|---|----------------|-----------------------------------------------------------------|---|----|--|----|--|--|--|
|       |           |            |   |                | Arquivo Editar Exibir Ferramentas Janela Ajuda                  |   |    |  |    |  |  |  |
|       |           |            |   |                | D 2 B B   & 4 @ B   Ω Ω   B E & E [F ×= +b   A4 & \$ & A4       |   |    |  |    |  |  |  |
|       | eipm9.inp |            |   |                |                                                                 |   |    |  |    |  |  |  |
| 00001 |           | argy dado  |   |                |                                                                 |   |    |  |    |  |  |  |
| 00002 |           |            |   |                | C:\Cepel\Anafas\7.2.7\Exemplos\mosc9barras.ana                  |   |    |  |    |  |  |  |
| 00003 |           | arqv saida |   |                |                                                                 |   |    |  |    |  |  |  |
| 00004 |           |            |   |                | C:\Cepel\Anafas\7.2.7\Exemplos\caso9b\caso1.out                 |   |    |  |    |  |  |  |
| 00005 |           | date       |   |                |                                                                 |   |    |  |    |  |  |  |
| 00006 |           | fors fase  |   |                |                                                                 |   |    |  |    |  |  |  |
| 00007 |           | tsai tabe  |   |                |                                                                 |   |    |  |    |  |  |  |
| 00008 |           | angu nang  |   |                |                                                                 |   |    |  |    |  |  |  |
| 00009 |           | 9999       |   |                |                                                                 |   |    |  |    |  |  |  |
| 00010 |           | ddef       |   |                |                                                                 |   |    |  |    |  |  |  |
| 00011 |           | 9          | 1 | $\overline{2}$ |                                                                 | 1 | 37 |  | 11 |  |  |  |
| 00012 |           | 99         |   |                |                                                                 |   |    |  |    |  |  |  |
| 00013 |           |            |   |                |                                                                 |   |    |  |    |  |  |  |
| 00014 |           | argy pmon  |   |                |                                                                 |   |    |  |    |  |  |  |
| 00015 |           |            |   |                | C:\Cepel\Anafas\7.2.7\Exemplos\teste9barras.pmn                 |   |    |  |    |  |  |  |
| 00016 |           |            |   |                |                                                                 |   |    |  |    |  |  |  |
| 00017 |           | eipm       |   |                |                                                                 |   |    |  |    |  |  |  |

Figura 4.1 – Exemplo arquivo de comandos Anafas modo batch

#### Fonte: Autor

No Arquivo de Dados de Rede (.ANA) devem estar inclusos, obrigatoriamente, os dados de barras e de circuitos, e opcionalmente, mútuas, shunts de linha, proteções MOV, título, base de potência e comentários. O arquivo é aberto automaticamente através do arquivo de sequência de comandos (.INP). A Figura 4.2 ilustra um exemplo de arquivo de dados de rede.

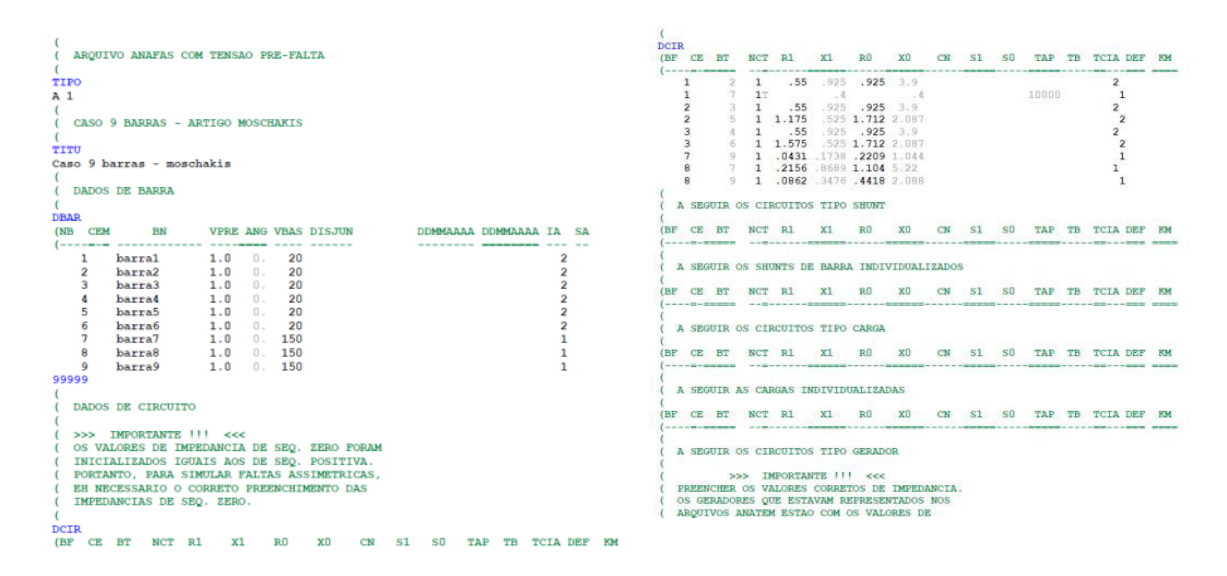

Figura 4.2 – Exemplo arquivo dados de rede Anafas modo batch

Fonte: Autor

No arquivo de Dados dos Pontos de Monitoração (.PMN) estão inclusos todos os dados sobre as localizações das barras e as grandezas que se deseja monitorar (nesta dissertação é a tensão pós-falta). Na Figura abaixo, um exemplo de arquivo de dados dos pontos de monitoração.

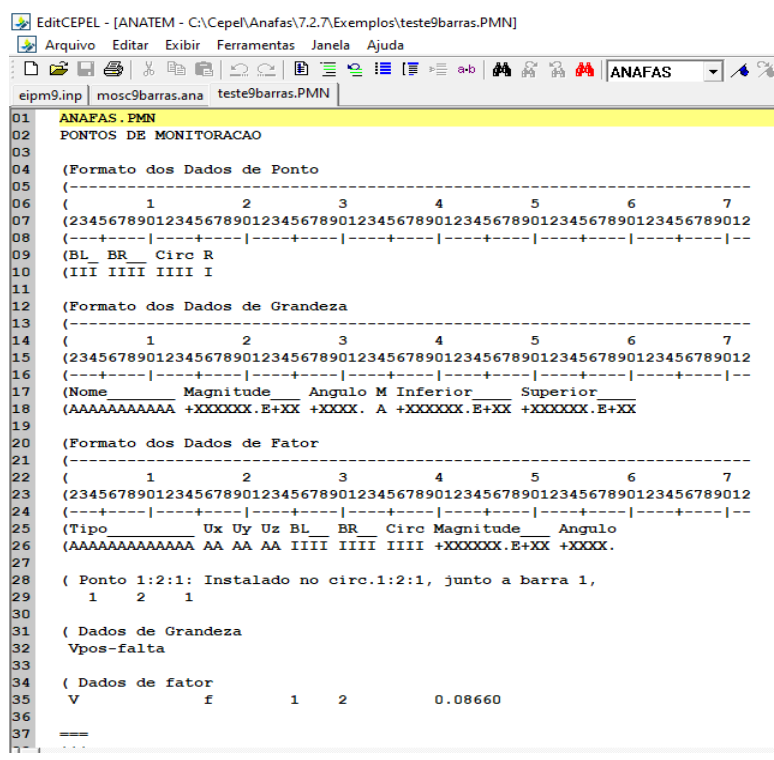

Figura 4.3 – Exemplo arquivo dados de rede Anafas modo batch

#### Fonte: Autor

Enquanto o Anafas está em funcionamento, o MatLab fica em modo pausa. Após o Anafas executar os cálculos dos curtos-circuitos, automaticamente são gerados arquivos de texto com os valores das tensões resultantes em todos os pontos de monitoração escolhidos, e o Anafas solicita ao usuário que confirme o término da execução. Em seguida, no MatLab, os arquivos de texto gerados pelo Anafas são lidos e as tensões são submetidas ao procedimento de agregação de fases segundo a fase crítica e, desta forma, é obtida a menor magnitude entre as fases, e posteriormente, o cálculo do índice SARFI-0.9, como mostra a fluxograma abaixo.

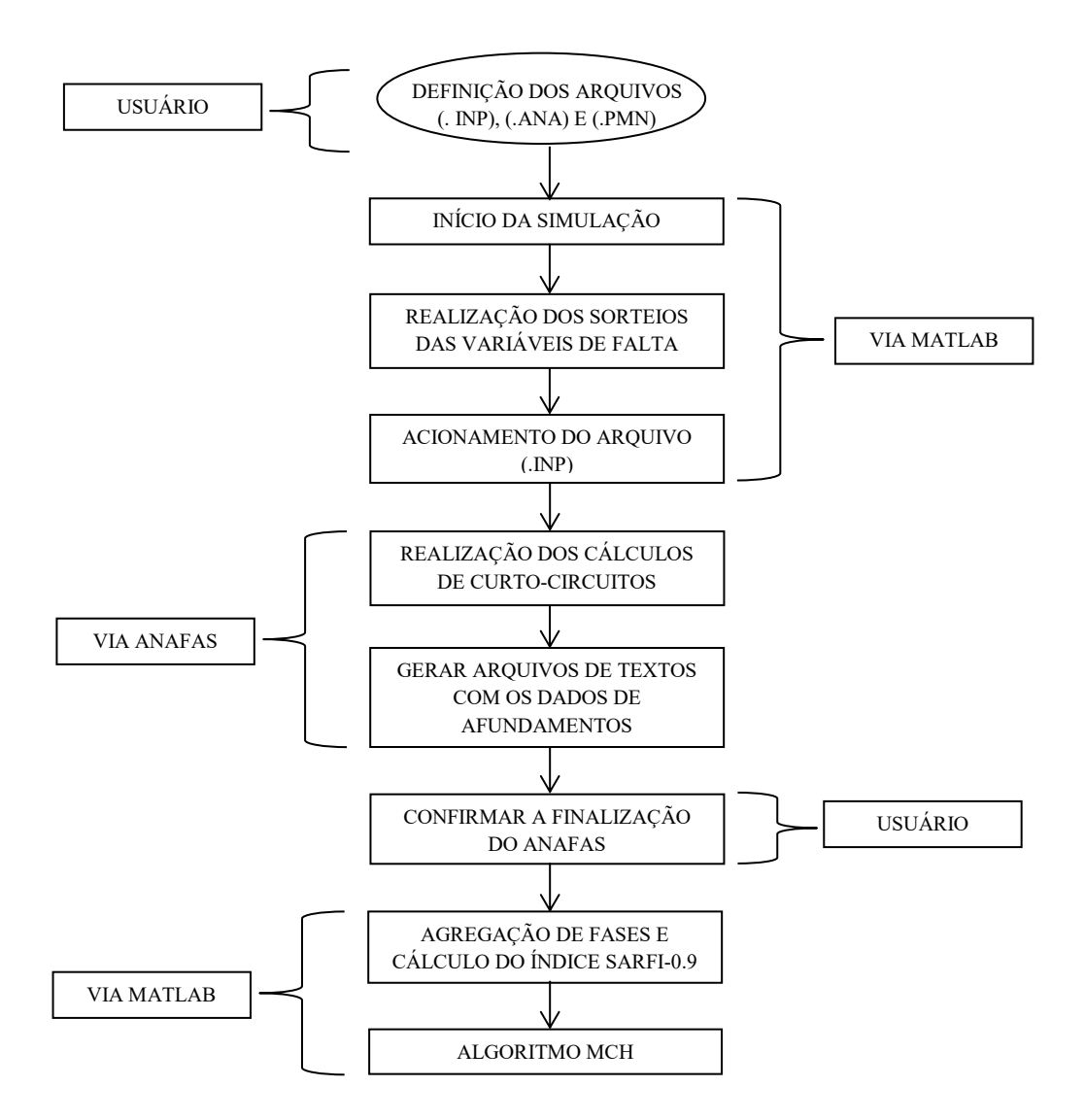

Figura 4.4 – Fluxograma integração Anafas-MatLab modo batch.

Fonte: Autor.

#### **4.4. PROCEDIMENTOS**

## **4.4.1. VARIÁVEIS ALEATÓRIAS E SMC**

A escolha da SMC para o estudo dos afundamentos de tensão ocorre porque este método permite uma análise probabilística mais ampla do distúrbio, tendo como principal vantagem obter como resultado uma distribuição de probabilidade completa das grandezas analisadas, permitindo investigações e cálculos complementares (Di PERNA et al., 2004). Assim, a SMC está envolvida tanto no algoritmo desenvolvido (na parte inicial) como na análise dos resultados, sendo uma referência para verificar se o índice SARFI-0.9 obtido pelo algoritmo é equivalente ao SARFI-0.9 obtido pela SMC.

Para cada um dos sistemas-teste, executa-se 1000 anos/simulação via SMC. Esses valores são usados como referência para as análises comparativas em relação às amostras geradas da distribuição obtida pelos parâmetros estimados por meio do MCH.

A SMC permite que as diversas variáveis envolvidas nos cálculos sejam representadas por suas distribuições de probabilidades. Nesta dissertação, utiliza-se as seguintes variáveis: taxas de falta, linha sob falta, posição de falta, tipo de falta, fase e resistência de falta, levando em consideração a aleatoriedade de cada variável.

Baseado em (ABNIKI, 2012), (SILVA, 2004), (FISHMAN, 1995) e (OLIVEIRA et. al, 2009), o sorteio das variáveis escolhidas para a SMC presente na primeira parte do algoritmo é feito da seguinte forma:

a) **Taxas de falta**. É a variável que define quantas faltas ocorrem por ano em determinada linha. Desconsideram-se as faltas em barras e a distribuição Normal foi utilizada para a modelagem do valor de  $\lambda$  (taxa de falta). Desta forma, define-se para cada linha um taxa de falta  $\lambda$  caracterizada por um valor médio determinado (Apêndice B). Considera-se um valor para o desvio padrão com 30% do valor médio conforme (OLGUIN, 2005). O número anual de faltas é determinado por (4.1):

$$
n_{\text{faltas}} = \sum_{i=1}^{k} \lambda_i \cdot \frac{l_i}{100} \tag{4.1}
$$

onde:

 $n_{\text{faltas}}$  = número esperado de faltas por ano;

 $\lambda_i$  = taxa de falta da linha, em n° de faltas / 100 km\*ano;

 *<sup>i</sup>*  $l_i$  = comprimento das linhas, em km;

 $k$  = número de linhas simuladas no sistema.

A taxa de falta é uma variável discreta, assim, para representá-la pela distribuição Normal, utiliza-se a técnica do truncamento dessa distribuição, impedindo que valores menores do que zero possam ocorrer. Após o somatório dos valores das taxas de falta de cada linha, o valor total é aproximado, sendo tomado como o número total de faltas no ano ( *nfaltas* ).

b) **Linha sob falta**. Para a seleção das linhas sob falta, o sorteio é conduzido com base na distribuição de probabilidades multinomial. A probabilidade  $p(j)$  da linha *j* a ser sorteada é dada por (4.2).

$$
p\left(\text{linha}_{-}j\right) = \frac{\lambda_j \cdot \frac{l_j}{100}}{\sum_{i=1}^{k} \lambda_i \cdot \frac{l_i}{100}}
$$
\n
$$
\tag{4.2}
$$

onde:

 $\lambda_i$ ,  $\lambda_i$  = taxa de falta das linhas, em n° de faltas/100km · ano;

 $l_i, l_j$  = comprimento das linhas, em km;

 $\lambda_b$  = taxa de falha dos barramentos, em n° de faltas/barramento • ano;

 $k =$ número de linhas simuladas no sistema;

 $m =$ número de barramentos simulados no sistema.

Sabendo-se os valores das probabilidades de cada linha, é construída a função distribuição agregando as probabilidades de todas as linhas. A geração de um número aleatório com distribuição uniforme, entre 0 e 1, determina a linha onde a falta deve ser simulada.

- c) **Posição de falta**. Após o sorteio da linha, o passo subsequente é a determinação da posição exata da falta. Considera-se a distribuição de probabilidade uniforme, onde todas as posições das linhas são equiprováveis. Para o sorteio, gera-se um número aleatório entre 0 e 1, e após isso, multiplicado por 100, indicando em percentual a posição da falta (Ex: 0.5 é 50% da linha).
- d) **Tipo de falta**. Uma vez selecionada a linha a ser analisada e a posição da falta na linha, resta determinar o tipo da falta a ser simulado: fase-terra (FT), fase-fase-terra (FFT), fase-fase (FF) ou trifásica (FFF). A seleção de cada tipo de falta para o sorteio é determinada pela respectiva distribuição percentual associada a cada linha ou barra. A definição do tipo de falta é feita gerando um número aleatório uniforme no intervalo [0,1] e então comparando com os subintervalos de cada tipo de falta, como mostra a Tabela 4.1.

| Tipo de falta | FT    | FR    | <b>FFT</b>     | FFF   |
|---------------|-------|-------|----------------|-------|
| Percentual    | $9\%$ | $5\%$ | $\gamma_{0/2}$ | $5\%$ |

Tabela 4.1 – Probabilidade para cada tipo de falta

- e) **Fases envolvidas**. Considera-se que as fases tem igual probabilidade de ocorrência de faltas. Quando a falta sorteada for do tipo bifásica ou bifásicaterra, os eventos prováveis (AB, BC e CA) são uniformemente distribuídos no intervalo [0,1]. De maneira semelhante, caso a falta seja monofásica-terra, os eventos prováveis (A, B e C) também são uniformemente distribuídos no intervalo [0,1]. Consequentemente, em ambos os casos, a probabilidade de cada um desses eventos ocorrer é de 1/3, ou seja, aproximadamente 33.3%. Desta forma, a seleção da fase(s) envolvida(s) é feita como anteriormente, isto é, identificando-se o intervalo ao qual pertence o número aleatório gerado e a(s) respectiva(s) fase(s) associada(s) com este intervalo.
- f) **Resistência de falta**. Nesta metodologia, considera-se apenas as resistências de falta quando selecionado o tipo de falta FT ou FFT. Conforme (ABINKI, 2012), nesta pesquisa, utiliza-se a distribuição normal para modelar as resistências de falta, com valores entre  $1\Omega$  e 5 $\Omega$ , utilizados em (DUGAN, 2004). Mais uma vez, utiliza-se nessa variável a técnica do truncamento para que os valores sorteados estejam apenas entre as resistências estabelecidas, ou seja, entre  $1\Omega$  e 5 $\Omega$ . A seleção do valor da resistência é realizada gerando um número aleatório desta distribuição.

Nesta dissertação, o valor de tensão pré-falta é considerado como 1 p.u. para todos os sistemas-teste. No sistema real de 4777 barras, acrescenta-se aos tipos de falta a falta trifásica-terra (FFFT) e as probabilidades para os tipos de falta para esse sistema estão no Apêndice C.

Repete-se a sequência de passos até que o número de 100 anos/simulação seja atingido. Este valor foi escolhido após diversos testes para encontrar o melhor número de amostras de tal forma que o MCH consiga estimar os parâmetros e gerar uma distribuição que seja equivalente aos dados de referência da SMC. As características das faltas sorteadas em cada ano de simulação são armazenadas em um vetor do algoritmo criado em MatLab. Finalizada essa etapa, o MatLab utiliza o vetor com os dados das

faltas para criar o Arquivo de Sequência de Comandos (.INP), que para cada falta contém as variáveis aleatórias descritas anteriormente. Após isso, o algoritmo executa esse arquivo via *prompt* de comando do Windows, iniciando assim o software Anafas, que prossegue para os cálculos de curtos-circuitos, conforme apresentado na Seção 4.3.

## **4.4.2. INFERÊNCIA BAYESIANA USANDO MCH**

 Nesta pesquisa, utiliza-se a distribuição Normal para realizar a aproximação do índice SARFI-0.9. A escolha desta distribuição é justificada por sua ampla utilização e aplicações nos estudos de MCH, além de sua função densidade de probabilidade, que é bastante difundida. A distribuição Normal possui dois parâmetros que a caracterizam: média ( *a* ) e desvio padrão ( *b* ), que neste trabalho, ambos são considerados desconhecidos. Para estimar estes valores, utiliza-se a Inferência Bayesiana e o amostrador MCH.

 A primeira parte do algoritmo realiza a SMC para obtenção do índice SARFI-0.9, no entanto com apenas 100 anos/simulação e não 1000 ou 10000, como normalmente ocorre (ZAMBRANO et al., 2017), (REI & SCHILLING, 2008), (OLGUIN et al., 2005a). O objetivo é que a partir dessas amostras do SARFI-0.9 para 100 anos/simulação seja possível obter uma distribuição.

Como visto no Capítulo 3, o teorema de Bayes é dado por (4.3) (BAYES, 1763), onde os 100 valores computados com a quantidade de afundamentos por ano de cada barra compõem o vetor de dados *X*.

$$
\overbrace{P(\theta \mid X)}^{\text{Posterior}} \propto \overbrace{P(X \mid \theta)}^{\text{Veros similarity}(\text{hilmiga})} P(\theta) \tag{4.3}
$$

onde  $\theta$  é o vetor de parâmetros formado pelas variáveis *a* e *b*, ou seja,  $\theta = (a,b)$  e *X* é o conjunto de dados obtidos dos 100 anos de simulações Monte Carlo. Apenas para fins de notação matemática, definiu-se a distribuição  $P(\theta|X)$  como  $f(\theta)$ reescrevendo (4.3) como (4.4).

$$
f(\theta) = P(X | \theta) P(\theta)
$$
\n(4.4)

Na análise Bayesiana, deve-se definir distribuições para os parâmetros que se deseja estimar, aqui, assume-se que os parâmetros *a* e *b* possuem distribuição Normal, isto é,  $a, b \sim N(\mu, \sigma)$ , assim, a verossimilhança é dada pela função densidade de probabilidade (PDF) da distribuição Normal, como (4.5).

$$
P(X \mid \mu, \sigma) = \frac{1}{\sigma \sqrt{2\pi}} e^{-\frac{1}{2\sigma \sum_{i=1}^{n} (x_i - \mu)^2}
$$
(4.5)

onde *n* é número de amostras de *X* .

Também foram definidas distribuições a priori  $P(\theta)$  para esses dois parâmetros (4.6). Para isso, atribuiu-se a distribuição Normal abaixo (BOX & TIAO, 1992):

$$
P(\theta) \begin{cases} a_{prior} \sim N(0,10) \\ b_{prior} \sim N(0,10) \end{cases}
$$
 (4.6)

 Conforme visto no Capítulo 3, para implementação do MCH é necessário obter a energia potencial  $U(\theta)$  e o gradiente  $\nabla_{(\theta)}U(\theta)$  da distribuição alvo, que correspondem ao logaritmo da distribuição a posteriori ("LogPosteriori") e o seu gradiente ("GradLogPosteriori"). Para isso, toma-se o negativo do logaritmo da distribuição alvo

$$
\left(-\log f(\theta)\right)
$$
 e sua derivada  $\left(\frac{\partial(-\log f(\theta))}{\partial \theta}\right)$ , respectivamente (NEAL, 2011).

Assumindo-se o logaritmo de  $f(\theta)$  em (4.4), o produto torna-se uma soma, resultando em (4.7).

$$
-\frac{\log Posterior}{\log f(\theta)} = -\log P(X|\theta) - \log P(\theta)
$$
\n(4.7)

Por consequência, o gradiente de (4.7) é dado por (4.8):

$$
\frac{\frac{GradLogPosteriori}{\partial \theta} - \frac{GradLogVerosimilhanga}{\partial \theta}}{\partial \theta} = \frac{\frac{\partial \left(-\log P(X \mid \theta)\right)}{\partial \theta} + \frac{\frac{GradLogPriori}{\partial \theta}}{\partial \theta}}{\frac{\partial \theta}{\partial \theta}} \tag{4.8}
$$

Para obter (4.7) e (4.8), implementou-se uma função em MatLab (Algoritmo 4.1) para retornar o log-posteriori e o seu gradiente. A função criada tem como entradas os valores da média e desvio padrão das distribuições a priori dos parâmetros (4.6) e os dados das primeiras iterações da SMC armazenados em *X* .

**Algoritmo 4.1** Função para cálculo da log-posteriori e seu gradiente **Função** LogPosterioriMCH (θ, X, mediaPriori a, sigmaPriori a, mediaPriori b, sigmaPriori b) # vetor de parâmetros  $a \leftarrow \theta(1)$  $b \leftarrow \theta(2)$  # calcular o log da verossimilhança e seu gradiente  $\mu \leftarrow a$  $\sigma + b$ verossimilhança  $\leftarrow \sum -\log(\sigma) - 0.5 \log(2\pi)$ 1 2  $\log (\sigma)$  – 0.5  $\log (2\pi)$  – 0.5  $\log$ *n i*  $\text{Veros}$ similhança  $\leftarrow \sum_{n=1}^{n} \log(\sigma) - 0.5 \log(2\pi) - 0.5 \log \left| \frac{X_n - \mu}{X_n} \right|$  $=1$   $\sigma$ - $-\log(\sigma) - 0.5\log(2\pi) - 0.5\log\left(\frac{X_n-\mu}{n}\right)^2$  $\leftarrow \sum_{i=1}$  - log  $(\sigma)$  - 0.5 log  $(2\pi)$  - 0.5 log  $\left(\frac{\lambda_n - \mu}{\sigma}\right)$ 1  $_{-}a1 \leftarrow \sum_{1} \frac{a_n}{2}$  $grad_{-} a1 \leftarrow \sum_{i=1}^{n} \left( \frac{X_n - \mu}{\sigma^2} \right)$  # derivada da verossimilhança em relação a  $\mu$ *i*  $=1$   $\vee$   $\sigma$  $(\mu - X_n)^2$ 1 2 3  $\lfloor b1 \rightleftharpoons \sum \lfloor \frac{(\mu - X_n)^2}{2} \rfloor - \frac{1}{2}$ *n i*  $\left\lfloor \frac{b}{n} \right\rfloor + \sum_{n=1}^{\infty} \left\lfloor \frac{b}{n} \right\rfloor + \frac{b}{n}$  $\overline{\phantom{a}}$  =1  $\sigma^3$   $\sigma$  $\leftarrow \sum_{i=1}^{n} \left( \frac{(\mu - X_n)^2}{\sigma^3} - \frac{1}{\sigma} \right)$  # derivada da verossimilhança em relação a  $\sigma$  # calcular o log da priori e seus gradientes por meio da função normalPriori  $[logPrior]_a, grad \_a2] \leftarrow normalPrior(a, mediaPrior]_a, sigmaPrior]_a$  $[logPrior \, b, grad \, b2] \leftarrow normalPrior(b, mediaPrior \, b, sigmaPrior \, b)$  $logPrior \leftarrow logPrior \space a + logPrior \space b$  # calcular o log posteriori e seu gradiente *logPosteriori* ← verossimilhança + logPriori  $grad_a \leftarrow grad_a 1 + grad_a 2$ *grad*  $b \leftarrow \text{grad } b1 + \text{grad } b2$  $gradlogPosteriori \leftarrow [grad \ a ; grad \ b]$  **retornar** *logPosteriori gradlogPosteriori* , **Fim** função LogPosterioriMCH **Função** normalPriori (y, media, sigma) logpdf  $\leftarrow \sum -\log\left(sigma\right) - 0.5\log\left(2\pi\right)$ 1 2  $\log{\log{f}} \leftarrow \sum -\log{\left(sigma\right)} - 0.5 \log{\left(2\pi\right)} - 0.5 \log{\left(2\pi\right)}$ *n i n y sigma sigma media* π  $=$  $\overline{a}$  $\leftarrow$  > - log (sigma) – 0.5 log (2 $\pi$ ) –  $\left(\left(\frac{y_n - media}{sigma}\right)^2\right)$  $\sum$ 1 gradlogpdf  $\leftarrow$   $\sum_{1} \frac{n}{2}$  $\sum_{n=1}^{n}$   $y_{n}$  – media *i*  $\overline{=}$  *sigma*  $\overline{a}$  $\leftarrow$  $\sum_{i=1}^{n} \left( \frac{y_n - media}{sigma^2} \right)$ **retornar** (*logpdf* , *gradlogpdf*) **Fim** função normalPriori

De posse de (4.7) e (4.8), se utiliza o amostrador MCH disponível na plataforma MatLab versão 2018, tendo como entrada essas duas equações, realizando o processo de amostragem na configuração básica, isto é, sem a otimização automática do tamanho e número dos passos ( $\varepsilon$  e *L*), sendo necessário encontrar valores ótimos para esses parâmetros realizando vários testes.

O MCH gera 5000 amostras para cada parâmetro, sendo esse valor escolhido baseado em testes que verificaram que essa quantidade é suficiente para a estimação dos parâmetros. Na inferência Bayesiana, os parâmetros são estimados por meio de uma distribuição de probabilidade, ou seja, não há um único valor possível para *a* e *b* , e sim grau de confiança de que o parâmetro se encontra nesse conjunto de valores (BOX & TIAO, 1992). Assim, para gerar a distribuição equivalente ao índice SARFI-0.9, calculou-se a média para os conjuntos de amostras geradas para cada parâmetro (BROOKS et al., 2011), obtendo *a* e *b* , a partir dos quais se define uma distribuição Normal e se escolhe a quantidade de amostras desejada em anos/simulação, que nesta dissertação é de 1000 anos/simulação. A Figura 4.5 apresenta as etapas que resumem o processo apresentado nessa seção.

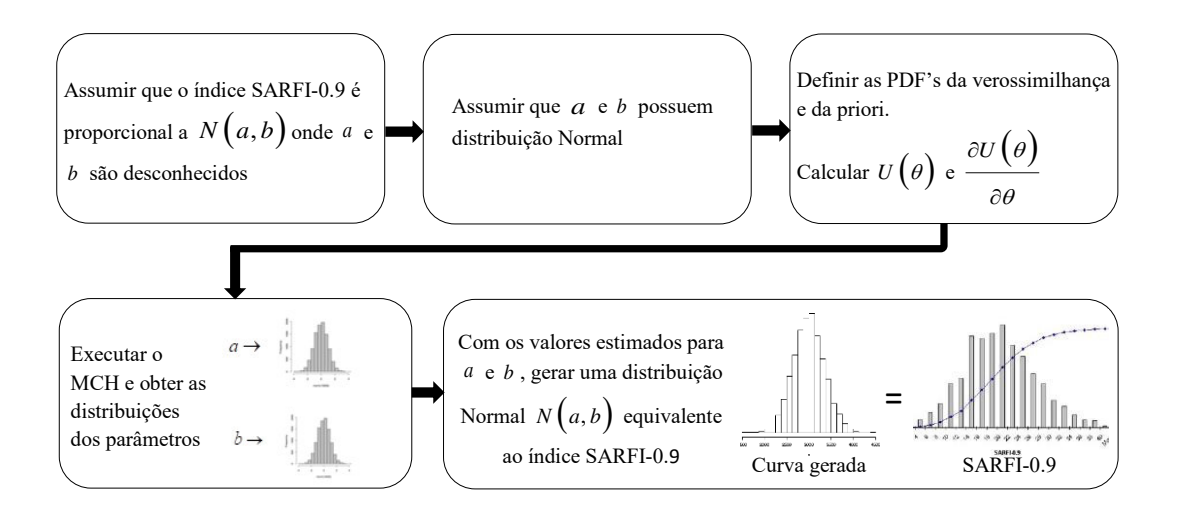

 Figura 4.5 – Etapas da inferência Bayesiana e MCH na obtenção do SARFI-0.9 Fonte: Autor

De forma a comparar os resultados entre o método proposto e a SMC tradicional, na seção a seguir, são apresentados os conceitos de intervalo de confiança e método dos percentis utilizados nesta dissertação para comprovação da equivalência entre os métodos.

## **4.4.3. ANÁLISE COMPARATIVA**

 Os primeiros testes de comparação se baseiam na observação direta dos histogramas do índice SARFI-0.9 produzidos pelo MCH e pela SMC tradicional, que em geral apresentam boa semelhança. No entanto, para verificar estatisticamente esses valores, optou-se por utilizar a técnica do intervalo de confiança com nível de confiança de 95% (OLIVEIRA et al., 2009).

Dentre os métodos existentes para o cálculo do intervalo de confiança do índice SARFI-0.9, optou-se pelo método dos percentis, que divide a amostra (por ordem crescente dos dados) em 100 partes, cada uma com uma percentagem de dados aproximadamente igual. Para o nível de confiança escolhido no método (95%), os valores dos limites inferior (LI) e superior (LS) são 2,5% e 97,5%, respectivamente (OLIVEIRA et al., 2009). A Figura 4.6 apresenta um exemplo gráfico da distribuição das frequências de afundamentos com a delimitação do intervalo de confiança para 95% dos valores. Desta forma, uma vez conhecidos os limites dos intervalos de confiança para o índice SARFI-0.9 obtido via SMC, basta que seja verificado se o intervalo de confiança calculado contém os resultados obtidos do MCH, e também realizar o processo inverso, para verificar o percentual de amostras da SMC que estão dentro do intervalo de confiança do MCH.

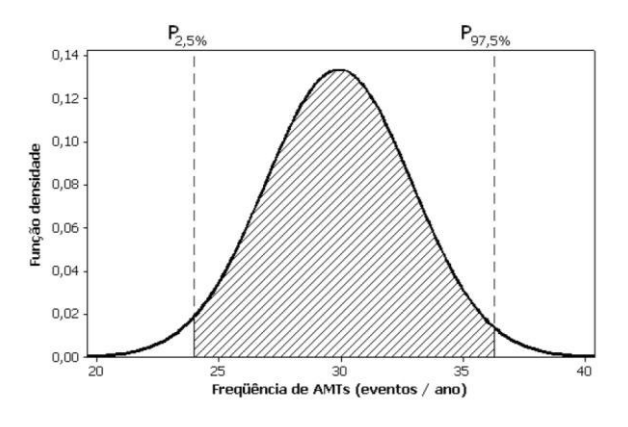

Figura 4.6 – Intervalo de confiança para a frequência de afundamentos de tensão Fonte: Adaptado de (OLIVEIRA, 2008)

Utiliza-se também o teste de Kolmogorov-Smirnov (KOLMOGOROV, 1933) para verificar se as amostras dos dois algoritmos para um determinado ponto de monitoração podem ser consideradas como provenientes de uma mesma distribuição.

#### **4.5. RESULTADOS**

Utilizando os procedimentos descritos na seção anterior, implementou-se o MCH, onde os valores encontrados para  $\varepsilon$  e  $L$  que apresentaram bons resultados em todos os sistemas-teste apresentados nesta dissertação foram 0.1 e 5, respectivamente. A escolha desses valores ocorre por meio de diversas simulações do algoritmo proposto, comparando seus resultados com a distribuição de referência obtida via SMC. Para demonstrar como a variação dos parâmetros influencia na precisão e tempo computacional do MCH, escolheu-se o sistema-teste IEEE 300 barras para a estimação da média e o desvio padrão vistos na Tabela 4.2. Um sistema muito maior, ou muito menor, poderia dificultar as análises iniciais e ocultar informações importantes sobre o método.

| <b>Parâmetros</b>             | <b>Amostras</b><br><b>Amostras</b><br>rejeitadas<br>aceitas |      | Taxa de<br>aceitação | Tempo (s) |
|-------------------------------|-------------------------------------------------------------|------|----------------------|-----------|
| $\varepsilon$ = 0.1; $L$ = 10 | 4910                                                        | 90   | 98.2 %               | 1.79      |
| $\epsilon$ = 0.2; $L$ = 10    | 4470                                                        | 530  | 89.4 %               | 1.87      |
| $\varepsilon$ = 0.3; $L$ = 10 | 2740                                                        | 2260 | 54.8%                | 2.04      |
| $\epsilon$ = 0.1; $L$ = 15    | 4905                                                        | 95   | 98.1 %               | 2.25      |
| $\varepsilon$ = 0.2; $L =$    | 4465                                                        | 535  | 89.3 %               | 2.11      |
| 15                            |                                                             |      |                      |           |
| $\varepsilon$ = 0.3; $L =$    | 2590                                                        | 2410 | 51.8%                | 2.27      |
| 15                            |                                                             |      |                      |           |
| $\epsilon$ = 0.4; $L$ = 5     | 1796                                                        | 3204 | 35.92%               | 1.56      |
| $\epsilon$ = 0.3; $L$ = 5     | 3120                                                        | 1880 | 62.4%                | 1.74      |
| $\varepsilon$ = 0.2; $L = 5$  | 4545                                                        | 455  | $90.9\%$             | 1.62      |
| $\varepsilon$ = 0.1; $L = 5$  | 4895                                                        | 105  | 97.9%                | 1.60      |

Tabela 4.2 – Taxa de aceitação e tempo computacional do MCH (5000 amostras)

Na Figura 4.7 são comparadas as 100 primeiras amostras (de um total de 5000 amostras) de *a* e *b* da barra 1 do sistema-teste IEEE 300 barras, utilizando o MCH e o MH. O ponto inicial escolhido é [1,1] para demonstrar que ainda assim o MCH alcança rapidamente a densidade alvo. O comportamento observado com o MCH é nãoaleatório, ao contrário do observado com o MH. As taxas de aceitação (média de 10 simulações) do MCH ficaram em torno de 95%, enquanto que o MH entre 30-40%, como informado na Tabela 4.3.

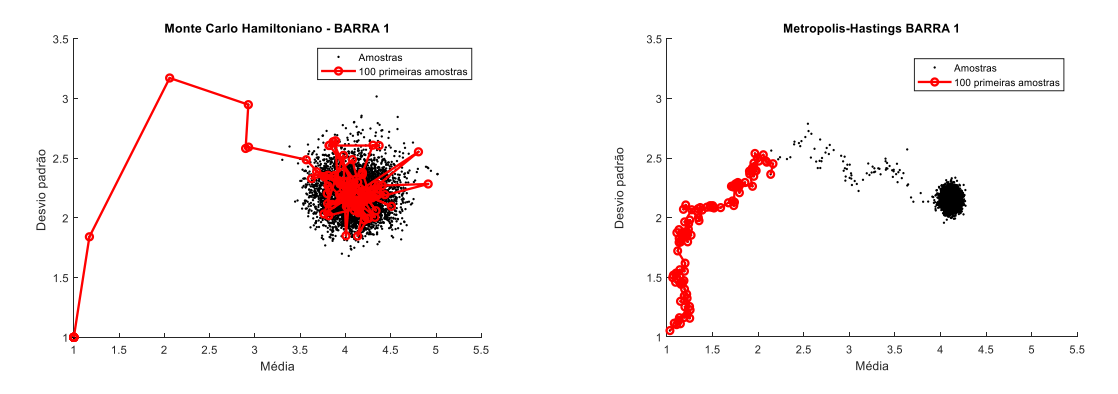

Figura 4.7 – 100 primeiras amostras: MCH e MH Fonte: Autor

Tabela 4.3 – SMC e MCH: Taxa de aceitação

| <b>Algoritmo</b> | Amostras aceitas | Amostras rejeitadas | Total de amostras |
|------------------|------------------|---------------------|-------------------|
| MН               | 1750             | 3250                | 5000              |
| <b>MCH</b>       | 4750             | 250                 | 5000              |

Os histogramas da Figura 4.8 comparam o número de amostras aceitas em relação ao total de amostras geradas do parâmetro *a* (uma das coordenadas da distribuição alvo).

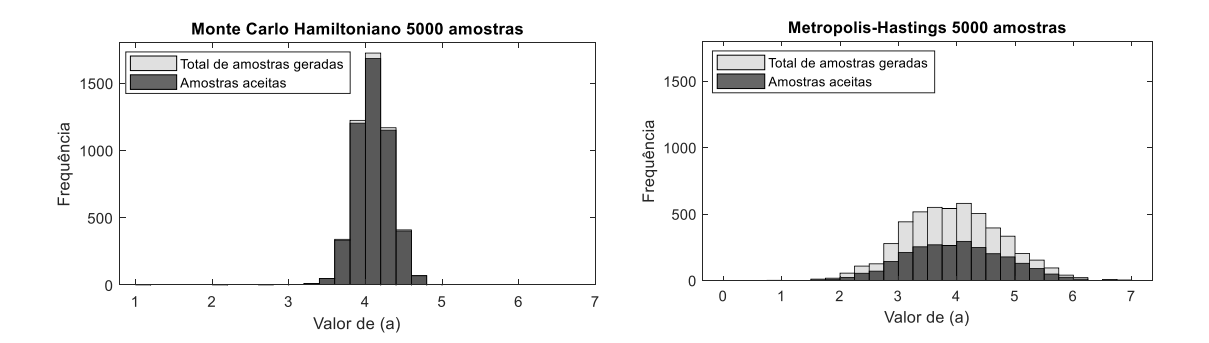

Figura 4.8 – MCH e MH: amostras aceitas e amostras geradas Fonte: Autor

Os resultados sobre as amostras totais, convergência e autocorrelação estão ilustradas na Figura 4.9, respectivamente para o MCH e MH para 1500 amostras de um total de 5000. Nota-se que o algoritmo MCH converge muito mais rápido e apresenta uma autocorrelação bem menor. As amostras apresentaram boa mixagem.

Através dos parâmetros encontrados para cada barra monitorada, gerou-se uma distribuição Normal a fim de aproximar o índice SARFI-0.9. Na Figura 4.10, são apresentados os valores dos intervalos de confiança da SMC original e os da MCH, ambos com 1000 anos/simulação, de quatro pontos monitorados (P01-P04) de um total de vinte. As figuras da esquerda representam as amostras da SMC dentro do intervalo de confiança do MCH, na direita, as amostras do MCH em relação ao intervalo de confiança do SMC.

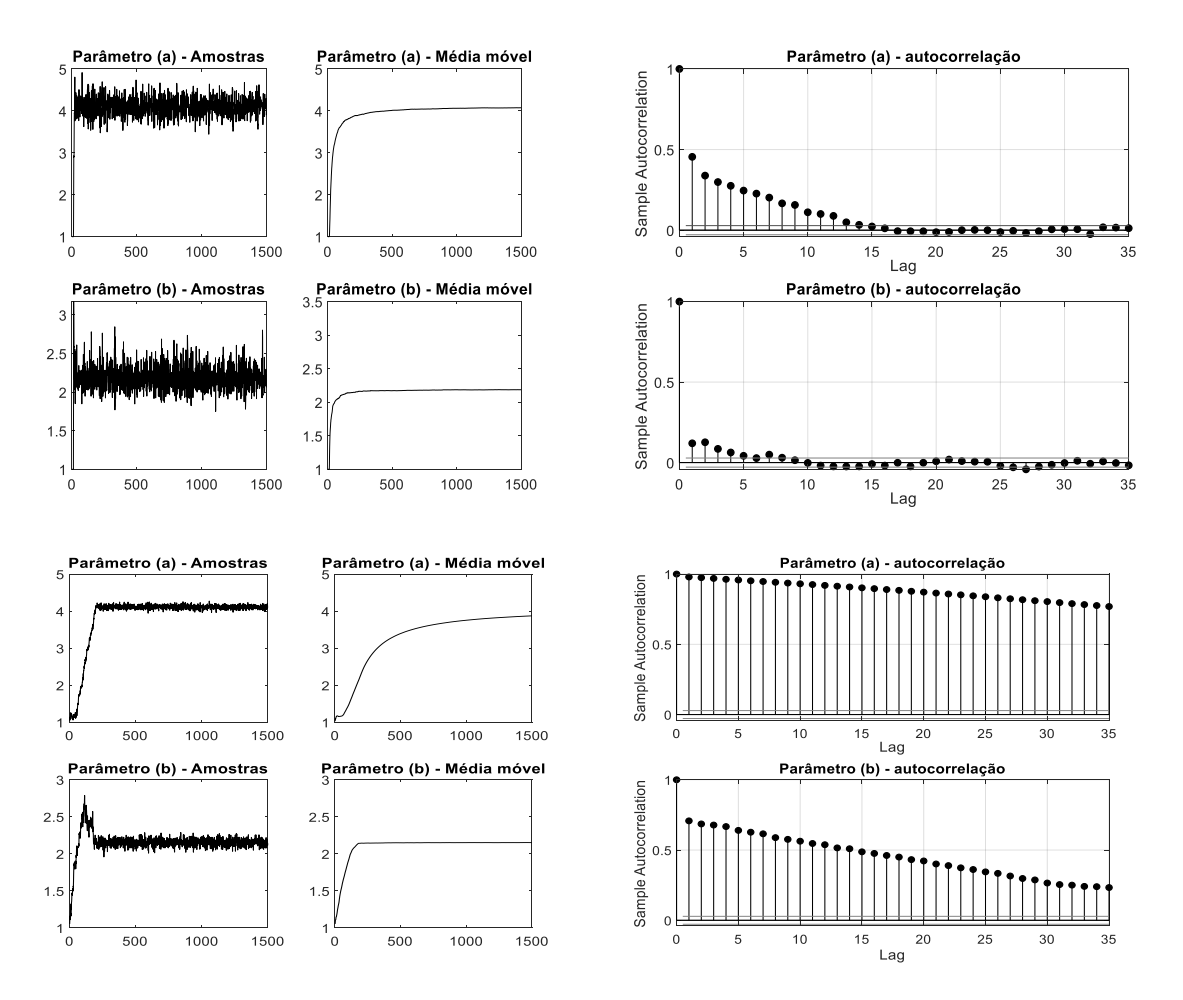

Figura 4.9 – Gráficos de amostras, autocorrelação e média-móvel dos valores obtidos via MCH e MH

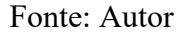

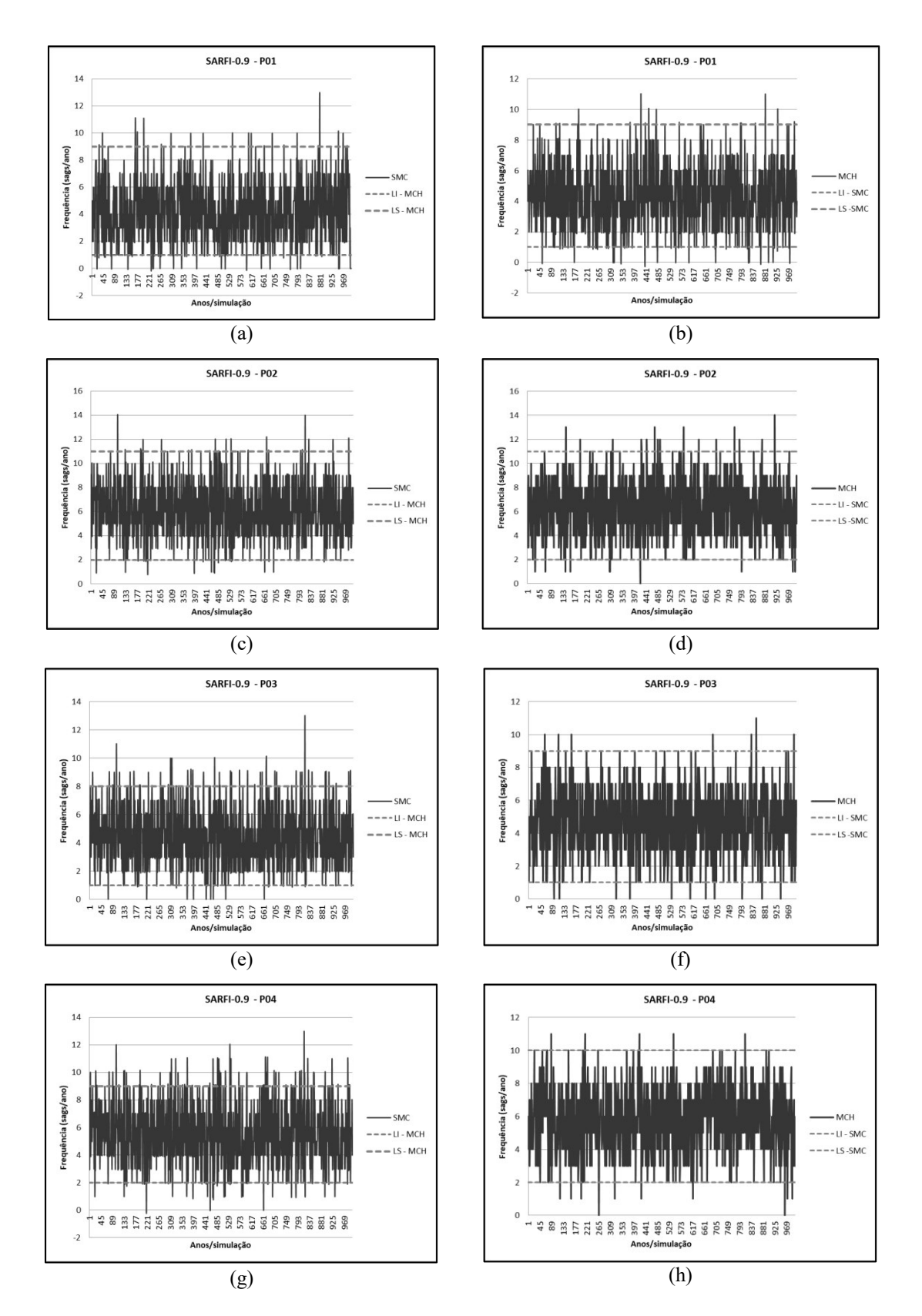

Figura 4.10 – Intervalos de confiança para 1000 amostras da SMC e MCH Fonte: Autor

A Tabela 4.4 apresenta o percentual de amostras do SARFI-0.9 geradas do sistema 300 barras com 1000 anos/simulações pelo MCH e SMC (Figura 4.10) dentro dos intervalos de confiança calculados para os dois algoritmos.

|                  | Taxa $(\%)$ |      |  |  |  |
|------------------|-------------|------|--|--|--|
| Ponto            | <b>MCH</b>  | SMC  |  |  |  |
| P <sub>01</sub>  | 97.8        | 96.1 |  |  |  |
| P <sub>02</sub>  | 97.5        | 98   |  |  |  |
| P <sub>0</sub> 3 | 98.1        | 95.3 |  |  |  |
| P <sub>04</sub>  | 98.5        | 93.5 |  |  |  |
| P <sub>05</sub>  | 99.6        | 94.3 |  |  |  |
| P <sub>06</sub>  | 98.9        | 98.9 |  |  |  |
| P <sub>0</sub> 7 | 99.3        | 95.9 |  |  |  |
| P <sub>08</sub>  | 98.5        | 97.9 |  |  |  |
| P <sub>09</sub>  | 99.1        | 98.6 |  |  |  |
| P10              | 99.3        | 98.7 |  |  |  |
| P11              | 99.5        | 98.6 |  |  |  |
| P <sub>12</sub>  | 98.3        | 95.5 |  |  |  |
| P <sub>13</sub>  | 98.8        | 96.1 |  |  |  |
| P <sub>14</sub>  | 99          | 98.8 |  |  |  |
| P15              | 98.6        | 96   |  |  |  |
| P <sub>16</sub>  | 98.2        | 96.1 |  |  |  |
| P17              | 99.2        | 98.5 |  |  |  |
| P <sub>18</sub>  | 98          | 95.2 |  |  |  |
| P <sub>19</sub>  | 97.7        | 96.7 |  |  |  |
| P <sub>20</sub>  | 98.6        | 96.1 |  |  |  |

Tabela 4.4 – Amostras do SARFI-0.9 via MCH e SMC dentro dos intervalos de confiança

Utilizando as taxas presentes no APÊNDICE B, foi obtido o número médio de afundamentos por ano para cada barra monitorada, comparando a SMC original e o MCH, conforme ilustrado na Figura 4.11. Como não haviam dados sobre a taxa de falta do sistema IEEE 300 barras, criou-se um cenário fictício com 40 faltas ao ano nesse sistema, distribuídas com diferentes taxas de falta para cada linha. Observa-se que as barras 6, 9, 10, 11, 14 e 17 apresentam afundamentos em todas as faltas simuladas. Uma possível explicação para esse comportamento pode ser a modelagem dos geradores desse sistema no Anafas, pois essas barras pertencem a uma área que contém muitos geradores.

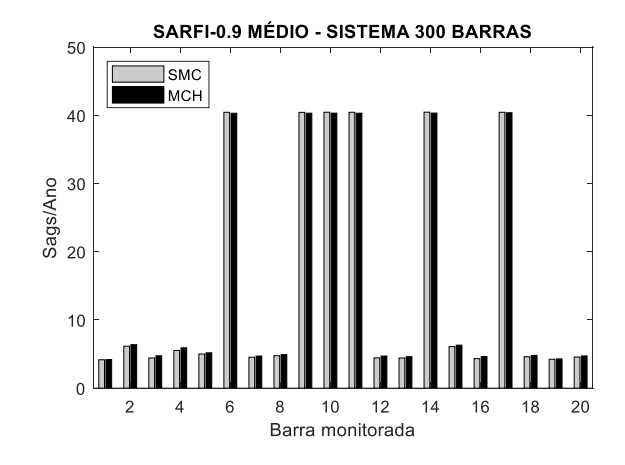

Figura 4.11 – Comparação SARFI-0.9 médio sistema-teste 300 barras: MCH e SMC Fonte: Autor

A Tabela 4.5 compara os tempos de execução da SMC tradicional e do MCH para a obtenção do índice SARFI-0.9 do sistema IEEE 300 barras para 1000 anos de simulação. Para este sistema, a taxa de falta anual está entre 38-42 faltas por ano. Os tempos foram obtidos calculando a média de 10 simulações para cada método.

Tabela 4.5 - Comparação tempo computacional sistema 300 barras: SMC e MCH

| <b>Método</b> | Tempo de execução            |
|---------------|------------------------------|
| <b>SMC</b>    | $43 \text{ min } 23s$        |
| MCH           | $4 \text{ min } 20 \text{s}$ |

Conforme se pode observar, a utilização do MCH permite uma redução significativa no tempo de processamento, de aproximadamente 90% o tempo necessário para obter o índice SARFI-0.9.

 Seguindo os procedimentos descritos, implementou-se o algoritmo proposto para os demais sistemas-teste, utilizando na estimação dos parâmetros os mesmos valores para  $\varepsilon$ , *L*, e quantidade de amostras (anos/simulação). No sistema 4777 barras utilizouse 150 amostras iniciais, como mostra a Tabela 4.6.

| Sistema-teste | ε   | Amostras da SMC |
|---------------|-----|-----------------|
| 9 barras      | 0.1 | 100             |
| 24 barras     | 0.1 | 100             |
| 118 barras    | 0.1 | 100             |
| 730 barras    | 0.1 | 100             |
| 4777 barras   | 0 I | 150             |

Tabela 4.6 – Valores utilizados para o  $\varepsilon$ , L, e quantidade de amostras da SMC

A Tabela 4.7 apresenta a quantidade de amostras aceitas, rejeitadas, e suas respectivas taxas de aceitação no processo de inferência Bayesiana dos parâmetros *a* e *b* via MCH e MH, para o ponto de monitoração 1 (P01) dos sistemas-teste de 9, 24, 118, 730 e 4777 barras. Para o MCH utilizou-se os valores de e *L* da Tabela 4.6.

Tabela 4.7 – Amostras aceitas e rejeitadas: MH e MCH (5000 amostras)

|               | <b>MH</b>                  |                               |                      |                            |                               |                      |
|---------------|----------------------------|-------------------------------|----------------------|----------------------------|-------------------------------|----------------------|
| Sistema-teste | <b>Amostras</b><br>aceitas | <b>Amostras</b><br>rejeitadas | Taxa de<br>aceitacão | <b>Amostras</b><br>aceitas | <b>Amostras</b><br>rejeitadas | Taxa de<br>aceitação |
| 9 barras      | 959                        | 4041                          | 19.18%               | 4982                       | 18                            | 99.64 %              |
| 24 barras     | 1713                       | 3287                          | 34.26 %              | 4909                       | 91                            | 98.18%               |
| 118 barras    | 1921                       | 3079                          | 38.42 %              | 4970                       | 30                            | 99.40 %              |
| 730 barras    | 1781                       | 3219                          | $35.62\%$            | 4973                       | 27                            | 99.46 %              |
| 4777 barras   | 1937                       | 3063                          | 38.73 %              | 4992                       | 8                             | 99.84 %              |
A Figura 4.12 mostra o SARFI-0.9 médio para cada um dos sistemas em todos os pontos de monitoração.

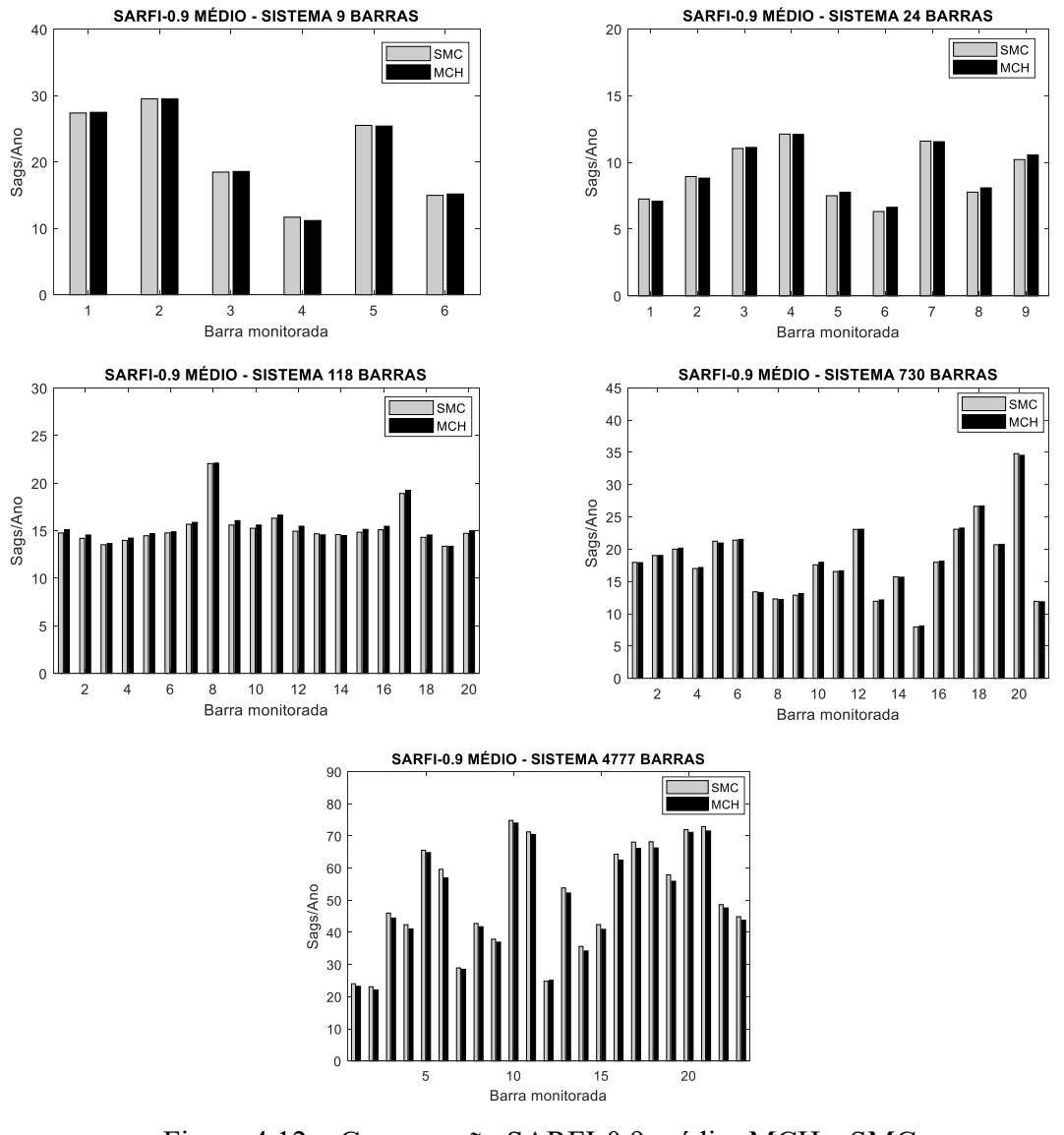

Figura 4.12 – Comparação SARFI-0.9 médio: MCH e SMC

Fonte: Autor

Na Tabela 4.8 tem-se o percentual de amostras da distribuição do índice SARFI-0.9 obtidas pelo MCH que se encontram dentro do intervalo de confiança calculado pelo SMC tradicional, para cada um dos sistemas-teste e seus respectivos pontos de monitoração. Na Tabela 4.9 encontram-se os dados referentes ao teste de Kolmogorov-Smirnov. O teste avalia a hipótese de que as amostras do MCH e do SMC vem da mesma distribuição. O valor *p* testa a hipótese com 5% de significância, ou seja, indica se a hipótese é aceita (quando *p* é maior que 0.05) ou rejeitada (quando *p* é menor que

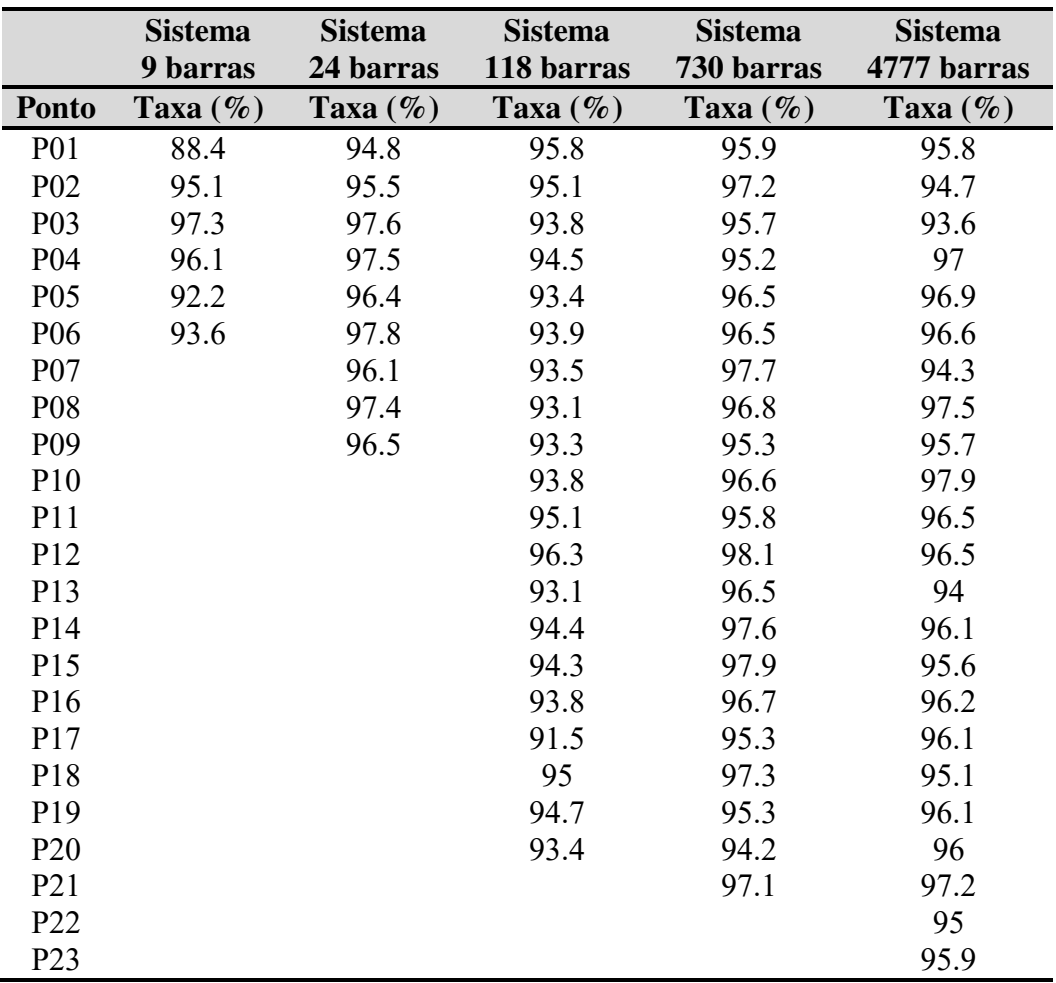

0.05). Os resultados encontrados demonstram que as amostras da maior parte dos pontos de monitoração possuem valores *p* maiores do que 0.05, destacados na tabela. Tabela 4.8 – Amostras do SARFI-0.9 via MCH dentro do intervalo de confiança

|                  | <b>Sistema</b><br>9 barras | <b>Sistema</b><br>24 barras | <b>Sistema</b><br>118 barras | <b>Sistema</b><br>300 barras | <b>Sistema</b><br>730 barras | <b>Sistema</b><br>4777 barras |
|------------------|----------------------------|-----------------------------|------------------------------|------------------------------|------------------------------|-------------------------------|
| <b>Ponto</b>     | valor <i>p</i>             | valor <i>p</i>              | valor <i>p</i>               | valor <i>p</i>               | valor <i>p</i>               | valor <i>p</i>                |
| P <sub>0</sub> 1 | 0.0003                     | 0.5654                      | 0.1944                       | 0.1441                       | 0.0318                       | 0.4586                        |
| P <sub>02</sub>  | 0.1168                     | 0.1763                      | 0.0361                       | 0.0410                       | 0.9932                       | 0.4253                        |
| P03              | 0.1763                     | 0.8228                      | 0.5288                       | 0.0007                       | 0.2140                       | 0.0464                        |
| P <sub>04</sub>  | 0.9101                     | 0.1763                      | 0.2816                       | 0.0000                       | 0.0839                       | 0.0839                        |
| P <sub>05</sub>  | 0.1441                     | 0.0279                      | 0.1168                       | 0.0106                       | 0.3935                       | 0.5654                        |
| P <sub>06</sub>  | 0.6406                     | 0.0162                      | 0.8547                       | 0.5288                       | 0.4931                       | 0.0091                        |
| P <sub>0</sub> 7 |                            | 0.3632                      | 0.5288                       | 0.0079                       | 0.1298                       | 0.2140                        |
| P08              |                            | 0.0019                      | 0.2350                       | 0.0122                       | 0.7161                       | 0.1763                        |
| P <sub>09</sub>  |                            | 0.0011                      | 0.0186                       | 0.0748                       | 0.7530                       | 0.1168                        |
| P10              |                            |                             | 0.0244                       | 0.1298                       | 0.3935                       | 0.2575                        |
| P11              |                            |                             | 0.1048                       | 0.0839                       | 0.1048                       | 0.3344                        |
| P12              |                            |                             | 0.0026                       | 0.0036                       | 0.2575                       | 0.0361                        |
| P13              |                            |                             | 0.4931                       | 0.1441                       | 0.1168                       | 0.1168                        |
| P14              |                            |                             | 0.9101                       | 0.3632                       | 0.0043                       | 0.0318                        |
| P15              |                            |                             | 0.0666                       | 0.1944                       | 0.4931                       | 0.0666                        |
| P16              |                            |                             | 0.1441                       | 0.0031                       | 0.3072                       | 0.0091                        |
| P17              |                            |                             | 0.0361                       | 0.0525                       | 0.4253                       | 0.1596                        |
| P18              |                            |                             | 0.2575                       | 0.1048                       | 0.1763                       | 0.2140                        |
| P <sub>19</sub>  |                            |                             | 0.9875                       | 0.0464                       | 0.0122                       | 0.1763                        |
| P <sub>20</sub>  |                            |                             | 0.2350                       | 0.0004                       | 0.7530                       | 0.8228                        |
| P <sub>21</sub>  |                            |                             |                              |                              | 0.0592                       | 0.1596                        |
| P <sub>22</sub>  |                            |                             |                              |                              |                              | 0.9986                        |
| P <sub>23</sub>  |                            |                             |                              |                              |                              | 0.1168                        |

Tabela 4.9 – Teste de Kolmogorov-Smirnov entre as amostras da SMC e do MCH

Os tempos computacionais também são obtidos para a média de dez (10) simulações, cujos resultados são apresentados na Tabela 4.10.

Tabela 4.10 - Comparação do tempo computacional para os demais sistemas-teste

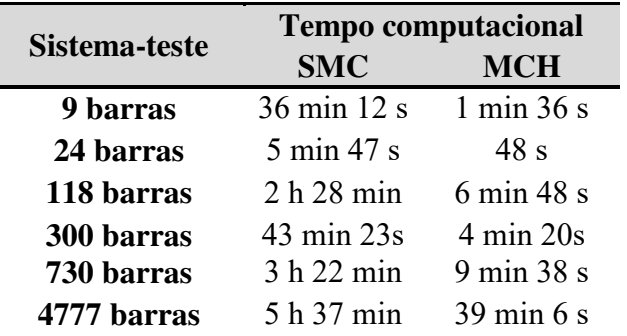

#### **4.5.1. ANÁLISE CRÍTICA DO DESEMPENHO DO MCH**

As dificuldades encontradas na implementação do MCH se iniciam na revisão bibliográfica sobre o MCH, que ainda é pouco (ou nada) explorado em sistemas elétricos de potência, assim, faz-se necessário investigar e adaptar aplicações de outras áreas e utilizar referências mais voltadas para a estatística, onde há um extenso e crescente número de artigos e livros que possuem o MCH como interesse.

Conforme demonstrado por (NEAL, 2011) e (BETANCOURT, 2017), os resultados da inferência Bayesiana utilizando o MCH são superiores aos do MH, principalmente nos aspectos de convergência (Figura 4.7) e na construção da cadeia de Markov (Figuras 4.8-4.9), onde a taxa de aceitação de amostras propostas é muito maior no MCH. Isso ocorre porque o MH apresenta um comportamento de caminhada aleatória da Cadeia de Markov, ou seja, as propostas de novos estados (amostras) dependem apenas da probabilidade do estado atual, pois o critério de aceitação é baseado nessa probabilidade de transição (STOEHR et. al., 2018). Como consequência, as amostras produzidas possuem grande correlação, isto é, tendem a ficar mais próximas umas das outras, explorando a distribuição alvo de forma muito lenta, principalmente para distribuições com grandes dimensões (GIROLAMI & CALDERHEAD, 2011). Por conta dessas características, o MH tem uma baixa taxa de aceitação das amostras geradas (LEVY et. al., 2018). Assim, a melhora desse processo depende de uma boa escolha da distribuição auxiliar, tarefa que nem sempre é simples de se fazer (BETANCOURT, 2019).

O MCH, diferentemente do MH, adota a dinâmica Hamiltoniana para propor estados futuros da Cadeia de Markov (COBB & JALAIAN, 2020), (MONNAHAN et. al., 2017), além de levar em consideração a geometria da distribuição, tendo o critério de aceitação baseado no princípio da conservação da energia do sistema. Isso significa que as trajetórias geradas preservam a energia do sistema (característica das trajetórias Hamiltonianas), mesmo que ocorram erros de discretização devido ao método Leapfrog, permanecendo oscilando em torno da trajetória exata (BETANCOURT, 2017). As amostras produzidas são altamente independentes, permitindo que a distribuição seja melhor explorada, mesmo em casos multidimensionais (CHAARI, 2017). Consequentemente, o MCH apresenta uma alta taxa de aceitação e não necessita de distribuições auxiliares para realizar a amostragem.

A utilização da dinâmica Hamiltoniana no MCH permite que a cadeia de Markov explore a distribuição alvo formada pelos parâmetros *a* e *b* do ponto de monitoração 1 (P01) do sistema 300 barras com muito mais eficiência (Figura 4.7), alcançando rapidamente o centro da distribuição, isto é, convergindo mais rápido, pois como mostra a Figura 4.9, o parâmetro *a* converge com menos de 500 amostras quando se utiliza o MCH. Por outro lado, quando se utiliza o MH, esse mesmo parâmetro converge com aproximadamente 1300 amostras.

 Quanto à autocorrelação, as amostras dos parâmetros *a* e *b* geradas pelo MCH apresentam um alto grau de independência (Figura 4.9), comprovando que os novos estados propostos estão distantes dos atuais, aumentando significativamente a taxa de aceitação, que no P01 no sistema 300 barras (Figura 4.8) apresenta em média 95% de aceitação. Nos demais sistemas-teste, os resultados estão acima de 98% (Tabela 4.7), enquanto que o MH estão entre 19-38%.

Em decorrência do bom desempenho do amostrador MCH, os valores estimados dos parâmetros *a* e *b* permitem obter uma boa aproximação da distribuição do índice SARFI-0.9 de cada barra dos sistemas-teste, quando comparado ao SARFI-0.9 obtido via SMC. Isso fica demonstrado na quantidade de valores do SARFI-0.9 proposto pelo MCH dentro do intervalo de confiança da SMC (Figura 4.10 e Tabelas 4.4 e 4.8), na comparação do número médio de afundamentos de cada sistema-teste entre os dois algoritmos (Figura 4.12), assim como nos resultados encontrados na realização do teste de Kolmogorov-Smirnov, que demonstram que em grande parte dos pontos monitorados nos sistemas-teste, as amostras geradas pelo MCH e a SMC podem ser consideradas como provenientes de uma mesma distribuição (Tabela 4.9).

 Dentre todos os aspectos apresentados, o tempo computacional merece destaque, pois possibilita a obtenção de um importante indicador para o estudo de afundamentos de tensão (SARFI-0.9) com um valor muito próximo da SMC tradicional, porém com uma redução expressiva no tempo computacional (Tabela 4.10). Essa característica é especialmente importante em estudos probabilísticos em sistemas de potência, visto que na maior parte dos algoritmos atuais demanda um tempo muito elevado pelas razões expostas aqui.

 Outro aspecto importante é a escolha da função densidade de probabilidade (PDF) a ser utilizada, principalmente em razão da necessidade desta PDF ser diferenciável (NEAL, 2011). Essa condição é necessária para permitir que o gradiente da distribuição seja calculado. No MCH usado aqui, assumiu-se que o índice SARFI-0.9 pode ser aproximado por uma distribuição Normal (OLGUIN, 2005a), que possui a característica necessária citada acima, além de ser é utilizada em diversas aplicações do MCH.

Por se tratar de um algoritmo que possui parâmetros que devem ser ajustados pelo usuário ( $\varepsilon$ , L e a quantidade de amostras iniciais do SARFI-0.9), inicialmente são necessários alguns testes do algoritmo proposto em barras individuais dos sistemas-teste para encontrar valores que conduzissem a uma melhor aproximação do indicador obtido via SMC tradicional para esta mesma barra. Apesar disso, não são necessários muitos testes quando se inicia com valores típicos para esses parâmetros, pois mesmo com valores não tão ajustados, o algoritmo consegue obter bons resultados. Um valor típico inicial para é 0,1, e para *L* , geralmente entre 5 e 10 (BROOKS, 2011). Em relação à quantidade de amostras iniciais, observa-se que para os sistemas-teste de 9, 24, 118, 300 e 730 barras são necessárias entre 50 e 100 amostras para obter resultados satisfatórios para 1000 anos/simulação. Já no sistema de 4777 barras, são necessárias 150 amostras iniciais. Assim, observando esses dados, sistemas semelhantes à estes podem utilizar de 100 a 150 amostras iniciais e obter bons resultados na aproximação do índice SARFI-0.9.

#### **Capítulo 5**

## **CONCLUSÕES E RECOMENDAÇÕES PARA TRABALHOS FUTUROS**

Nesta pesquisa, foi analisado o MCH no estudo de afundamentos de tensão, em especial no índice SARFI-0.9. O algoritmo é baseado na obtenção de amostras inicias provenientes da SMC, onde em seguida, são utilizadas na inferência Bayesiana via MCH para obter os parâmetros da distribuição do índice SARFI-0.9 em questão, realizando esse processo com menor custo computacional.

Nos testes realizados entre os amostradores MH e MCH, observou-se que em questões como convergência, taxa de aceitação de amostras, nível de autocorrelação e exploração da distribuição alvo, o MCH obteve melhor desempenho em todos esses aspectos, comprovando a vantagem de se utilizar a dinâmica Hamiltoniana através dos conceitos de conservação da energia na proposição de novos estados da Cadeia de Markov, evitando assim a caminhada aleatória presente no MH.

Quanto a qualidade da estimativa dos índices SARFI-0.9, os resultados dos seis sistemas-teste apresentaram boa precisão se comparados à SMC, tendo como principal diferencial a significativa diminuição no tempo computacional, chegando a ser até 20 vezes mais rápido.

A escolha dos parâmetros do MCH  $\varepsilon$  e *L* influencia diretamente no desempenho do algoritmo, sendo necessário realizar testes iniciais, no entanto, os valores típicos apresentados por essa pesquisa (seção 4.5.1) são bons parâmetros para iniciar os estudos em outros sistemas-teste.

A quantidade de amostras iniciais provenientes da SMC e utilizadas na inferência Bayesiana via MCH apresentou uma variação entre 100 e 150 amostras. Entretanto, quantidades menores como 30-50 amostras também apresentam uma precisão razoável para alguns sistemas, e podem ser utilizadas caso o rigor no valor médio da distribuição não seja tão alto, pois nos testes de validação buscou-se que média móvel do SARFI-0.9 obtido pelo algoritmo proposto fosse o mais próximo possível da média móvel da SMC.

A opção de utilizar a distribuição Normal no processo de inferência Bayesiana é passível de alteração. A escolha dessa distribuição se deu pelos vários exemplos disponíveis na literatura, e por ser também aplicada nos exemplos de introdução ao algoritmo MCH presentes em (NEAL, 2011) e (BETANCOURT, 2017). No entanto, é possível que a utilização de outra distribuição (Poisson, por exemplo) apresente resultados mais interessantes.

Por ser uma análise inicial, há ainda muitas investigações que podem ser realizadas visando melhorar ou estender a pesquisa aqui apresentada. Portanto, ficam como sugestões para trabalhos futuros:

- Aplicar o estudo em sistemas elétricos com inserção de geração distribuída (GD);
- Analisar o desempenho do algoritmo para os índices SARFI-0.7 ou SARFI-0.5;
- Utilizar outra distribuição alvo em substituição a Normal;
- Estudar o efeito da tensão pré-falta;
- Considerar a duração dos afundamentos de tensão para estudos de área de vulnerabilidade (AOV);
- Utilizar o MCH na predição de eventos de afundamentos de tensão;
- Analisar o desempenho do algoritmo considerando a ação de sistemas proteção;
- Expandir o algoritmo para a aplicações com base em dados de medições reais.
- Aplicar o MCH em outros estudos de natureza estocásticas de sistemas elétricos de potência.

## **REFERÊNCIAS BIBLIOGRÁFICAS**

ABNIKI, H., NATEGHI, S., **Voltage Sag Calculation Based on Monte Carlo Technique**. 11th International Conference on Environment and Electrical Engineering, 2012

ALVES, M., FONSECA, V., **Voltage sag stochastic estimate**, Conference Record of the 2001 Thirty-Sixth IAS Annual Meeting - IEEE Industry Applications Conference, Page(s):1665 - 1669 vol.3, 30 Sept.-4 Oct. 2001.

ANAFAS, **Manual de Processamento "Batch" Versão 6.3** - Abr/11, Centro de Pesquisas de Energia Elétrica – CEPEL, 2011.

ANEEL, **Breve histórico da regulação antes da ANEEL**. Disponível em:  $\text{th}(x)$  =  $\text{th}(x)$  =  $\text{th$ d&p\_p\_col\_id=column2&p\_p\_col\_count=1&\_101\_struts\_action=%2Fasset\_publisher %2Fview\_content&\_101\_redirect=%2Faaneel&\_101\_assetEntryId=14468831&\_101\_t ype=content&\_101urlTitle=historico-da-aneel&redirect=%2Faaneel&inheritRedirect=true>. Acesso em: 19 de Agosto de 2020.

ANEEL/PRODIST, **Procedimentos de Distribuição de Energia Elétrica no Sistema Elétrico Nacional – PRODIST**. Disponível em: < https://www.aneel.gov.br/prodist>. Acesso em: 19 de Agosto de 2020.

BAPTISTA, J., RODRIGUES, A., SILVA, M., "**Two probabilistic methods for voltage sag estimation in distribution systems**", Proc. 19th Power Syst. Comput. Conf., pp. 1-7, 2016.

BARRY, K. **Power Quality Primer**. McGraw-Hill Professional, 2000.

BAYES, T., **An Essay Towards Solving a Problem in the Doctrine of Chances**. Philosophical Transactions of the Royal Society, (53), 370-418. 1763

BETANCOURT, M., **A Conceptual Introduction to Hamiltonian Monte Carlo**, arXiv:1701.02434 [stat.ME].

BETANCOURT, M., **The Convergence of Markov Chain Monte Carlo Methods: From the Metropolis Method to Hamiltonian Monte Carlo**. Ann. Phys. (Berlin) 2019.

BOLLEN, M.H.J., **Understanding Power Quality Problems: Voltage Sags and Interruptions**, IEEE Press, 2000.

BONASSI, F., **Permutabilidade de Quantidades Aleatórias Binárias e a Falácia do Apostador**. Dissertação de mestrado. IME-USP, 2009.

BORDALO, U., RODRIGUES, A., and SILVA, M., **A New Methodology for Probabilistic Short-Circuit Evaluation with Applications In Power Quality Analysis**. IEEE Trans. on Power Systems, 21(2), 474-479. 2006.

BOX, G., TIAO, G., **Bayesian Inference In Statistical Analysis**. Wiley classic library ed. 1992.

BRONZEADO, H. S., RAMOS, A. J. P., OLIVEIRA, J.C. *et al***. Uma Proposta de Nomenclatura Nacional de Termos e Definição Associados à Qualidade da Energia Elétrica**. II Seminário Brasileiro de Qualidade de Energia Elétrica – SBQEE, São Lourenço, Nov. 1997.

BROOKS, S., GELMAN, A., JONES, J., MENG, X., **Handbook of Markov Chain Monte Carlo**. Chapman & Hall CRC. 2011

BURKE, J., **Power Distribution Engineering: Fundamentals and Applications**. CRC Press. 1994.

BURRY, D., **MCMC: Hamiltonian Monte Carlo (a.k.a. Hybrid Monte Carlo)**. Disponível em<https://theclevermachine.wordpress.com/2012/11/18/mcmchamiltonian-montecarlo-a-k-a-hybrid-monte-carlo/> Acesso em: 02 out. 2019.

CALDERHEAD, B. **Differential geometric MCMC methods and applications**. Tese (Doutorado) - University of Glasgow, 2012.

CALDERHEAD, B., & GIROLAMI, M., **Riemann Manifold Langevin and Hamiltonian Monte Carlo Methods.** Journal of the Statistical Royal Society B, 73(2), 123-214. 2011.

CARNEIRO, S. M., ALVES, A. J. O., RABÊLO, R.A. L**.,** BRANCO, H. M, FILHO, J. R. L.**. Abordagem baseada em Algoritmo Evolutivo Multiobjetivo e no Método de Monte Carlo para Monitoramento Otimizado de Afundamentos de Tensão em Sistemas de Distribuição de Energia Elétrica**. Learning and Nonlinear Models - Journal of the Brazilian Society on Computational Intelligence (SBIC), Vol. 14, Iss. 1, pp. 44-57, 2016.

CEPEL, **Programa de Análise de Faltas. ANAFAS – Manual do Usuário** – Versão 6.3- julho 16, Rio de Janeiro, Brasil, Julho 2011.

CHAARI, L., TOURNERET, J., and BATATIA, H., **A General Non-Smooth Hamiltonian Monte Carlo Scheme Using Bayesian Proximity Operator Calculation**. 25th European Signal Processing Conference (EUSIPCO), 2017.

COBB, A., JALAIAN, B., **Scaling Hamiltonian Monte Carlo Inference for Bayesian Neural Networks with Symmetric Splitting**, US Army Research Laboratory, Adelphi. 2020.

CONRAD, L. E., BOLLEN, M. H. J., **Voltage Sag Coordination for Reliable Plant Operation**, IEEE Transactions on Industry Applications, Vol. 33, No. 6, Nov/Dec 1997.

CONRAD, L., LITTLE, K., GRIGG, C., **Predicting and preventing problems associated with remote fault – clearing voltage dips**, IEEE Transactions on Industry Applications, vol. 27, nº 1, pp. 167-172, Jan/Feb 1991.

DAI, S., LI, Q., LIU, S., **Voltage Sag Assessment of Distribution Network with Distributed Generations**. Power Engineering and Automation Conference. Wuhan, China. 2012.

Di PERNA, C.; OLGUIN, G.; VERDE, P.; BOLLEN, M.H.J. "**On probabilistic system indices for voltage dips", Probabilistic Methods Applied to Power Systems**, 2004 International Conference on, Vol., Issue 12-16 Sep. 2004 Pages: 796-800.

DUANE, S., KENNEDY, A. D., PENDLETON, B. J., & ROWETH, D., **Hybrid Monte Carlo**. Physics Letter B, 195(2), 216-222.

DUGAN, R., MCGRANAGHAN, M., SANTOSO, S., BEATY, H., **Electrical Power Systems Quality**. McGraw-Hill, 2nd Edition. 2004.

EHLERS, R., JUSTINIANO, P., **Introdução a Inferência Bayesiana**. Disponível em< http://www.leg.ufpr.br/~paulojus/CE227/ce227/node3.html>. Acesso em: dez/2020.

FARIED, S., BILLINTON, R., ABORESHAID, S., and FOTNHI-FIRUZABAD, M., **Probabilistic Evaluation of Voltage Sag in Transmission Systems**, IEEE Bologna PowerTech Conference, June 23-26, Bologna, Italy, 2003.

FILHO, J., LEBORGNE, R., ABREU, J., NOVAES, E. and BOLLEN, M., **Validation of Voltage Sag Simulation Tools: ATP and Short-Circuit Calculation Versus Field Measurements**, IEEE Transactions on Power Delivery, Vol. 23, No. 3, July 2008.

FISHMAN, G.S., "**Monte Carlo: Concepts, Algorithms, Applications**", Springer – Verlag, New York, Inc, 1995.

GELMAN, A.; CARLIN, J. B.; STERN, H. S.; RUBIN, D. B. **Bayesian data analysis**. [S.l.]: Taylor & Francis, 2014.

GIROLAMI, M. & CALDERHEAD, B., **Riemann manifold Langevin and Hamiltonian Monte Carlo methods**, Journal of Royal Statistical Society, London 2011.

GRAVES, T., **Automatic Step Size Selection in Random Walk Metropolis Algorithms**. Los Alamos National Laboratory, 2011.

HARTMANN, M. **Métodos de Monte Carlo Hamiltoniano na inferência Bayesiana não-paramétrica de valores extremos**. Dissertação de mestrado, Universidade de São Paulo (USP), 2015.

HASTINGS, W., **Monte Carlo sampling methods using Markov chains and their applications**. Biometrika, 57(1), 97-109, 1970.

HEYDT, G. **Electric Power Quality**. Start in a Circle Publications, West LaFayette, Indiana 1991.

HEYDT, G. T., GRAF, T. J., **Distribution System Reliability Evaluation Using Enhanced Samples in a Monte Carlo Approach**. IEEE Transactions On Power Systems, 2010.

ICSEG - Illinois Center for a Smarter Electric Grid, **IEEE 118-Bus System**, 1993 disponível em:<https://icseg.iti.illinois.edu/ieee-118-bus-system/>. Acesso em: Nov/2020.

IEC, **Voltage Dips and Short Supply Interruptions**, IEC 61000-2-1 clause 8 – 1990.

IEEE P1564, **Recommended Practice for the Establishment of Voltage Sag Indices**, Draft 6, working document for IEEE P1564, January 2014.

IEEE Standard 1159, "**IEEE Recommended Practice for Monitoring Electric Power Quality**". 1995.

IEEE Test Systems Task Force. **IEEE 300 Bus Power Flow Test Case.** 1993, disponível em:<http://labs.ece.uw.edu/pstca/pf300/pg\_tca300bus.htm>. Acesso em: Nov/2020.

JOHN, A.N., **Survey of the Recent Voltage Sag Papers from Around the World**, Proceedings of IEEE/IAS Industrial and Commercial Power System Annual Technical Conference, St. Petersburg, FL, USA, 1993. p.52-54.

KEMPNER, T. R., **A Robustez De Um Sistema de Distribuição e a Alocação de Medidores de Qualidade da Energia Elétrica Frente aos Afundamentos de Tensão**, 2012. 111f. Dissertação (Mestrado) – Escola de Engenharia de São Carlos, Universidade de São Paulo, São Carlos 2012.

KOLMOGOROV, A., **Sulla determinazione empirica di una legge di distribuzione**. Giornale dell'istituto italiano degli attuari. 4: 83-91, 1933.

KUSKO, A, THOMPSON, M., **Power Quality in Electrical Systems**. McGraw-Hill Professional, 2007.

LAMBERT, B. **Lecture 5: Modern MCMC Algorithms**. Somerville College University of Oxford. 2016. Disponível em:<https://benlambertdotcom.files.wordpress.c om/2016/05/bayesian-course-5handout.pdf> .Acesso em: dez/2020.

LAMBERT, B., **A Student's Guide to Bayesian Statistics**. 1st ed. Sage Publications. 2018.

LEVY, D., HOFFMAN, M., SOHL-DICKSTEIN, J., **Generalizing Hamiltonian Monte Carlo with Neural Networks**, International Conference on Learning Representations, 2018. arXiv:1711.09268.

LUNA, E. K., **Uma Contribuição ao Estudo de VTCD's Aplicado a Equipamentos Eletrônicos Alimentados por Conversor CA-CC**. Dissertação (Mestrado) – UNICAMP, Campinas 2005.

MACHADO, E., and PESSANHA, J., **Foundations on the Hamiltonian Energy Balance Method for Power System Transient Stability Analysis: Theory and Simulation**. Journal of Control, Automation and Electrical Systems, 31, 226–232, 2020.

MACHADO, E., and PESSANHA, J., **Hamiltonian energy-balance method for direct analysis of power systems transient stability**. IET Generation, Transmission and Distribution,13(10), 1895–1905, 2019.

MCGRANAGHAN, M. F., MUELLER, D. R., SAMOTYJ, M. J., **Voltage Sags in industrial Systems**, IEEE Transactions on Industry Applications, Vol. 29, No. 2, March/April 1993.

MEANANEATRA, T., SIRISUMRANNUKUL, S. Stochastic Voltage Sag Prediction in Distribution System by Monte Carlo Simulation and PSCAD/EMTDC. GMSARN International Journal 3 pp 31 – 38, Thailand 2009.

METROPOLIS, N., ROSENBLUTH, A., TELLER, A., TELLER, E., **Equation of state calculations by fast computing machines**. The Journal of Chemical Physics, 21(6), 1087-1092, 1953.

MONNAHAN, C., THORSON, J., and BRANCH, T., **Faster estimation of Bayesian models in ecology using HamiltonianMonte Carlo**, Methods in Ecology and Evolution, 8, 339–348, 2017.

MOSCHAKIS, M.; HATZIARGYRIOU, N., **Analytical Calculation and Stochastic Assessment of Voltage Sags**. IEEE Transactions on Power Delivery, Vol. 21, No. 3, July 2006.

NEAL, R. M., **Bayesian Learning of Neural Networks**, Ph.D. thesis, University of Toronto, 1995.

NEAL, R. M., **Handbook of Markov Chain Monte Carlo, chap 5**. Chapman and Hall CRC Press, 2011.

OLGUIN, G. **Voltage Dip (Sag) Estimation in Power Systems based on Stochastic Assessment and Optimal Monitoring**, thesis for the degree of doctor of philosophy, Chalmers University Of Technology, Göteborg, Sweden 2005.

OLGUIN, G., AEDO, M., ARIAS, M., ORTIZ, A., **A Monte Carlo Simulation Approach to the Method of Fault Positions for Stochastic Assessment of Voltage Dips (Sags)**. IEEE/PES Transmission and Distribution Conference & Exhibition: Asia and Pacific Dalian, China, 2005a.

OLGUIN, G., KARLSSON, D., LEBORGNE, R., **Stochastic Assessment of Voltage Dips (Sags): The Method of Fault Positions versus a Monte Carlo Simulation Approach**. IEEE Russia Power Tech, 2005b.

OLIVEIRA, T., FILHO, J., Abreu, J., and LEBORGNE, R., **Voltage sags: Statistical evaluation of monitoring results based on predicted stochastic simulation**, presented at the 12th IEEE Power Eng. Soc. Int. Conf. Harmonics Quality of Power, Cascais, Portugal, Oct. 2006.

OLIVEIRA, T., **Afundamentos De Tensão: Avaliação Estatística De Resultados De Medição Com Base Em Simulações**. Tese de doutorado. Universidade Federal de Itajubá. Itajubá, 2008.

OLIVEIRA, T., FILHO, J., LEBORGNE, R., and BOLLEN, M., **Voltage Sags: Validating Short-Term Monitoring by Using Long-Term Stochastic Simulation**, IEEE Transactions on Power Delivery, Vol. 24, No. 3, July 2009.

PARK, C.H., JANG, G., **Stochastic estimation of voltage sags in a large meshed network,** IEEE Trans Power Delivery, vol. 22, no. 3, July 2007.

PARK, J., SONG, Y., JANG, G., PARK, C., **Voltage Sag Assessment by using Voltage Drop Equation**, Journal of International Council on Electrical Engineering, 2012.

PATRA, J., REDDY, G. H., GOSWAMI, A. K., **Voltage Sag Assessment of Distribution System Using Monte Carlo Simulation**. 2015 International Conference on Energy, Power and Environment: Towards Sustainable Growth (ICEPE), pp. 1-6, Shillong, 2015.

PINHEIRO, D., **Modelo Computacional Eletromagnético de um Sistema de Distribuição para Investigação de Problemas de Qualidade de Energia Elétrica**. Dissertação de mestrado. Universidade Federal do Maranhão. São Luís, 2018.

PRODIST, **Procedimentos de Distribuição de Energia Elétrica no Sistema Elétrico Nacional (PRODIST). Módulo 8 – Qualidade da Energia Elétrica**. Disponível em: < https://www.aneel.gov.br/documents/656827/14866914/M%C3%B3dulo\_8Revis%C3% A3o\_10/2f7cb862-e9d7-3295-729a-b619ac6baab9>. Acesso em: 19 de Agosto de 2020.

REI, A., SCHILLING, M., **Reliability Assessment of the Brazilian Power System Using Enumeration and Monte Carlo**. IEEE Transactions on Power Systems · September 2008

ROSS, S., **Simulation; Statistical Modelling and Decision Science**. Academic Press, 1996.

RUTH, R. D., **A canonical integration technique**, IEEE Trans. Nucl. Sci. 30 (CERNLEP-TH-83-14), 2669–2671. 1983.

SABIN, D., BOLLEN, M., **Overview IEEE Standard 1564-2014 Guide for Voltage Sag Indices**. 23rd International Conference on Electricity Distribution, CIRED, France, Lyon 2015.

SAMOTYJ, M., GELLINGS,C., AMIN, M., **Power System infrastructure for a Digital Society: Creating the news Frontiers**. Electra-Cigré, 210,pp. 20-30, 2003.

SIKES, D. L., **Comparison between power quality monitoring results and predicted stochastic assessment of voltage sags – "real" reliability for the customer**, IEEE Transactions on Industry Applications, Vol. 36, No. 2, March/April, 2000.

SILVA, J.A.M., **Analise Comparativa De Resultados De Simulação De Afundamentos De Tensão Utilizando Programas De Curto-Circuito E De Transitórios Eletromagnéticos**. Dissertação de mestrado. Universidade Federal de Itajubá. Itajubá, 2004.

SILVA, T.A., **Avaliação Probabilística do Impacto da Geração Distribuída Eólica nos Afundamentos de Tensão de Curta Duração**. Dissertação (Mestrado) – Universidade Federal do Maranhão, São Luís 2012.

STOEHR, J., BENSON, A., FRIEL, N., **Noisy Hamiltonian Monte Carlo for doublyintractable distributions**. 2018. arXiv:1706.10096v2

SUBBEY, S., ALFAKI, M., HAUGLAND, D., **The Hamiltonian Monte Carlo Algorithm in Parameter Estimation and Uncertainty Quantification**. 11th European Conference on the Mathematics of Oil Recovery — Bergen, Norway, 2008.

SUHIR, E.,. **Applied Probability for Engineers and Scientists**. McGraw-Hill 1997. ISBN 0-07-061860-7, 1997.

THOMAS, S., TU, W., **Learning Hamiltonian Monte Carlo in R**. Indiana University School of Medicine, 2020.

TIEN, L and TAYJASANANT, T. **An Analytical Approach for Stochastic Estimation of Voltage Sags in Power Systems**. 5th International Conference on

Electrical Engineering/Electronics, Computer, Telecommunications and Information Technology, 2008.

TÓMASSON, E. and SÖDER, L., **Generation adequacy analysis of multi-area power systems with a high share of wind power**, IEEE Trans. Power Syst., vol. 33, no. 4, pp. 3854–3862, Jul. 2018.

VEDAM, R.; SARMA, M., **Power Quality VAR Compensation in Power Systems**. CRC Press, 2009.

Voltage Sag Indices Task Force – **P1564, Draft 5.0**. disponível em:<http://grouper.ieee.org/groups/sag/>. Acesso em: Nov/2020.

XAVIER, C., M., **Métodos de Monte Carlo Hamiltoniano aplicados em modelos GARCH**. Tese de doutorado, Universidade de São Paulo, São Carlos 2019.

ZAMBRANO, X., HERNANDEZ, A., IZZEDDINE, M., and CASTRO, R., **Estimation of Voltage Sags From a Limited Set of Monitors in Power Systems**, IEEE Transactions on Power Delivery, Vol. 32, No. 2, April 2017.

# **Apêndice A BARRAS MONITORADAS NOS SISTEMAS-TESTE**

 Neste apêndice encontram-se as numerações das barras correspondentes aos respectivos pontos de monitoração para cada sistema-teste. As barras escolhidas para monitoração estão geograficamente espalhadas pelo sistema elétrico, a fim de representar os impactos em diferentes áreas.

|                         | <b>Sistema</b><br>9 barras | <b>Sistema</b><br>24 barras | <b>Sistema</b><br>118 barras | <b>Sistema</b><br>300 barras | <b>Sistema</b><br>730 barras | <b>Sistema</b><br>4777 barras |
|-------------------------|----------------------------|-----------------------------|------------------------------|------------------------------|------------------------------|-------------------------------|
| Ponto de<br>Monitoração | Nº Barra                   | Nº Barra                    | Nº Barra                     | Nº Barra                     | Nº Barra                     | Nº Barra                      |
| <b>P01</b>              | $\mathbf{1}$               | $\overline{2}$              | 110                          | $\overline{7}$               | 746                          | 363                           |
| P <sub>02</sub>         | $\overline{2}$             | 8                           | 94                           | 15                           | 632                          | 314                           |
| P <sub>0</sub> 3        | $\overline{3}$             | 12                          | 89                           | 26                           | 551                          | 307                           |
| P <sub>04</sub>         | $\overline{4}$             | 11                          | 84                           | 47                           | 967                          | 304                           |
| P <sub>05</sub>         | 5                          | 20                          | 79                           | 79                           | 1087                         | 338                           |
| P <sub>06</sub>         | 6                          | 21                          | 75                           | 71                           | 487                          | 302                           |
| P07                     |                            | $\overline{4}$              | 61                           | 114                          | 326                          | 366                           |
| P08                     |                            | 16                          | 55                           | 122                          | 210                          | 309                           |
| P <sub>09</sub>         |                            | 24                          | 50                           | 123                          | 178                          | 316                           |
| P10                     |                            |                             | 47                           | 174                          | 147                          | 329                           |
| P11                     |                            |                             | 42                           | 136                          | 120                          | 342                           |
| P12                     |                            |                             | 35                           | 147                          | 86                           | 364                           |
| P13                     |                            |                             | 29                           | 179                          | 77                           | 367                           |
| P14                     |                            |                             | 23                           | 150                          | 50                           | 370                           |
| P15                     |                            |                             | 17                           | 184                          | 30                           | 389                           |
| P16                     |                            |                             | 6                            | 197                          | 821                          | 409                           |
| P17                     |                            |                             | $\mathbf{1}$                 | 223                          | 878                          | 441                           |
| P18                     |                            |                             | 69                           | 229                          | 881                          | 445                           |
| P19                     |                            |                             | 106                          | 220                          | 999                          | 421                           |
| P <sub>20</sub>         |                            |                             | 117                          | 247                          | 1111                         | 461                           |
| P <sub>21</sub>         |                            |                             |                              |                              | 1182                         | 462                           |
| P22                     |                            |                             |                              |                              |                              | 471                           |
| P <sub>23</sub>         |                            |                             |                              |                              |                              | 473                           |

Tabela A1 – Barras monitoradas nos sistemas-teste

# **Apêndice B TAXAS DE FALTA DOS SISTEMAS-TESTE**

 Neste apêndice encontram-se as taxas de falta para as linhas de cada um dos sistemas-teste (Tabelas B1 a B5). Devido à falta de informações sobre as taxas de falta para os sistemas-teste de 118, 300 e 730 barras, utilizou-se valores fictícios para criar cenários que possibilitem a avaliação dos afundamentos de tensão no sistema.

|               | Barra DE Barra PARA Circuito Faltas/ano |    |
|---------------|-----------------------------------------|----|
|               |                                         | 10 |
|               |                                         |    |
| $\mathcal{D}$ |                                         | 10 |
|               |                                         |    |
|               |                                         | 10 |
|               |                                         | 50 |
|               |                                         | 10 |
|               |                                         |    |

Tabela B1 - Taxa de falta sistema-teste 9 barras

Tabela B2 - Taxa de falta sistema-teste 24 barras

|     | Barra DE Barra PARA Circuito |   | <b>Faltas/ano</b> |
|-----|------------------------------|---|-------------------|
| 101 | 102                          | 1 | 0.24              |
| 101 | 103                          | 1 | 0.51              |
| 101 | 105                          | 1 | 0.33              |
| 102 | 104                          | 1 | 0.39              |
| 102 | 106                          | 1 | 0.48              |
| 103 | 109                          | 1 | 0.38              |
| 104 | 109                          | 1 | 0.36              |
| 105 | 110                          | 1 | 0.34              |
| 106 | 110                          | 1 | 0.33              |
| 107 | 108                          |   | 0.3               |
| 108 | 109                          | 1 | 0.44              |
| 108 | 110                          |   | 0.44              |

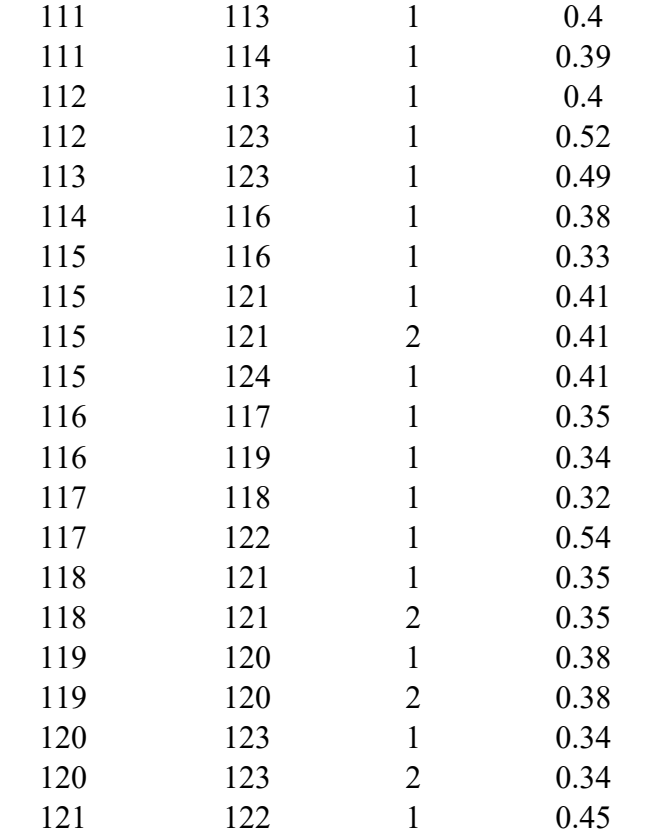

Tabela B3 - Taxa de falta sistema-teste 118 barras

| <b>Barra DE</b>         | <b>Barra PARA Circuito</b> |   | Faltas/ano |
|-------------------------|----------------------------|---|------------|
| 1                       | 2                          | 1 | 0.5        |
| 1                       | 3                          | 1 | 0.5        |
| $\overline{2}$          | 12                         | 1 | 0.5        |
| $\overline{\mathbf{3}}$ | 5                          | 1 | 0.5        |
| $\overline{\mathbf{3}}$ | 12                         | 1 | 0.5        |
| $\overline{4}$          | 5                          | 1 | 0.5        |
| 4                       | 11                         | 1 | 0.5        |
| 5                       | 6                          | 1 | 0.5        |
| 5                       | 11                         | 1 | 0.5        |
| 6                       | 7                          | 1 | 0.5        |
| 7                       | 12                         | 1 | 0.5        |
| 8                       | 9                          | 1 | 0.5        |
| 8                       | 30                         | 1 | 0.5        |
| 9                       | 10                         | 1 | 0.5        |
| 11                      | 12                         | 1 | 0.5        |
| 11                      | 13                         | 1 | 0.5        |
| 12                      | 14                         | 1 | 0.5        |
| 12                      | 16                         | 1 | 0.5        |
| 12                      | 117                        | 1 | 0.5        |

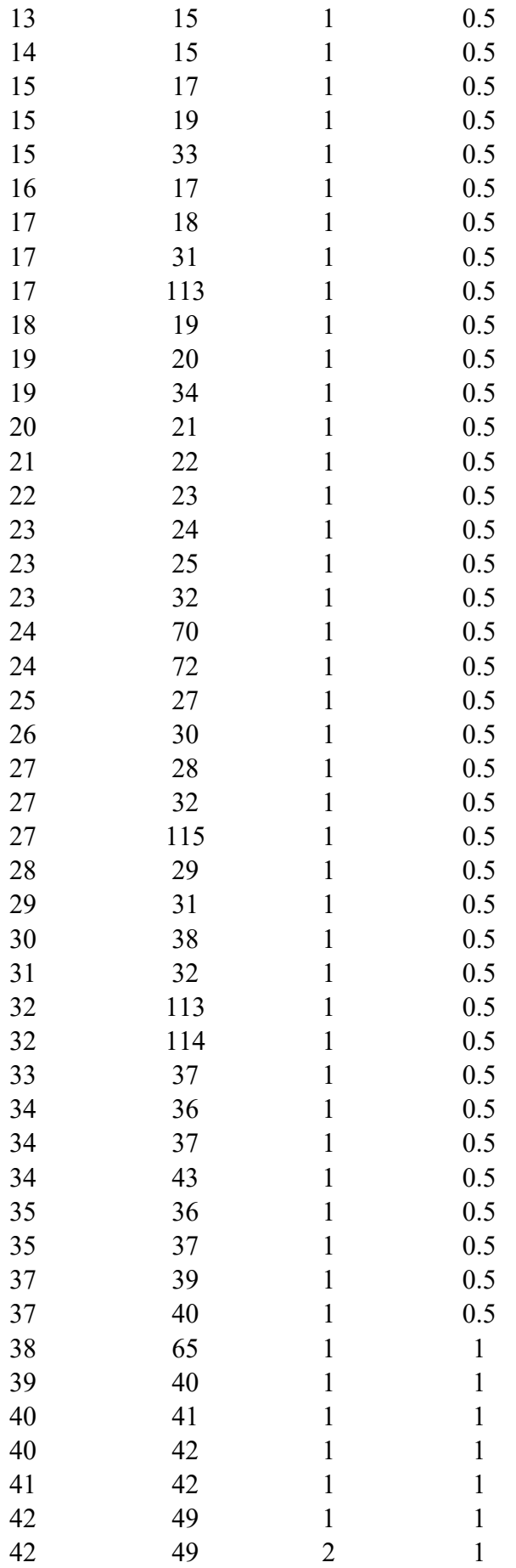

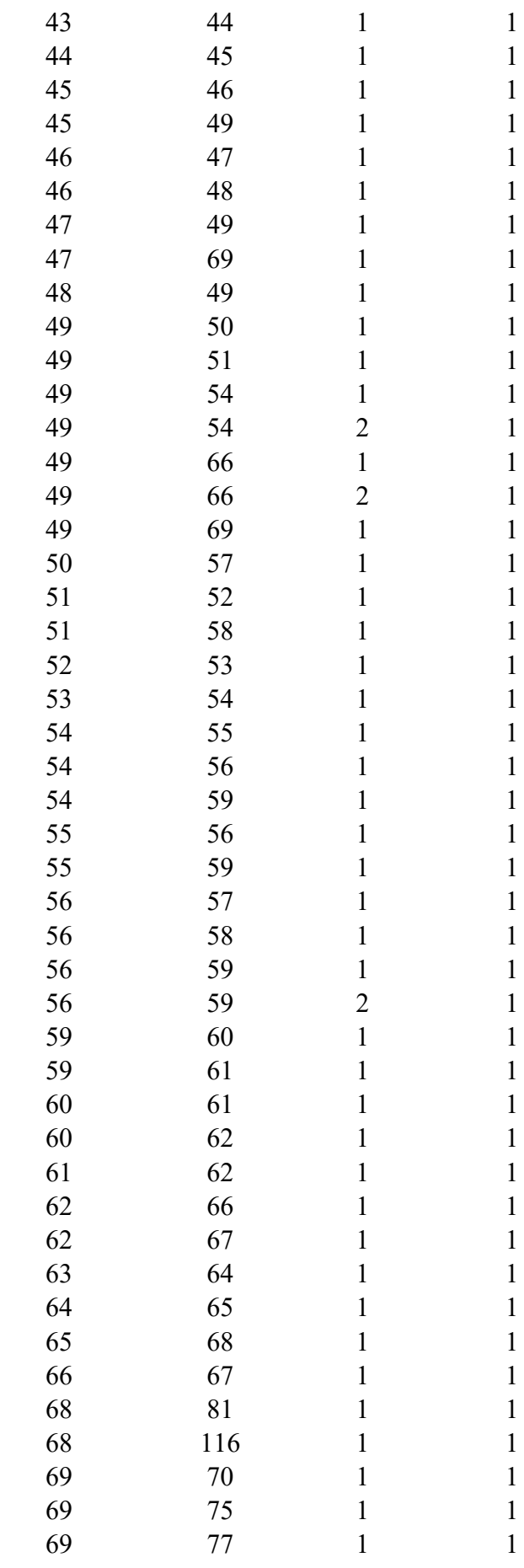

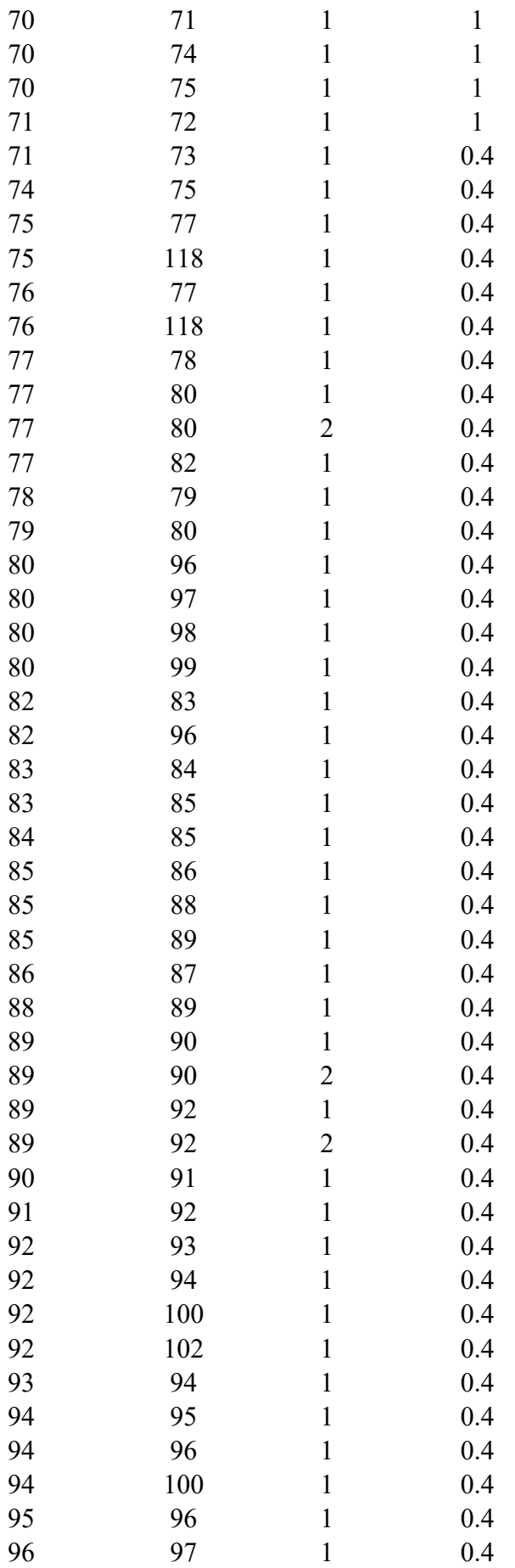

| 98  | 100 | $\mathbf{1}$ | 0.4 |
|-----|-----|--------------|-----|
| 99  | 100 | $\mathbf{1}$ | 0.4 |
| 100 | 101 | $\mathbf{1}$ | 0.4 |
| 100 | 103 | 1            | 0.4 |
| 100 | 104 | $\mathbf{1}$ | 0.4 |
| 100 | 106 | 1            | 0.4 |
| 101 | 102 | 1            | 0.4 |
| 103 | 104 | $\mathbf{1}$ | 0.4 |
| 103 | 105 | $\mathbf{1}$ | 0.4 |
| 103 | 110 | $\mathbf{1}$ | 0.4 |
| 104 | 105 | $\mathbf{1}$ | 0.4 |
| 105 | 106 | 1            | 0.4 |
| 105 | 107 | 1            | 0.4 |
| 105 | 108 | $\mathbf{1}$ | 0.4 |
| 106 | 107 | 1            | 0.4 |
| 108 | 109 | $\mathbf{1}$ | 0.4 |
| 109 | 110 | 1            | 0.4 |
| 110 | 111 | $\mathbf{1}$ | 0.4 |
| 110 | 112 | $\mathbf{1}$ | 0.4 |
| 114 | 115 | $\mathbf{1}$ | 0.4 |

Tabela B4 - Taxa de falta sistema 300 barras

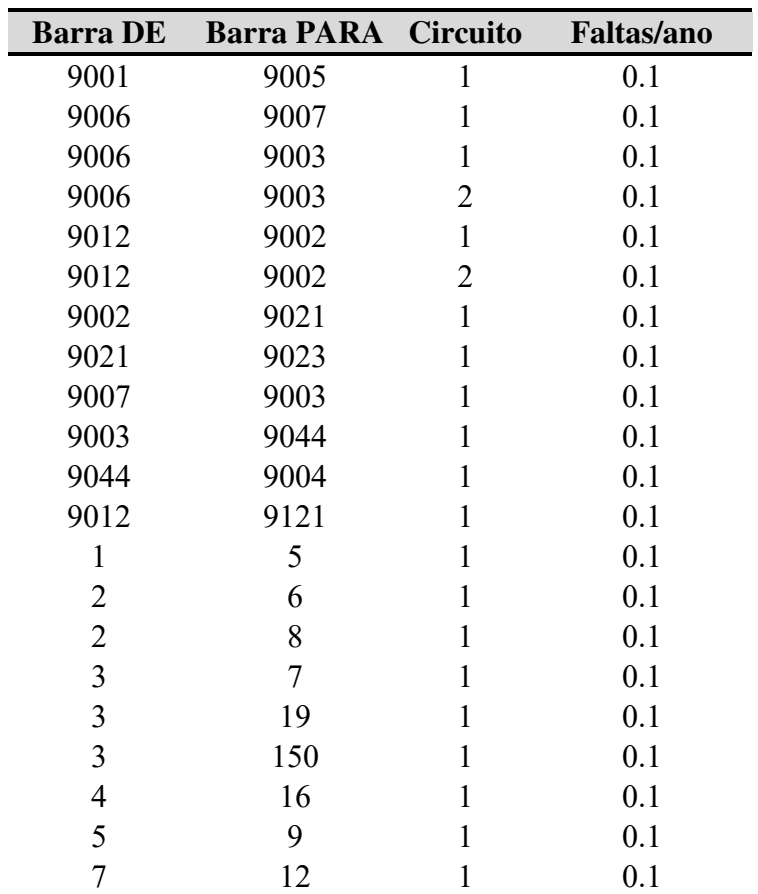

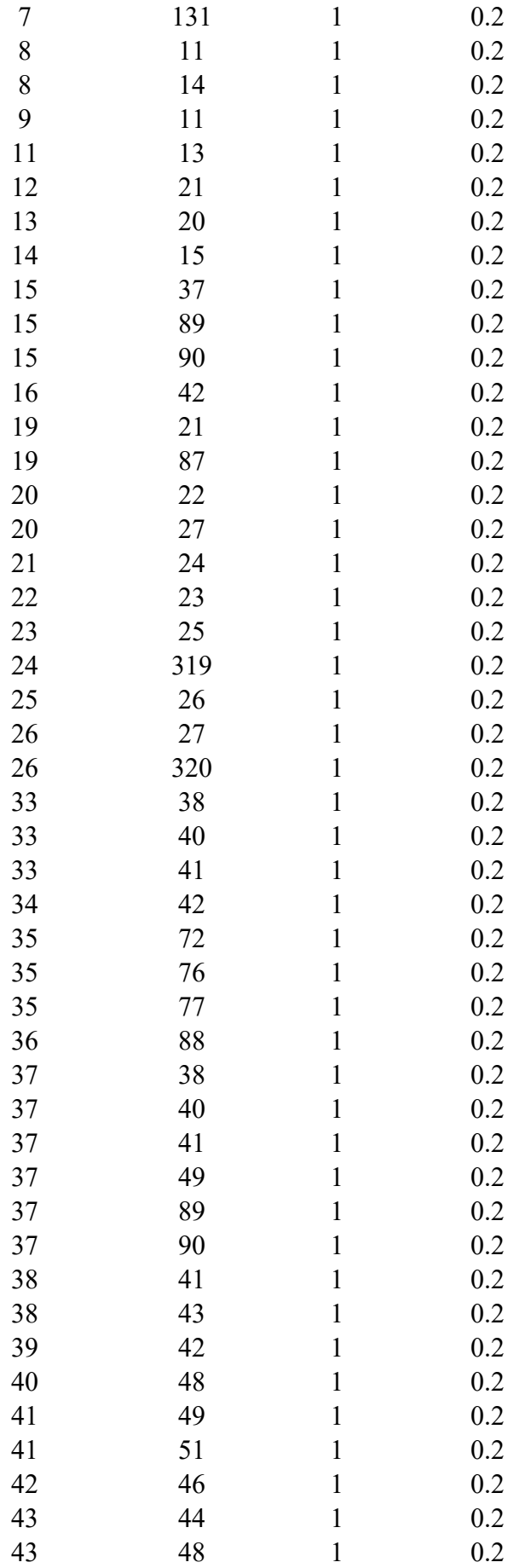

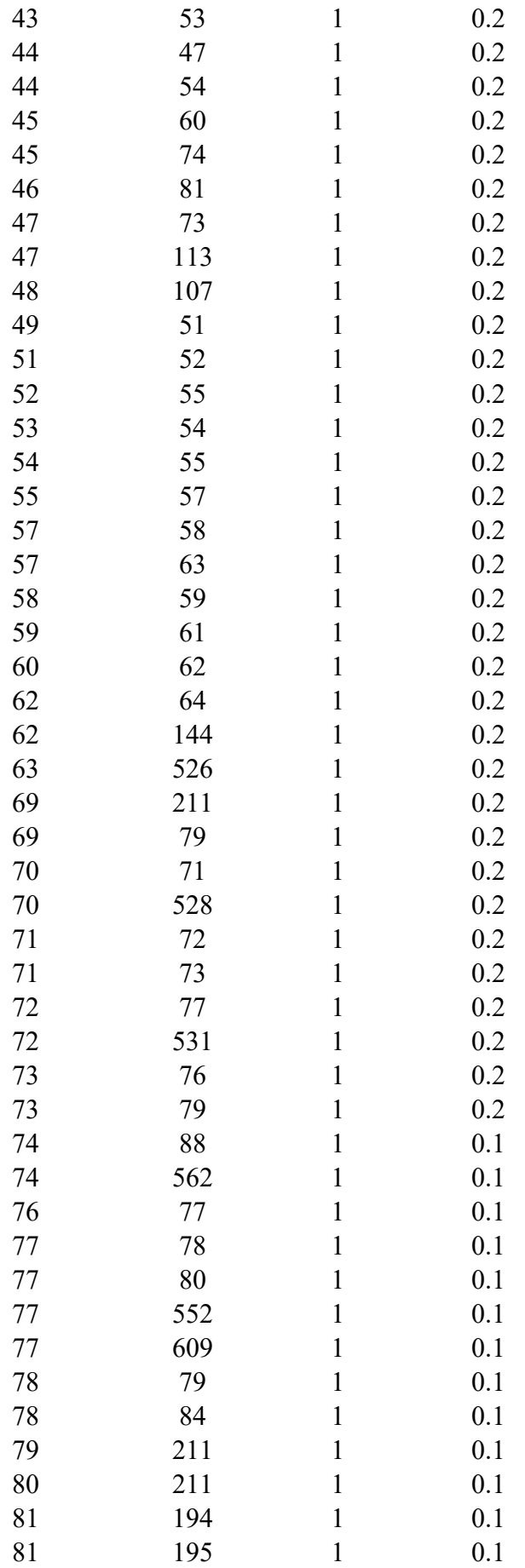

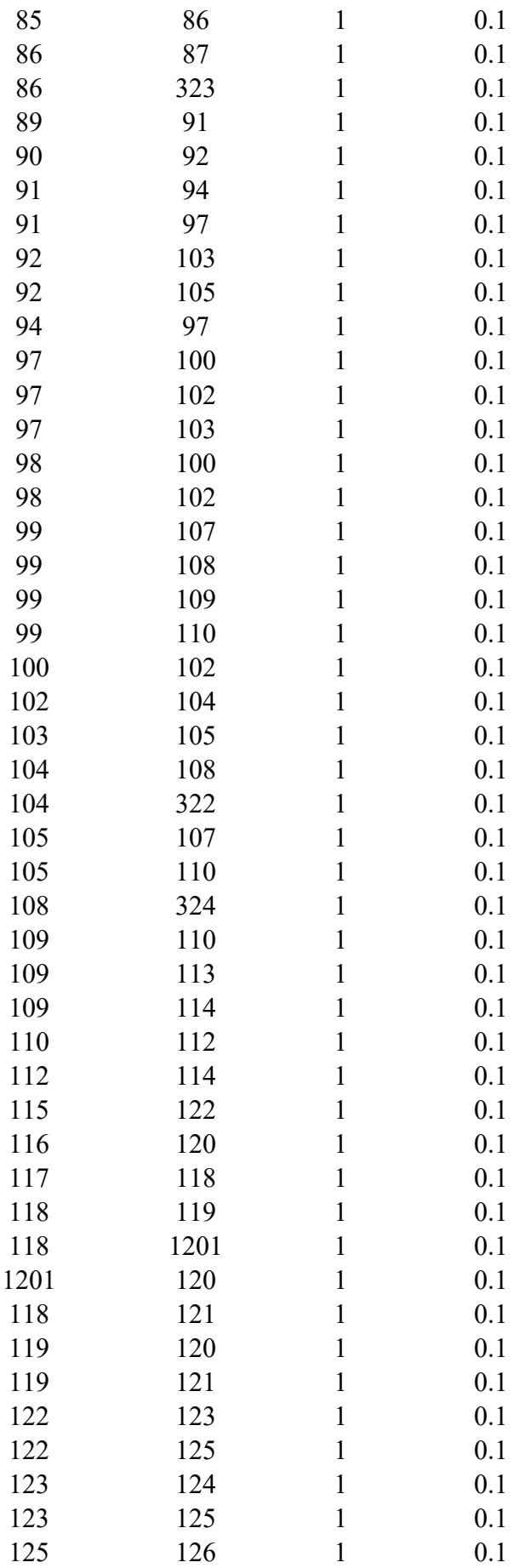

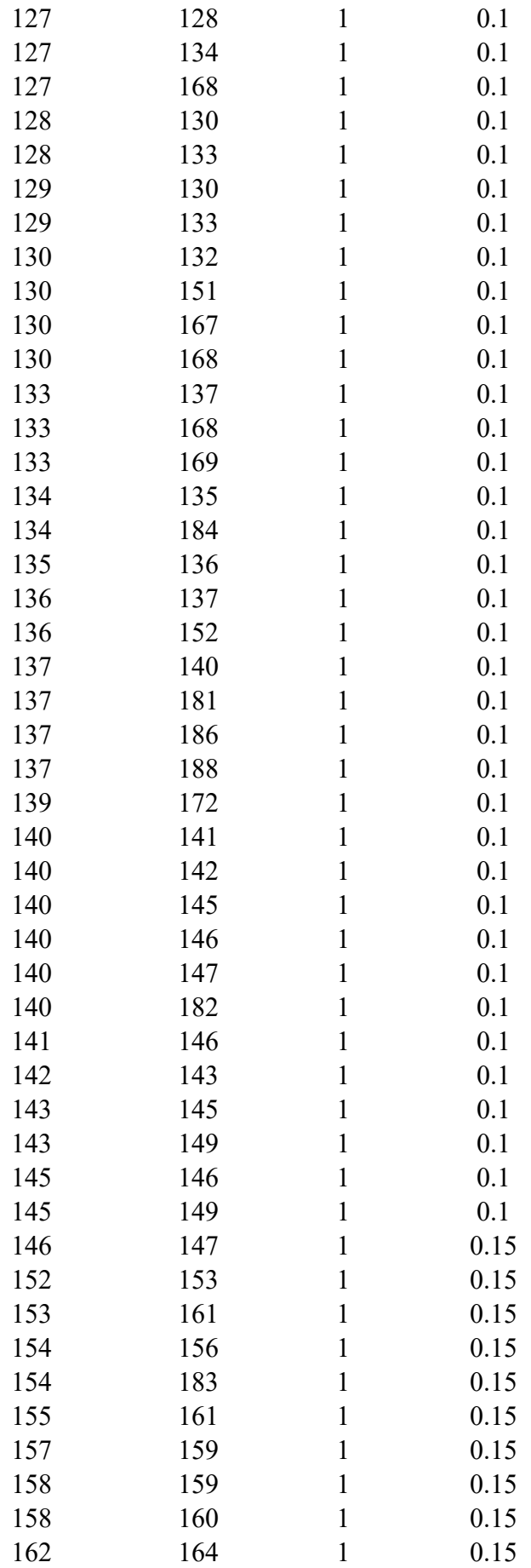

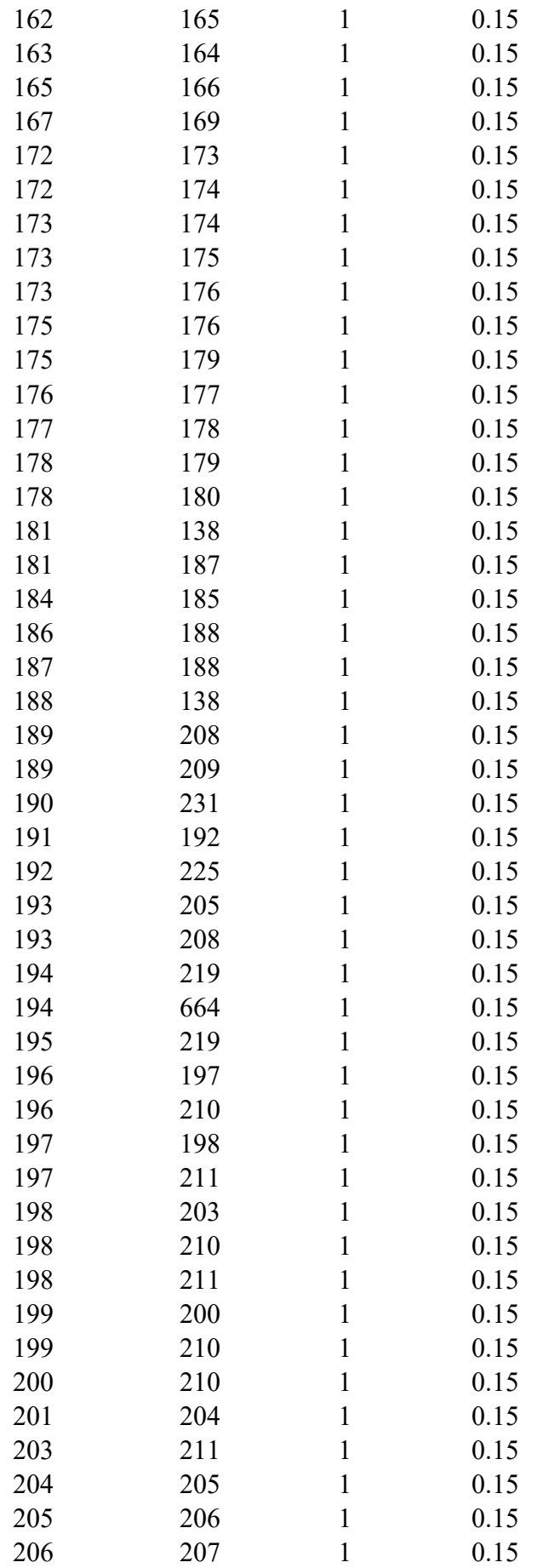

| 206 | 208 | $\mathbf{1}$ | 0.15 |
|-----|-----|--------------|------|
| 212 | 215 | $\mathbf{1}$ | 0.15 |
| 214 | 215 | $\mathbf{1}$ | 0.15 |
| 214 | 242 | $\mathbf{1}$ | 0.15 |
| 215 | 216 | $\mathbf{1}$ | 0.15 |
| 216 | 217 | $\mathbf{1}$ | 0.15 |
| 217 | 218 | $\mathbf{1}$ | 0.15 |
| 217 | 220 | $\mathbf{1}$ | 0.15 |
| 219 | 237 | $\mathbf{1}$ | 0.15 |
| 220 | 218 | $\mathbf{1}$ | 0.15 |
| 220 | 221 | $\mathbf{1}$ | 0.15 |
| 220 | 238 | $\mathbf 1$  | 0.15 |
| 221 | 223 | $\mathbf{1}$ | 0.15 |
| 224 | 225 | $\mathbf{1}$ | 0.15 |
| 224 | 226 | $\mathbf 1$  | 0.15 |
| 225 | 191 | $\mathbf{1}$ | 0.15 |
| 228 | 229 | $\mathbf{1}$ | 0.15 |
| 228 | 234 | 1            | 0.15 |
| 231 | 237 | $\mathbf{1}$ | 0.15 |
| 234 | 235 | $\mathbf{1}$ | 0.15 |
| 235 | 238 | $\mathbf{1}$ | 0.15 |
| 240 | 281 | $\mathbf{1}$ | 0.15 |
| 243 | 244 | $\mathbf{1}$ | 0.1  |
| 243 | 245 | $\mathbf{1}$ | 0.1  |
| 244 | 246 | $\mathbf{1}$ | 0.1  |
| 245 | 246 | $\mathbf{1}$ | 0.1  |
| 245 | 247 | $\mathbf{1}$ | 0.1  |
| 246 | 247 | $\mathbf{1}$ | 0.1  |
| 247 | 248 | $\mathbf{1}$ | 0.1  |
| 248 | 249 | $\mathbf{1}$ | 0.1  |
| 249 | 250 | $\mathbf{1}$ | 0.1  |
|     |     |              |      |

Tabela B5 - Taxa de falta sistema 730 barras

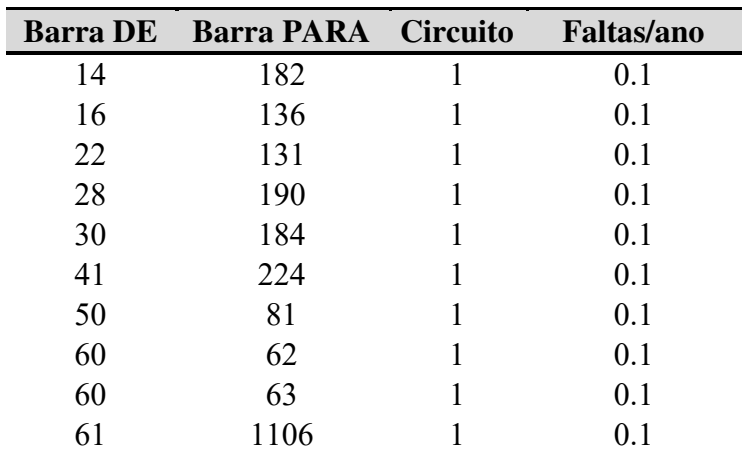

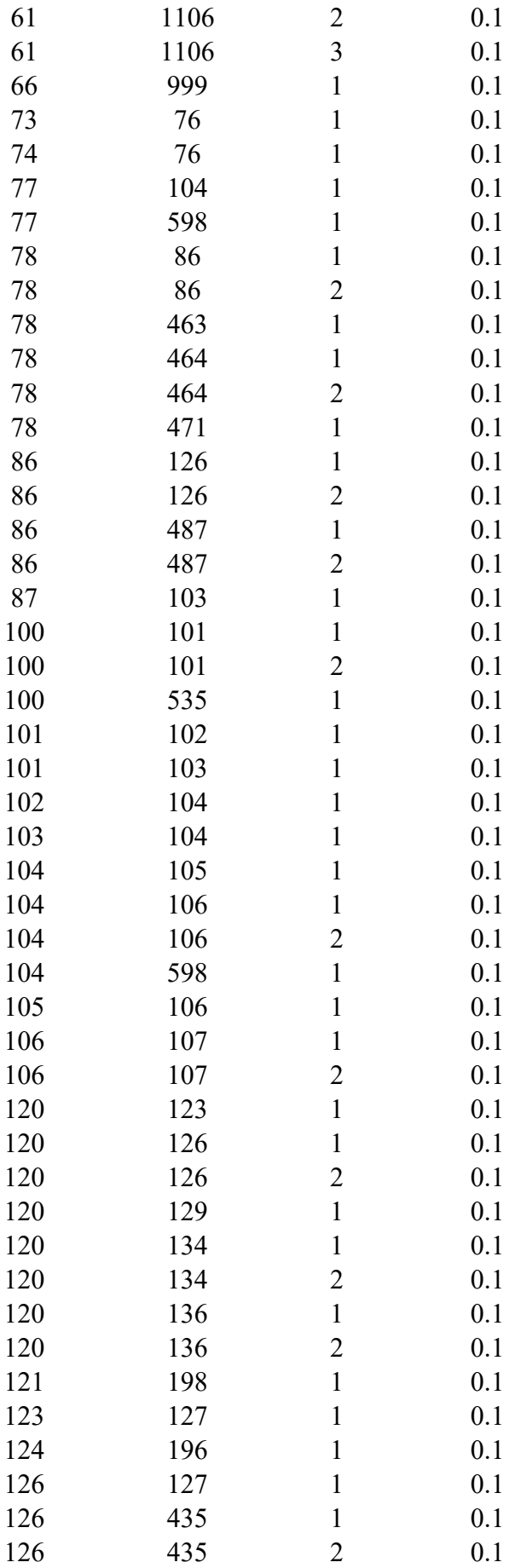

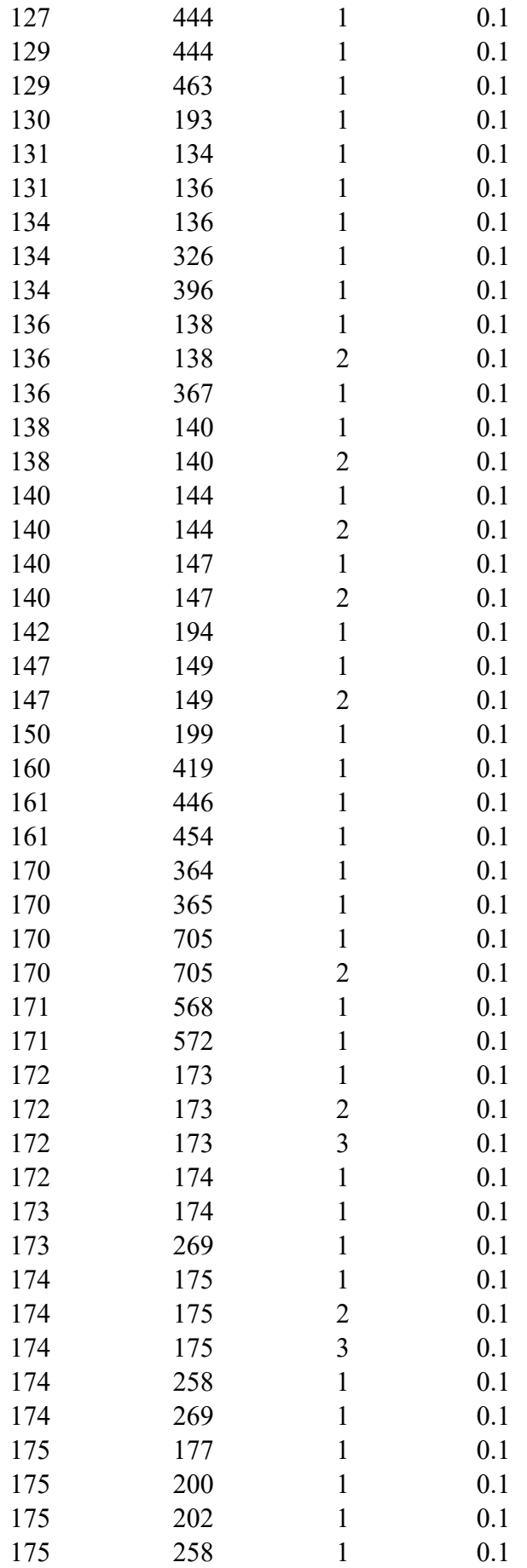

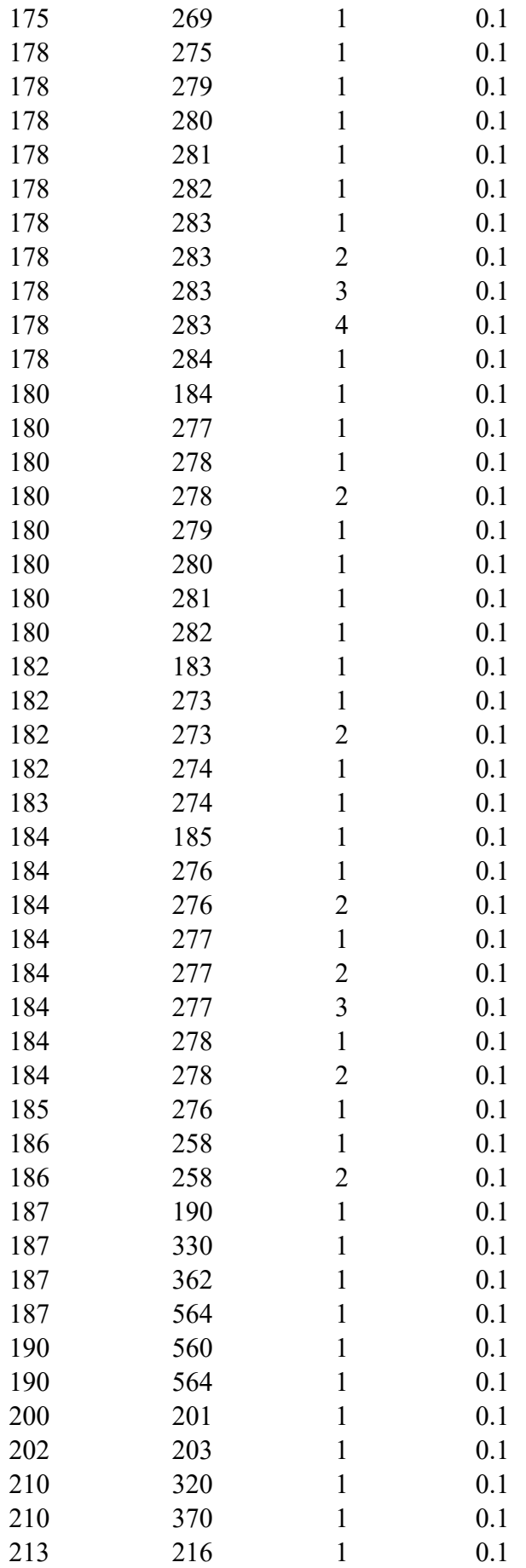

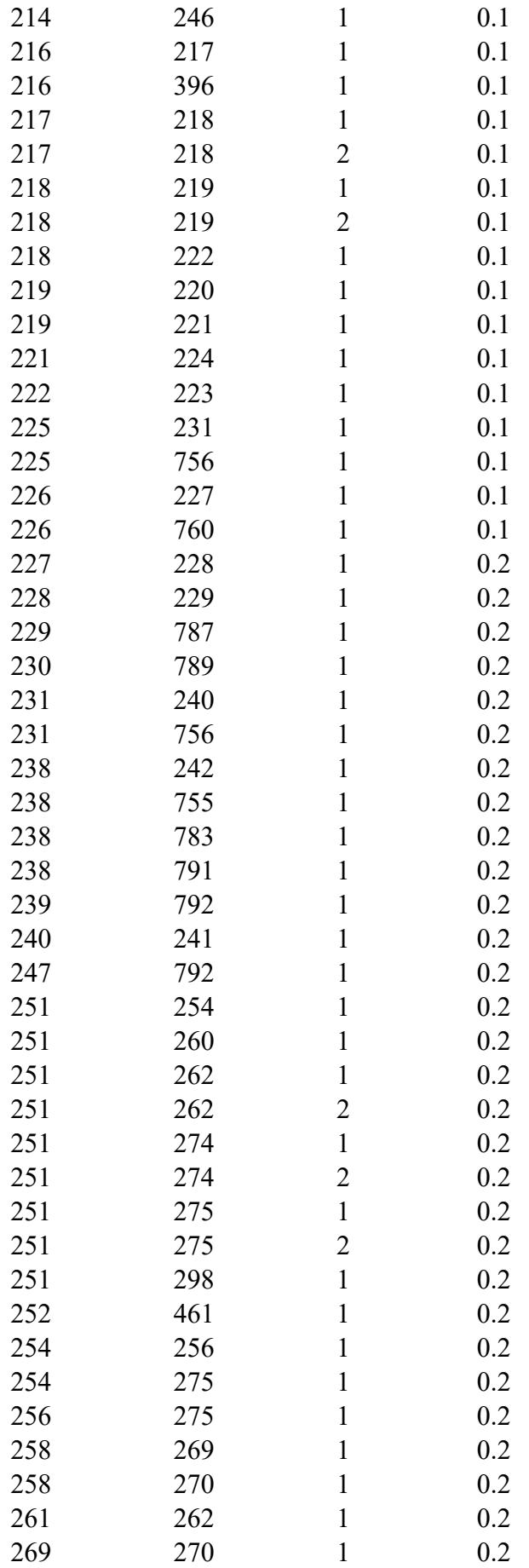

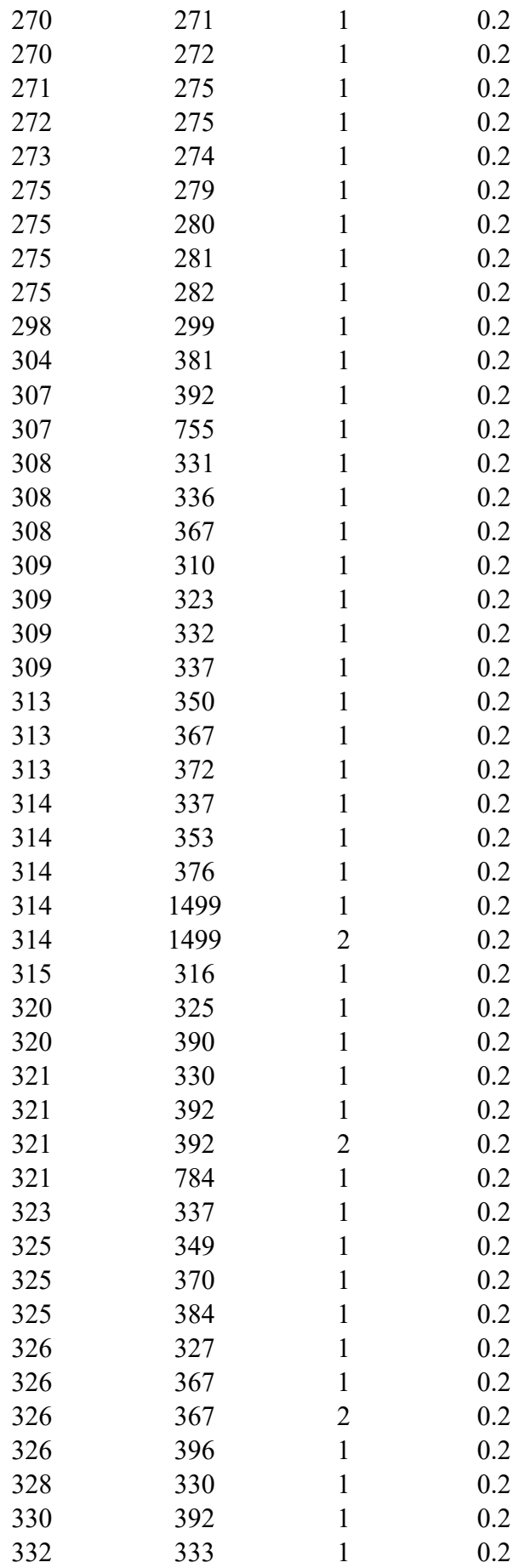

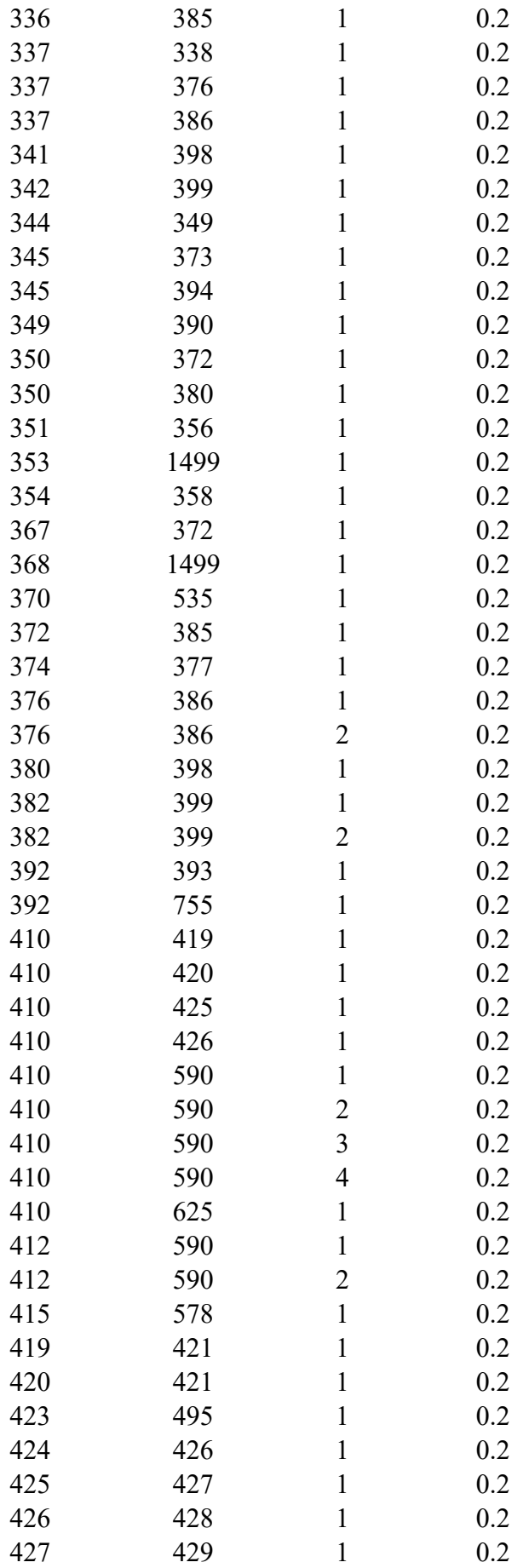

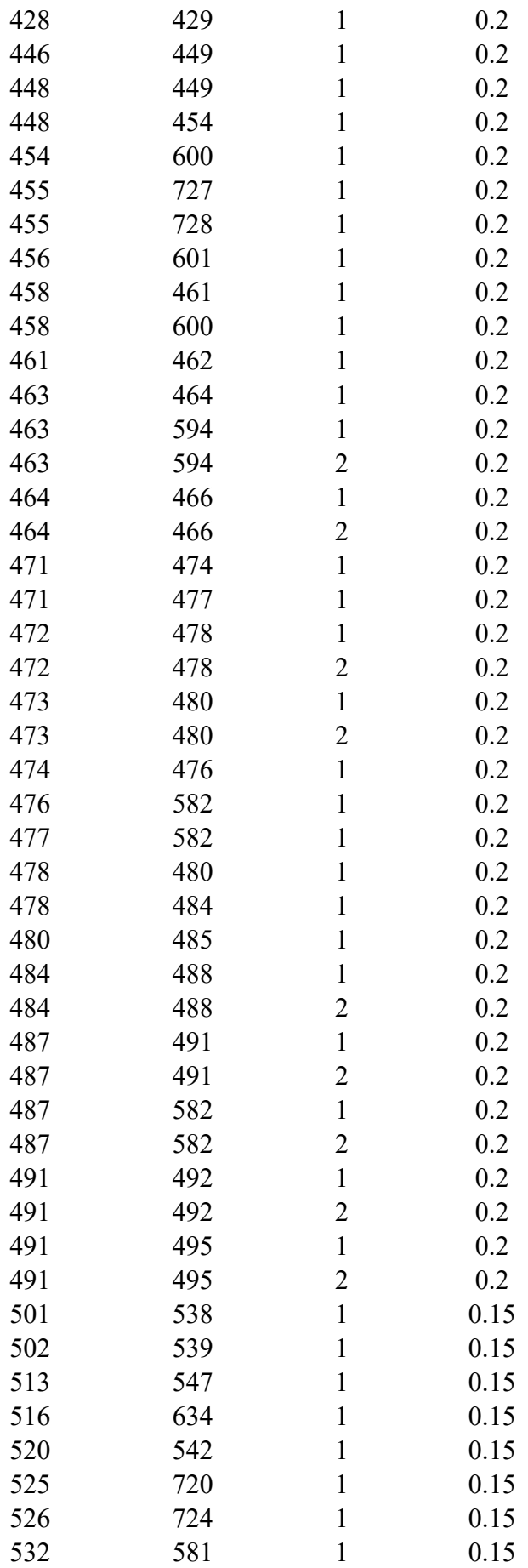
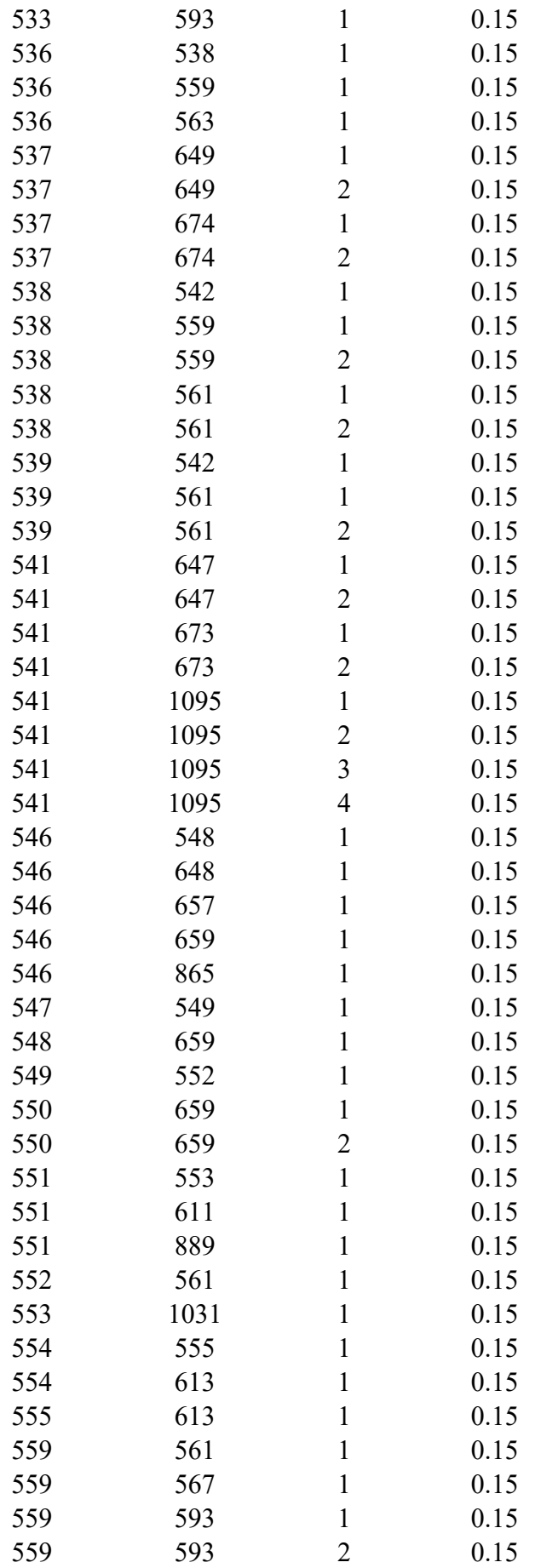

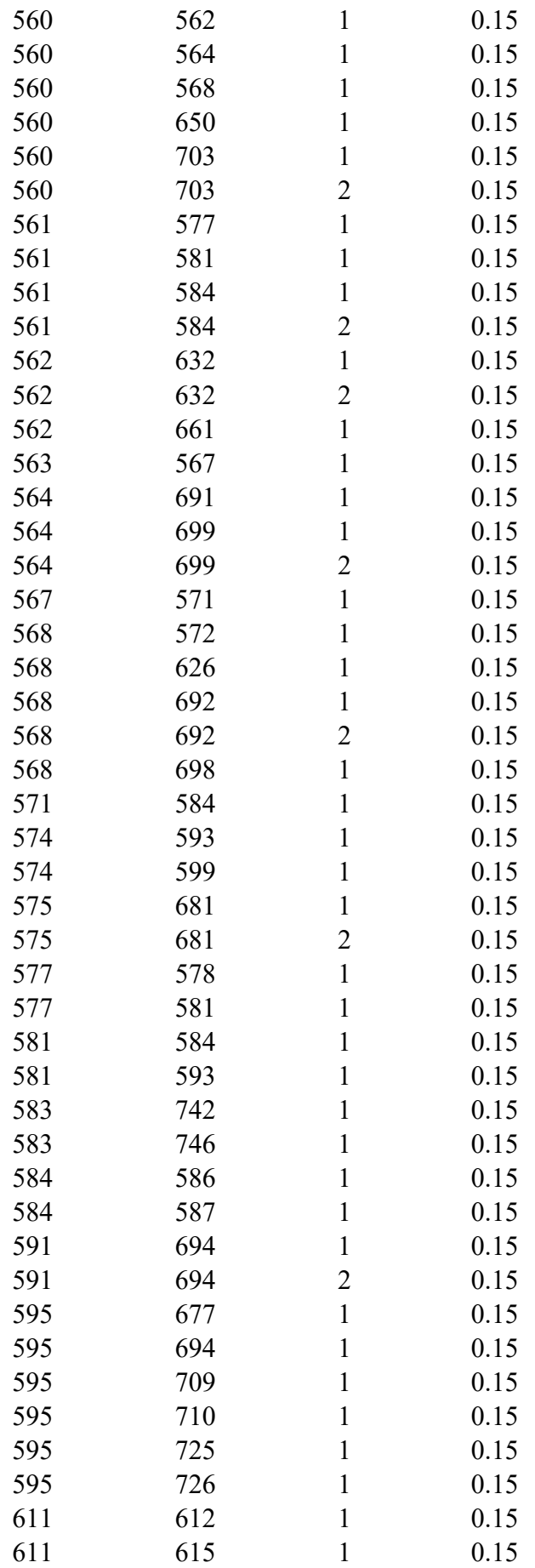

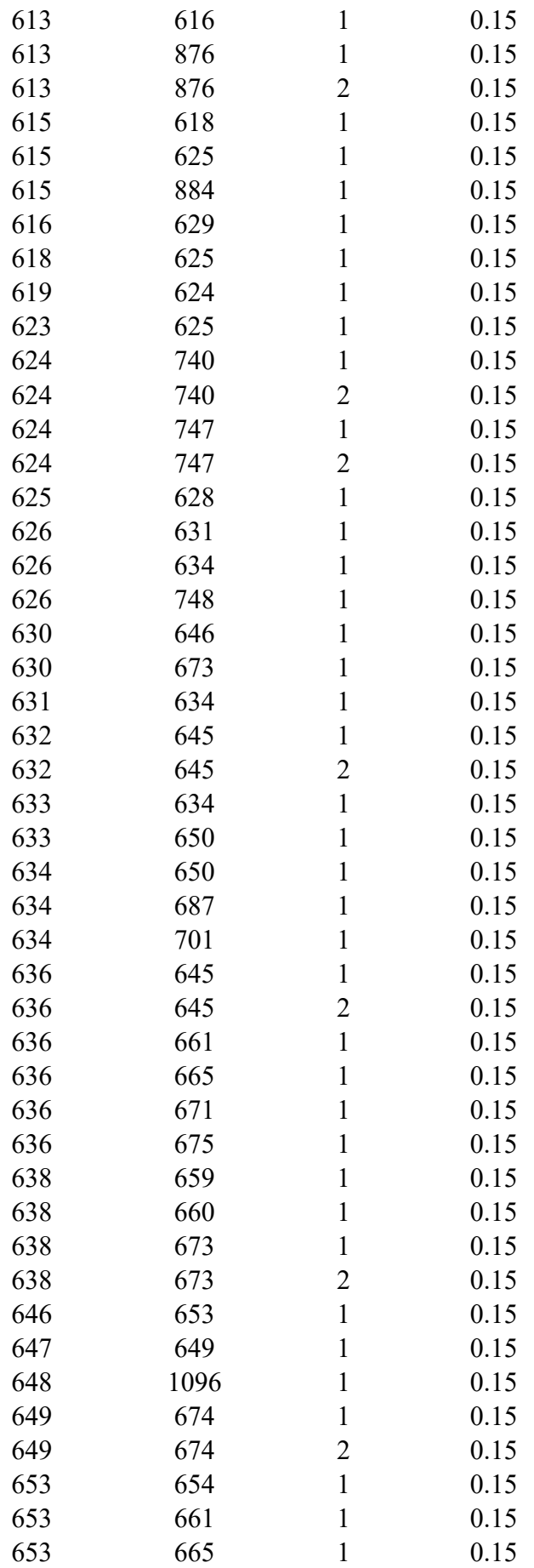

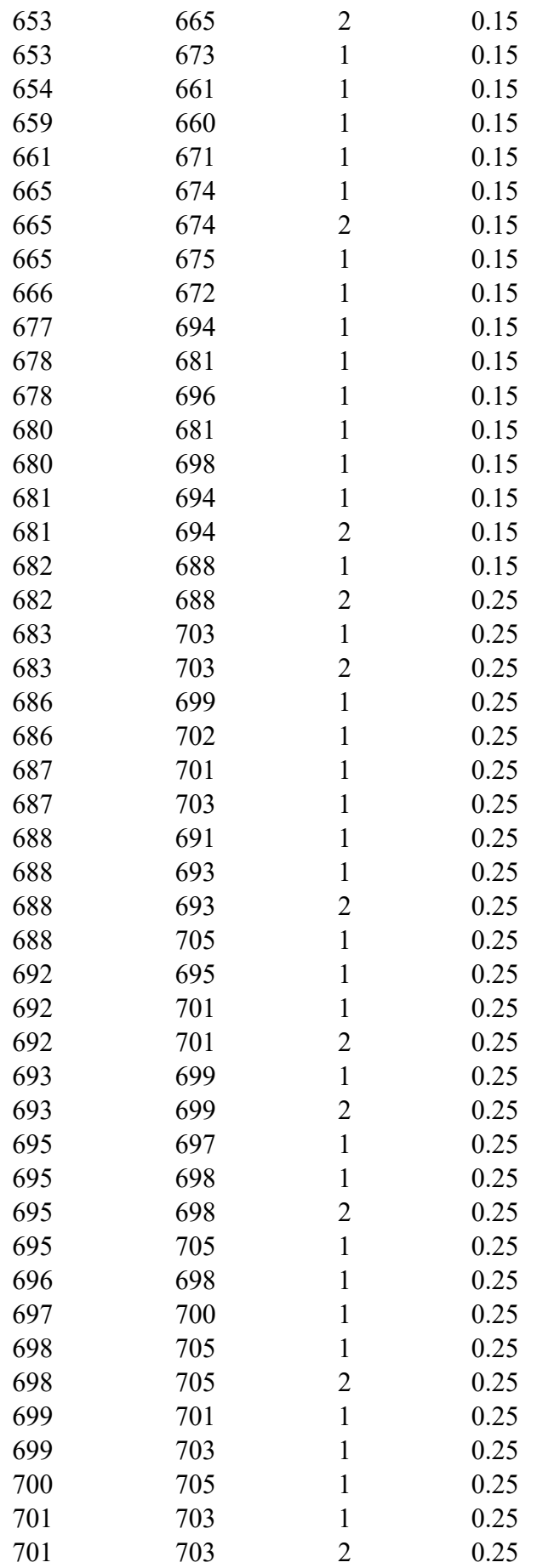

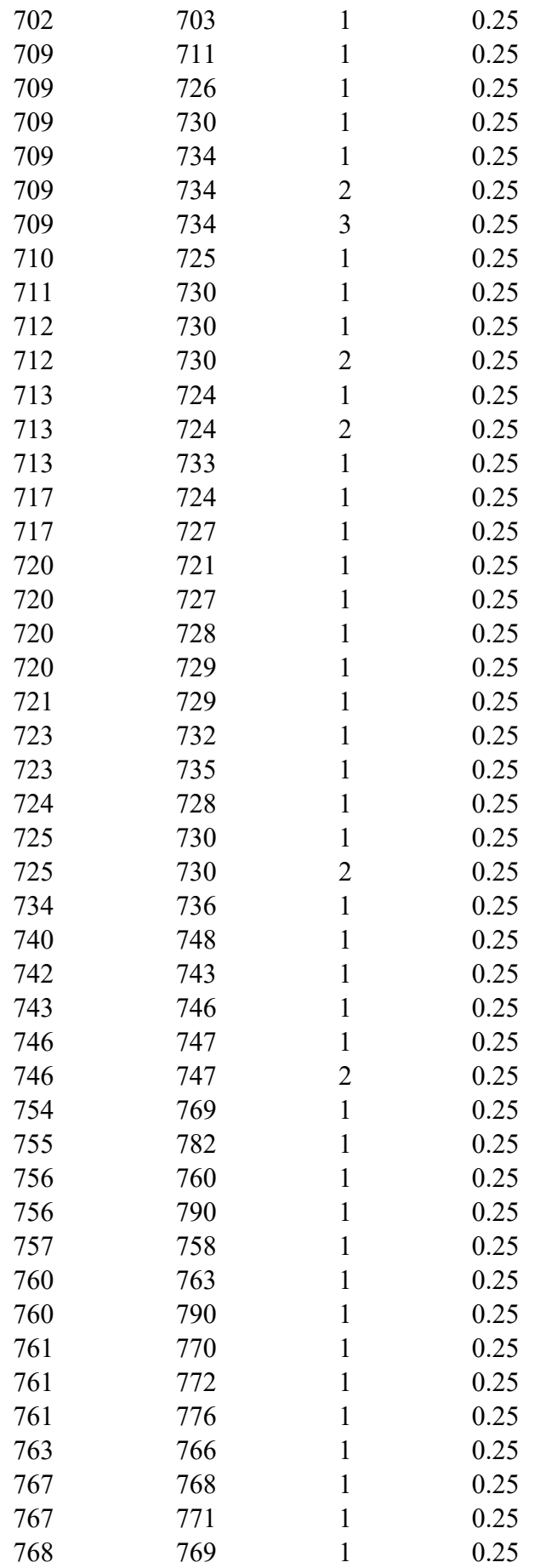

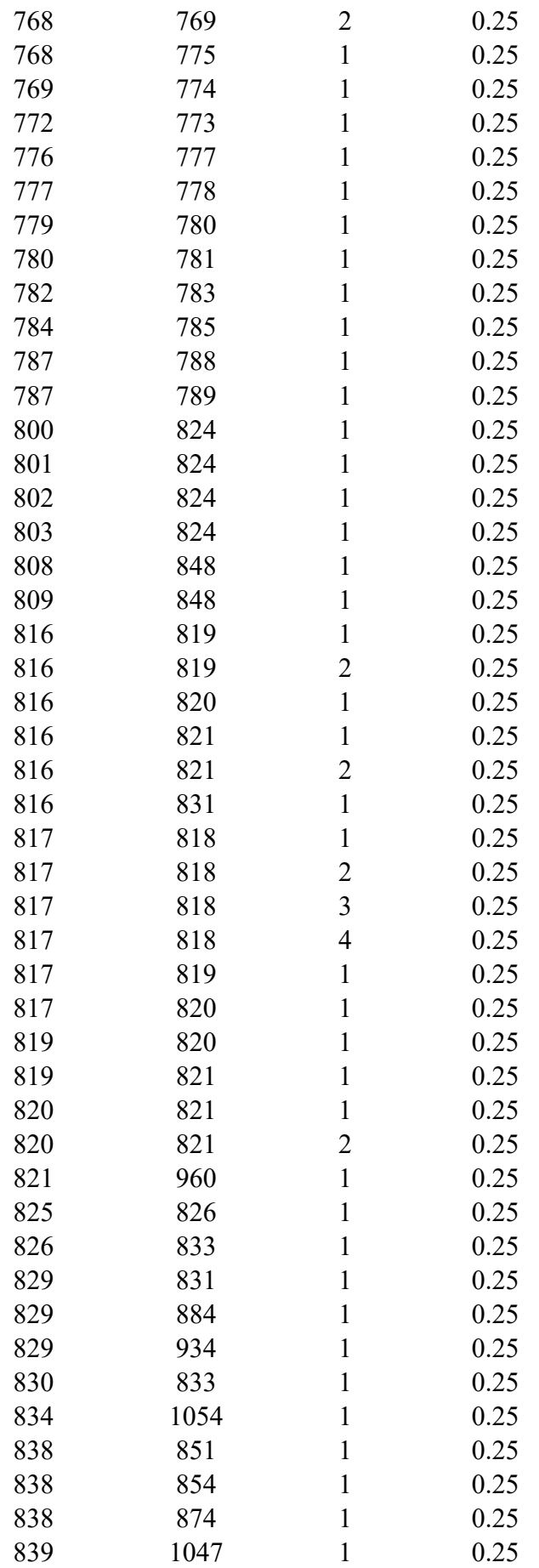

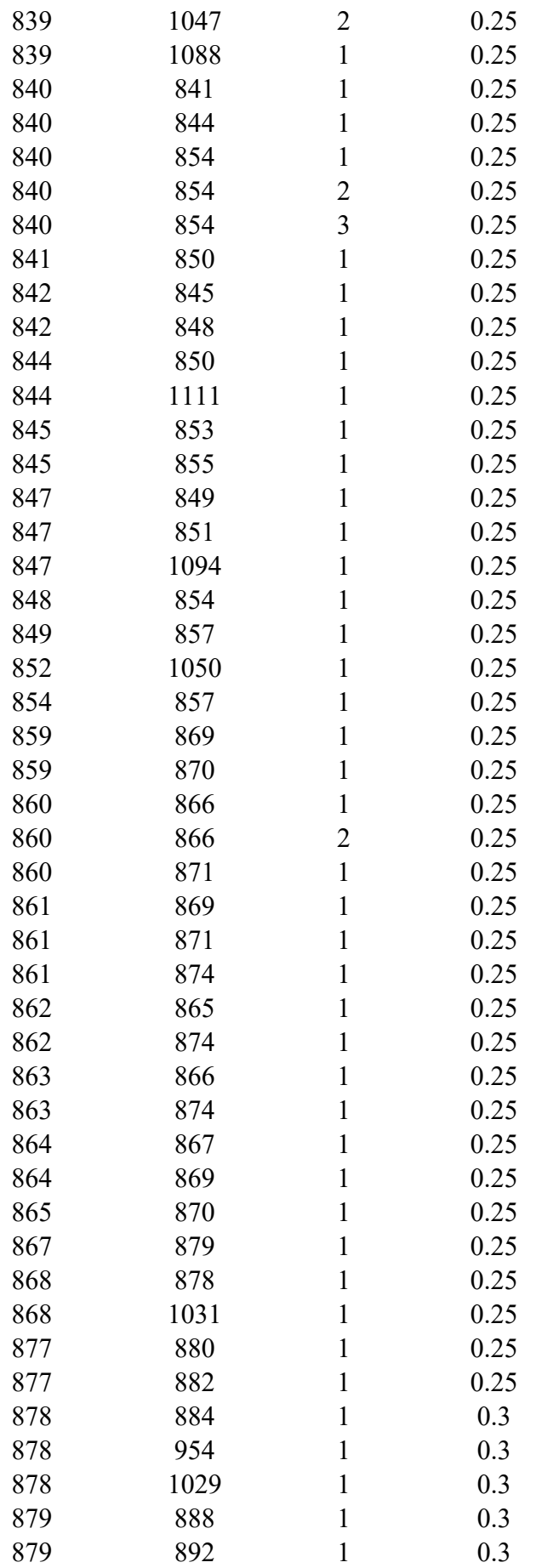

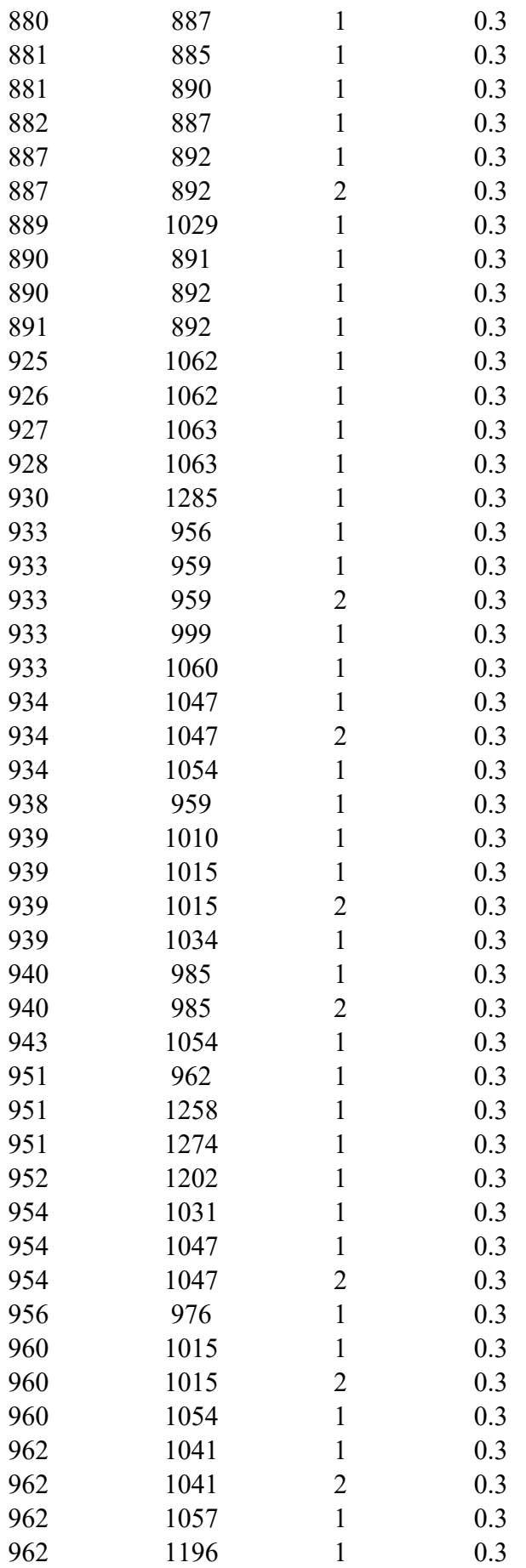

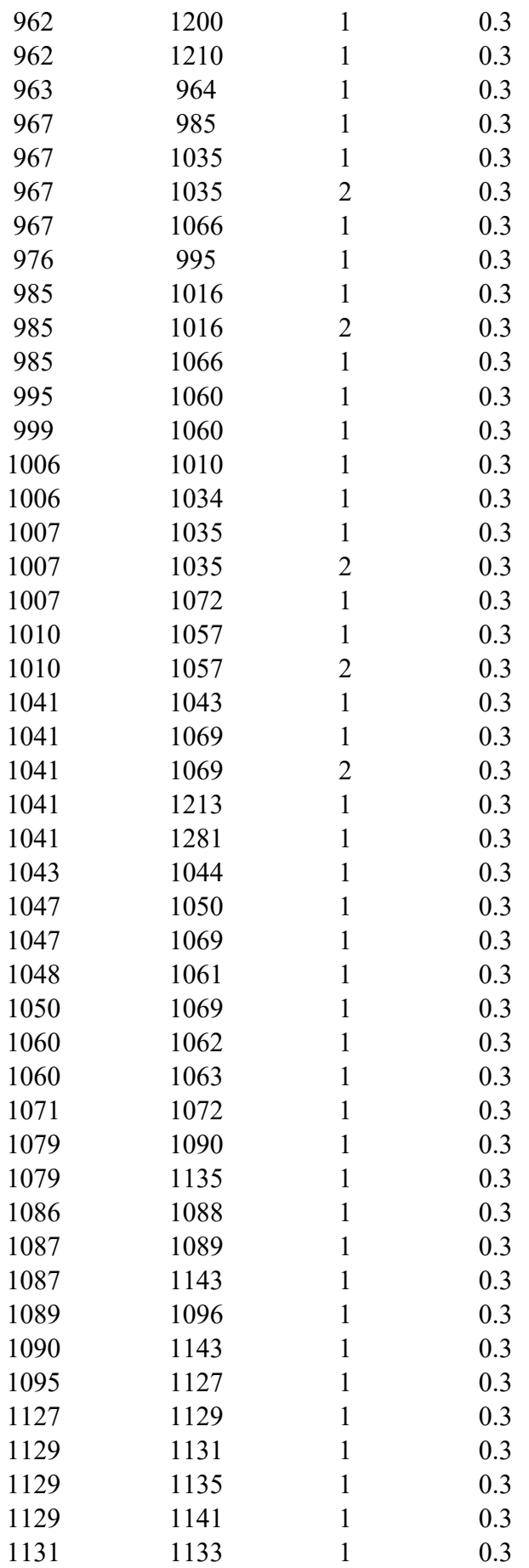

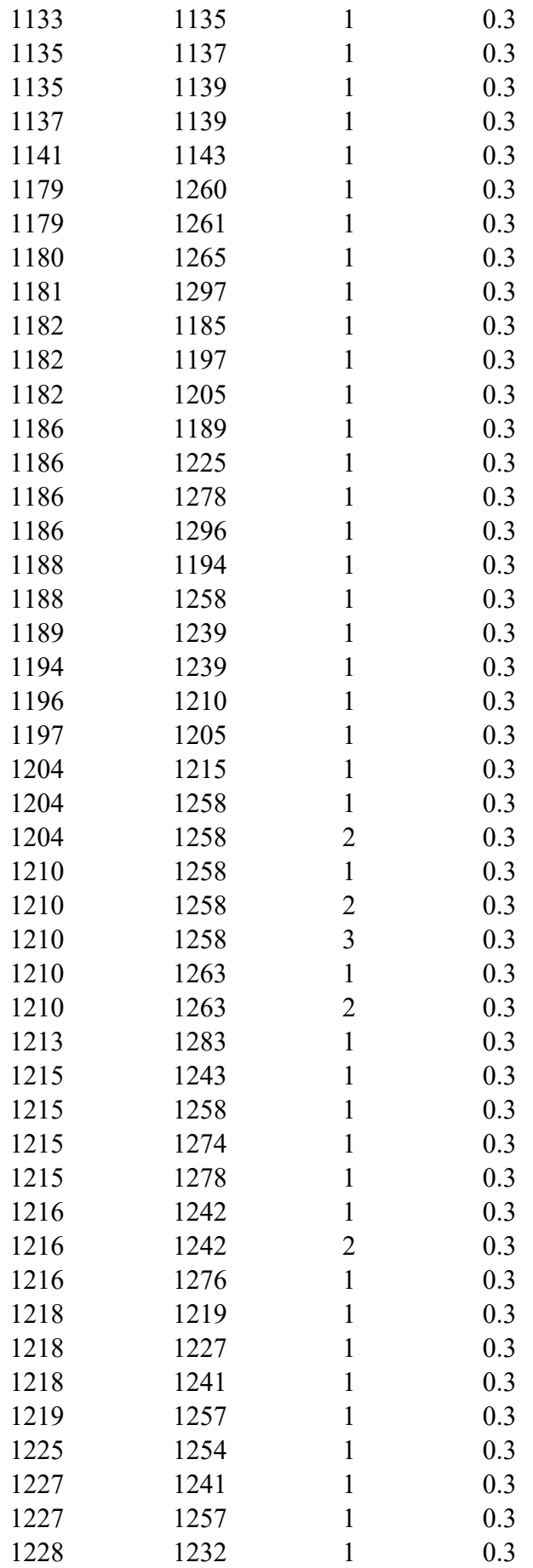

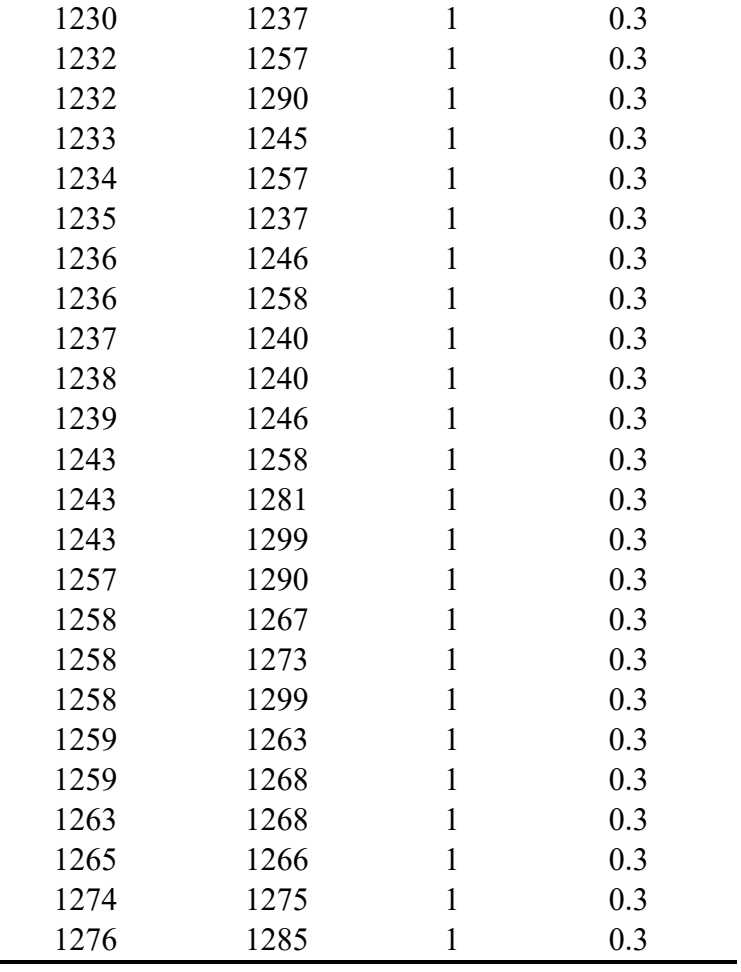

## **Apêndice C SISTEMA-TESTE 4777 BARRAS**

 Na Tabela C1 encontram-se as taxas de falta de cada linha de transmissão, bem como a distribuição percentual entre os tipos de falta registrados para essas linhas no sistema real de 4777 barras.

| <b>Barra</b> | <b>Barra</b> | <b>Tensão</b> | Comprimento | Faltas/100km-ano | <b>FT</b>        | <b>FFT</b>       | <b>FT</b>        | <b>FFF</b>       | <b>FFFT</b>      |
|--------------|--------------|---------------|-------------|------------------|------------------|------------------|------------------|------------------|------------------|
| <b>DE</b>    | <b>PARA</b>  | (kV)          | (km)        |                  | $(\%)$           | $(\%)$           | $(\%)$           | $(\%)$           | $(\%)$           |
| 339          | 91339        | 138           | 25.8        | 3.88             | $\boldsymbol{0}$ | 100              | $\boldsymbol{0}$ | $\boldsymbol{0}$ | $\boldsymbol{0}$ |
| 342          | 338          | 345           | 74.4        | 4.03             | $\boldsymbol{0}$ | $\boldsymbol{0}$ | 33.3             | $\boldsymbol{0}$ | 66.7             |
| 339          | 332          | 138           | 62.48       | 8.00             | $\boldsymbol{0}$ | 20               | 60               | $\boldsymbol{0}$ | 20               |
| 342          | 389          | 345           | 231.04      | 1.30             | $\boldsymbol{0}$ | 66.7             | 33.3             | $\boldsymbol{0}$ | $\boldsymbol{0}$ |
| 339          | 333          | 138           | 54.62       | 12.82            | $\boldsymbol{0}$ | 57.1             | 42.9             | $\overline{0}$   | $\boldsymbol{0}$ |
| 339          | 328          | 138           | 37.40       | 8.02             | $\boldsymbol{0}$ | 33.3             | 66.7             | $\boldsymbol{0}$ | $\boldsymbol{0}$ |
| 397          | 450          | 138           | 36.54       | 2.74             | $\boldsymbol{0}$ | $\boldsymbol{0}$ | 100              | $\boldsymbol{0}$ | $\boldsymbol{0}$ |
| 397          | 321          | 138           | 13.30       | 15.04            | $\boldsymbol{0}$ | 50               | $\boldsymbol{0}$ | $\boldsymbol{0}$ | 50               |
| 397          | 2753         | 138           | 13.40       | 7.46             | $\boldsymbol{0}$ | $\boldsymbol{0}$ | 100              | $\boldsymbol{0}$ | $\boldsymbol{0}$ |
| 2770         | 367          | 500           | 228.17      | 0.44             | $\boldsymbol{0}$ | $\boldsymbol{0}$ | 100              | $\boldsymbol{0}$ | $\boldsymbol{0}$ |
| 2770         | 421          | 500           | 127.52      | 4.71             | $\boldsymbol{0}$ | 33.3             | 66.7             | $\mathbf{0}$     | $\boldsymbol{0}$ |
| 2770         | 421          | 500           | 127.65      | 4.70             | $\boldsymbol{0}$ | $\boldsymbol{0}$ | 66.7             | 33.3             | $\boldsymbol{0}$ |
| 2770         | 471          | 500           | 91.31       | 1.10             | $\boldsymbol{0}$ | $\boldsymbol{0}$ | 100              | $\boldsymbol{0}$ | $\boldsymbol{0}$ |
| 387          | 2525         | 138           | 37.50       | 16.00            | $\boldsymbol{0}$ | $\boldsymbol{0}$ | 100              | $\boldsymbol{0}$ | $\boldsymbol{0}$ |
| 364          | 139          | 500           | 134.56      | 7.43             | $\boldsymbol{0}$ | $\mathbf{0}$     | 100              | $\boldsymbol{0}$ | $\boldsymbol{0}$ |
| 364          | 471          | 500           | 248.44      | 0.81             | $\boldsymbol{0}$ | $\boldsymbol{0}$ | 100              | $\boldsymbol{0}$ | $\boldsymbol{0}$ |
| 316          | 498          | 230           | 140         | 0.71             | $\boldsymbol{0}$ | $\boldsymbol{0}$ | 100              | $\boldsymbol{0}$ | $\boldsymbol{0}$ |
| 316          | 304          | 230           | 59.8        | 3.34             | $\boldsymbol{0}$ | $\mathbf{0}$     | 100              | $\boldsymbol{0}$ | $\boldsymbol{0}$ |
| 316          | 304          | 230           | 90.96       | 1.1              | $\boldsymbol{0}$ | 100              | $\boldsymbol{0}$ | $\boldsymbol{0}$ | $\boldsymbol{0}$ |
| 2755         | 82755        | 138           | 76.2        | 7.87             | $\boldsymbol{0}$ | 33.3             | 50               | $\boldsymbol{0}$ | 16.7             |
| 2755         | 2760         | 138           | 127.7       | 1.57             | $\boldsymbol{0}$ | $\boldsymbol{0}$ | 100              | $\boldsymbol{0}$ | $\boldsymbol{0}$ |
| 2755         | 2760         | 138           | 125.86      | 0.79             | $\boldsymbol{0}$ | $\boldsymbol{0}$ | 100              | $\boldsymbol{0}$ | $\boldsymbol{0}$ |
| 309          | 2715         | 230           | 43.83       | 11.41            | $\boldsymbol{0}$ | $\boldsymbol{0}$ | 100              | $\boldsymbol{0}$ | $\boldsymbol{0}$ |
| 302          | 301          | 230           | 26.94       | 3.71             | $\boldsymbol{0}$ | $\mathbf{0}$     | 100              | $\boldsymbol{0}$ | $\boldsymbol{0}$ |
| 302          | 2715         | 230           | 84.62       | 2.36             | $\boldsymbol{0}$ | $\boldsymbol{0}$ | 100              | $\boldsymbol{0}$ | $\boldsymbol{0}$ |
| 302          | 445          | 230           | 92.19       | 6.51             | $\boldsymbol{0}$ | 50               | 50               | $\boldsymbol{0}$ | $\boldsymbol{0}$ |
| 302          | 445          | 230           | 92.19       | 5.42             | $\boldsymbol{0}$ | $\boldsymbol{0}$ | 100              | $\boldsymbol{0}$ | $\boldsymbol{0}$ |
| 2726         | 14           | 500           | 142.11      | 0.7              | $\boldsymbol{0}$ | $\boldsymbol{0}$ | 100              | $\boldsymbol{0}$ | $\boldsymbol{0}$ |
| 323          | 354          | 138           | 36.73       | 2.72             | $\boldsymbol{0}$ | $\boldsymbol{0}$ | 100              | $\boldsymbol{0}$ | $\boldsymbol{0}$ |
| 323          | 333          | 138           | 44.78       | 6.7              | $\boldsymbol{0}$ | 66.7             | 33.3             | $\mathbf{0}$     | $\boldsymbol{0}$ |

Tabela C1 – Taxas de falta e percentual dos tipos de falta no sistema 4777 barras

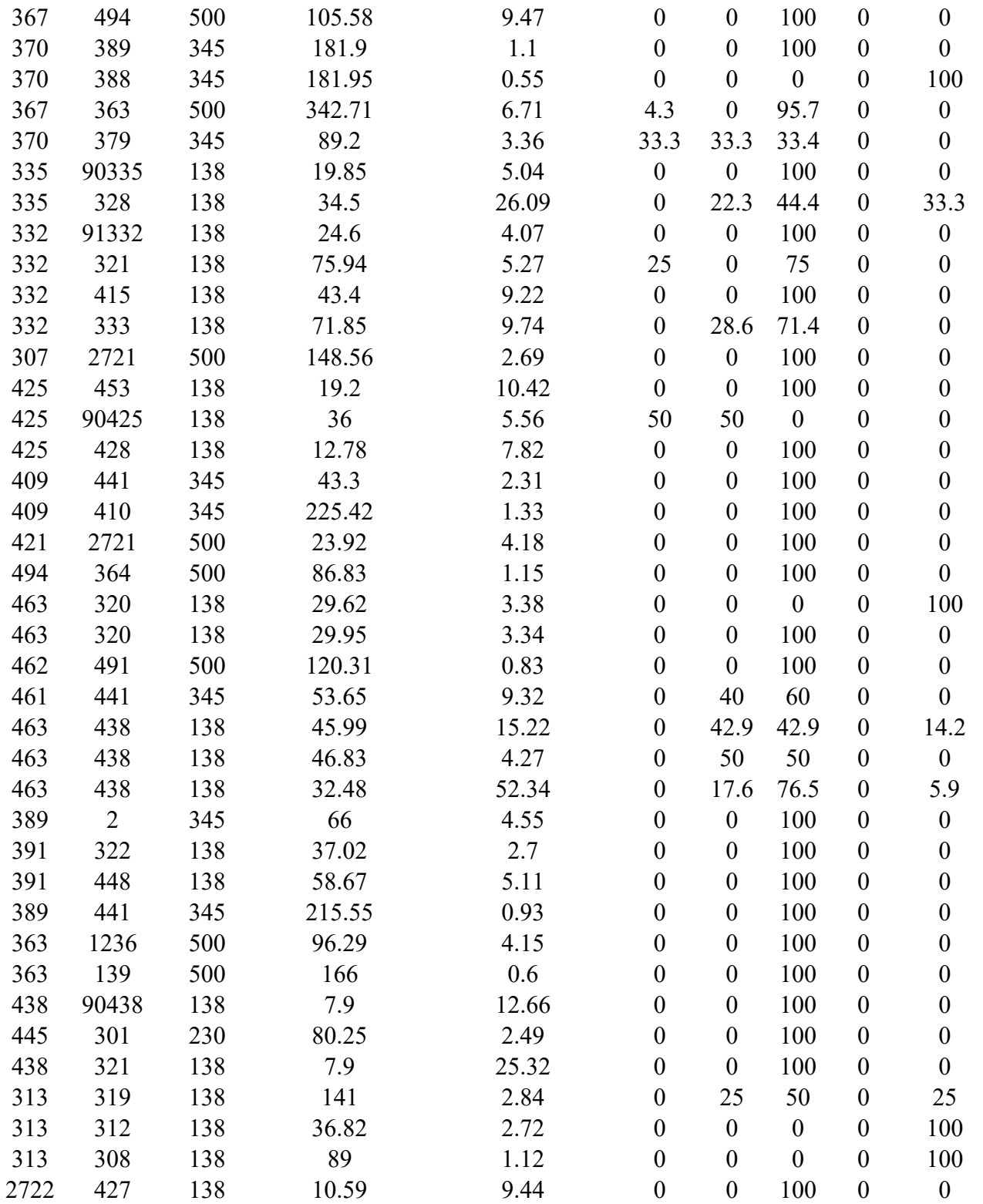